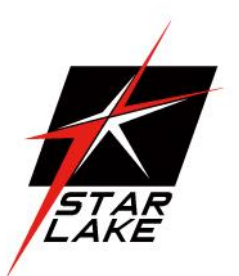

# SCH200-X1

IEC-61850-3, IEEE-1613 1U Fanless Power Automation Computer

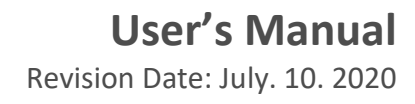

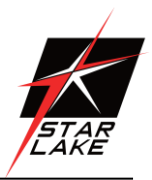

### <span id="page-1-0"></span>Safety Information

### <span id="page-1-1"></span>Electrical safety

- To prevent electrical shock hazard, disconnect the power cable from the electrical outlet before relocating the system.
- When adding or removing devices to or from the system, ensure that the power cables for the devices are unplugged before the signal cables are connected. If possible, disconnect all power cables from the existing system before you add a device.
- Before connecting or removing signal cables from the motherboard, ensure that all power cables are unplugged.
- Seek professional assistance before using an adapter or extension cord. These devices could interrupt the grounding circuit.
- Make sure that your power supply is set to the correct voltage in your area.
- If you are not sure about the voltage of the electrical outlet you are using, contact your local power company.
- If the power supply is broken, do not try to fix it by yourself. Contact a qualified service technician or your local distributor.

#### <span id="page-1-2"></span>Operation safety

- Before installing the motherboard and adding devices on it, carefully read all the manuals that came with the package.
- Before using the product, make sure all cables are correctly connected and the power cables are not damaged. If you detect any damage, contact your dealer immediately.
- To avoid short circuits, keep paper clips, screws, and staples away from connectors, slots, sockets and circuitry.
- Avoid dust, humidity, and temperature extremes. Do not place the product in any area where it may become wet.
- Place the product on a stable surface.
- If you encounter any technical problems with the product, contact your local distributor

#### <span id="page-1-3"></span>**Statement**

- All rights reserved. No part of this publication may be reproduced in any form or by any means, without prior written permission from the publisher.
- All trademarks are the properties of the respective owners.
- All product specifications are subject to change without prior notice

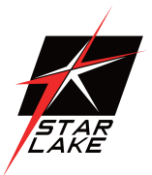

### <span id="page-2-0"></span>Revision History

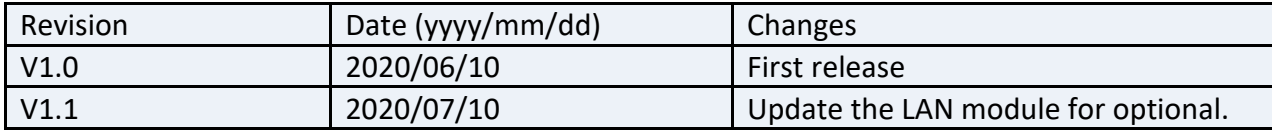

### <span id="page-2-1"></span>Packing list

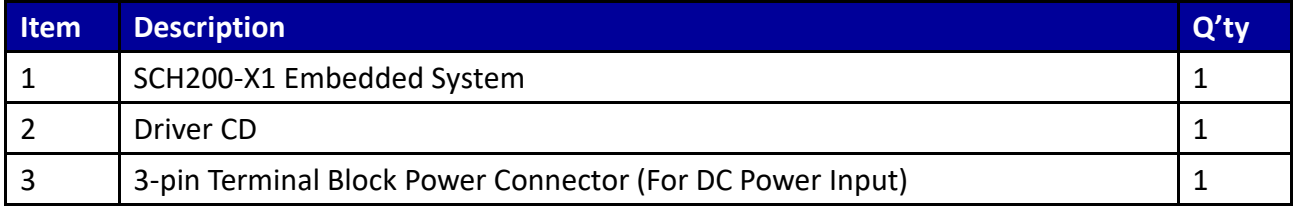

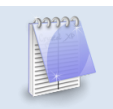

**If any of the above items is damaged or missing, please contact your local distributor.**

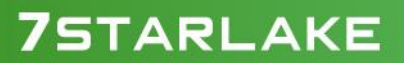

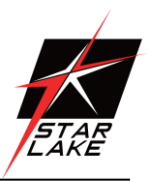

<span id="page-3-0"></span>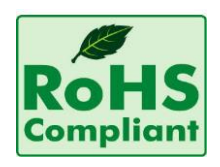

#### **Perfectron RoHS Environmental Policy and Status Update**

Perfectron is a global citizen for building the digital infrastructure. We are committed to providing green products and services, which are compliant with

European Union RoHS (Restriction on Use of Hazardous Substance in Electronic Equipment) directive 2011/65/EU, to be your trusted green partner and to protect our environment.

In order to meet the RoHS compliant directives, Perfectron has established an engineering and manufacturing task force to implement the introduction of green products. The task force will ensure that we follow the standard Perfectron development procedure and that all the new RoHS components and new manufacturing processes maintain the highest industry quality levels for which Perfectron are renowned.

The model selection criteria will be based on market demand. Vendors and suppliers will ensure that all designed components will be RoHS compliant

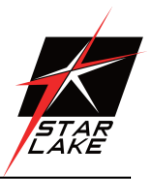

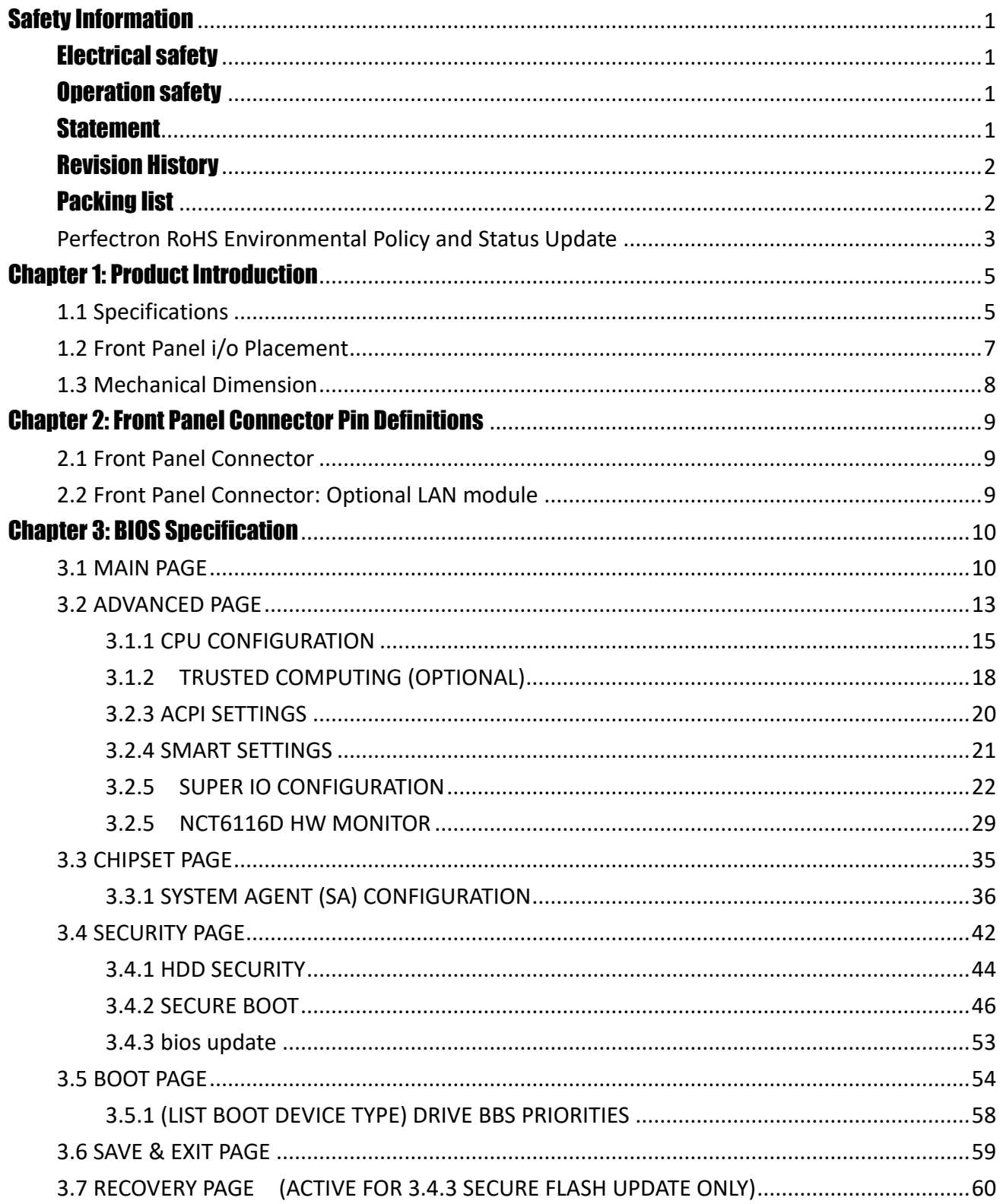

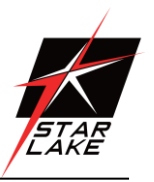

2020

### <span id="page-5-0"></span>Chapter 1: Product Introduction

### <span id="page-5-1"></span>**1.1 Specifications**

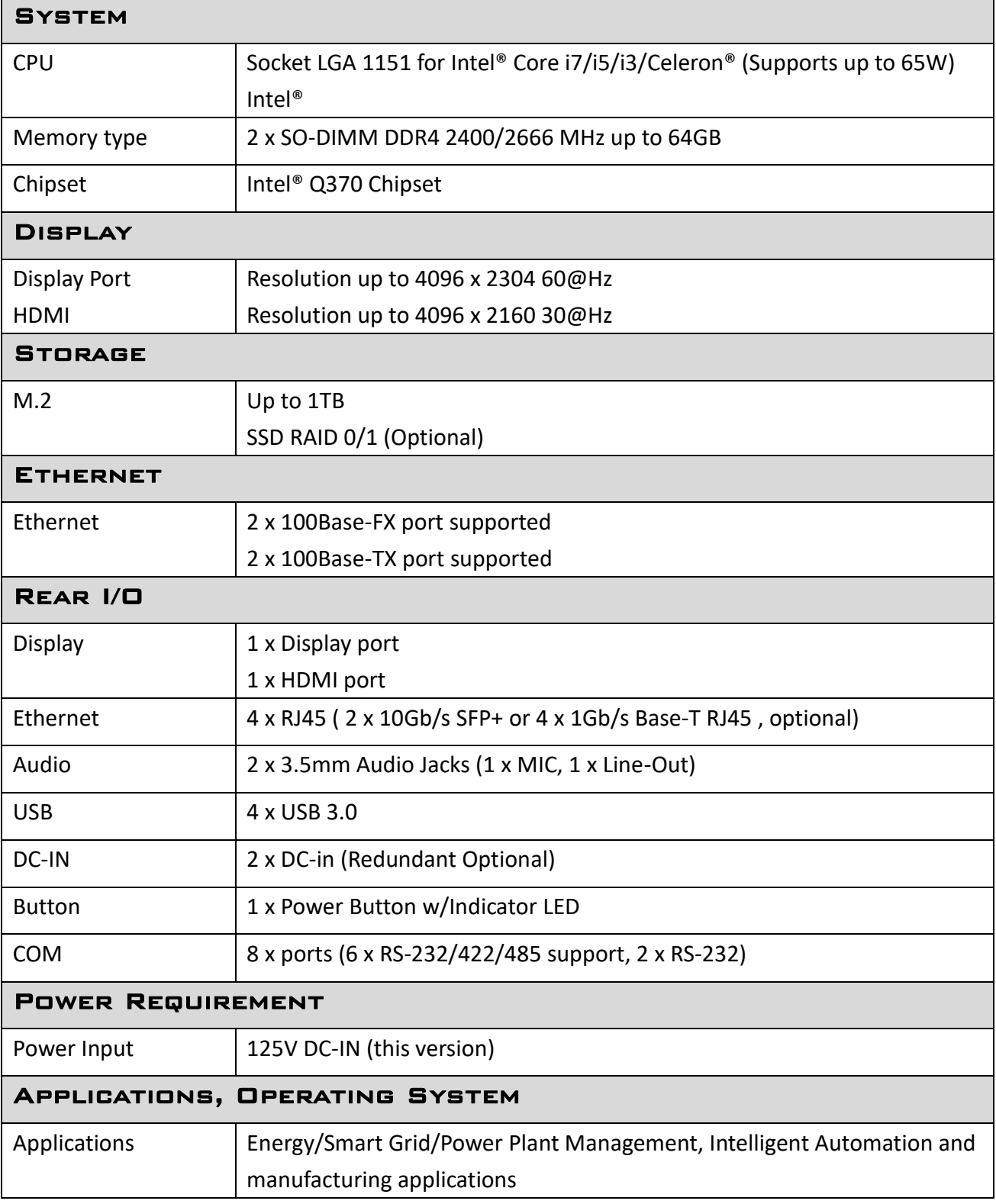

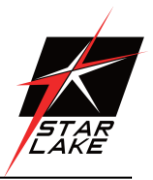

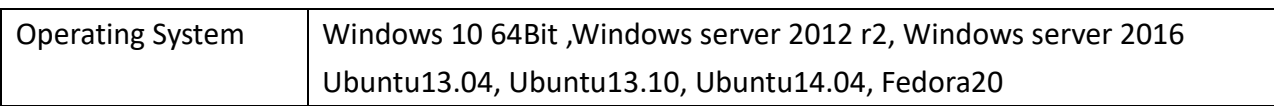

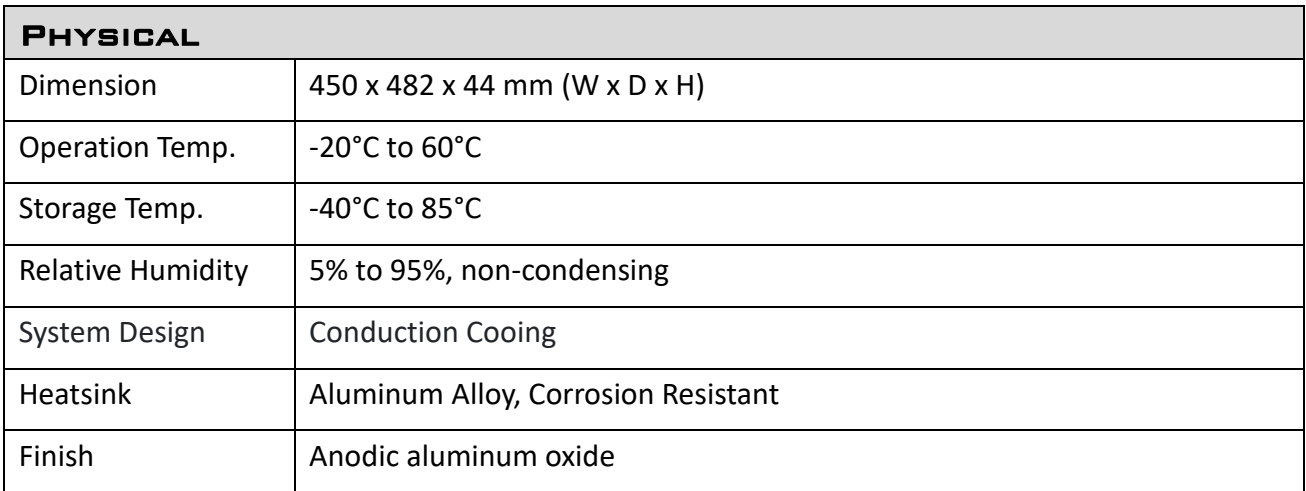

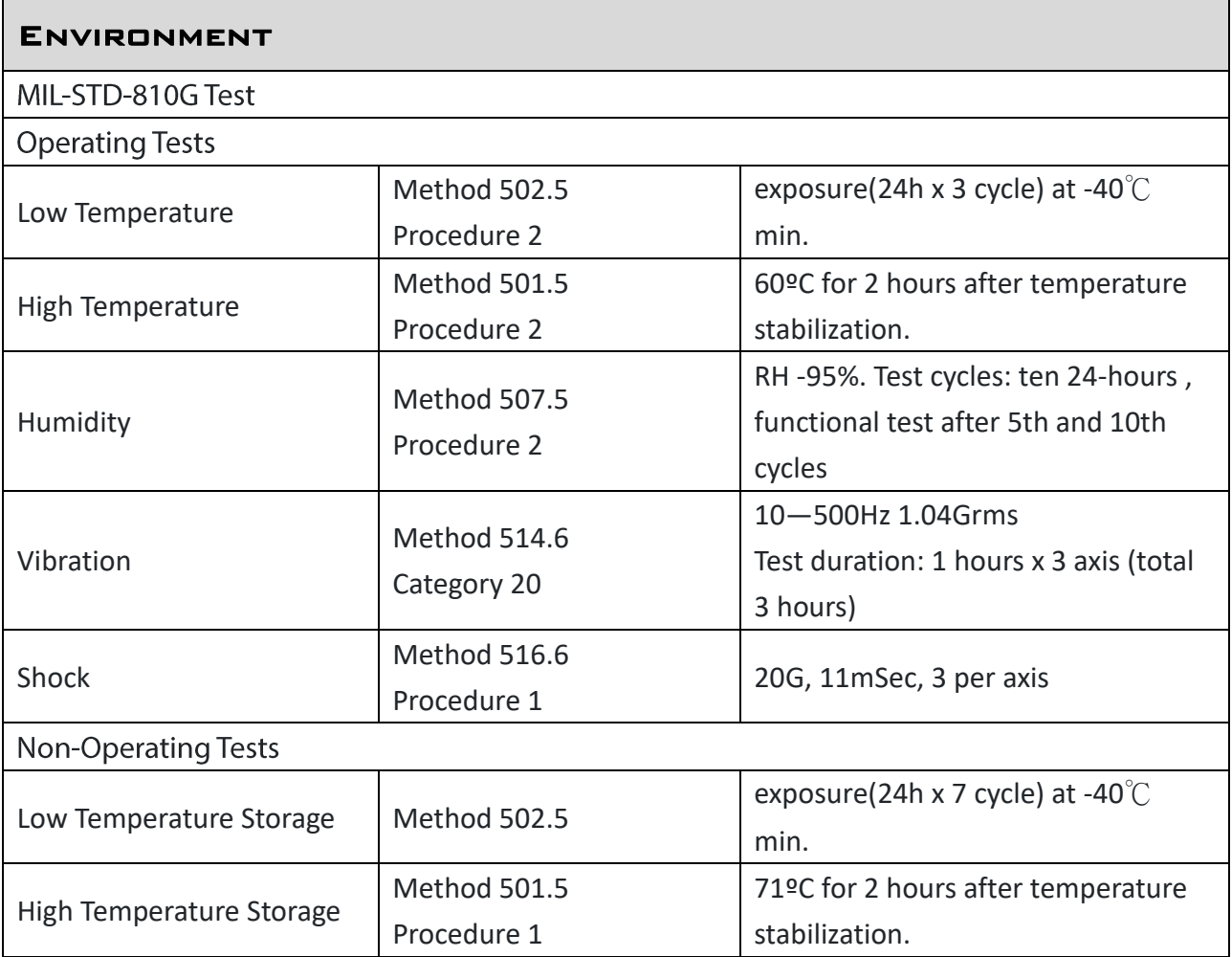

Revision Date: July. 10. 2020

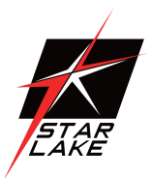

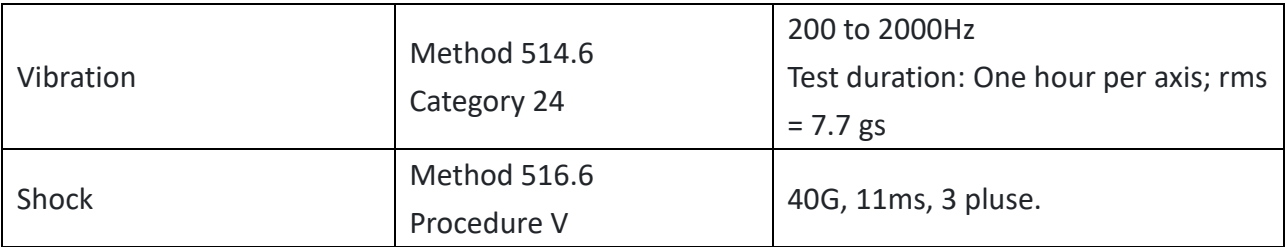

### <span id="page-7-0"></span>**1.2 Front Panel i/o Placement**

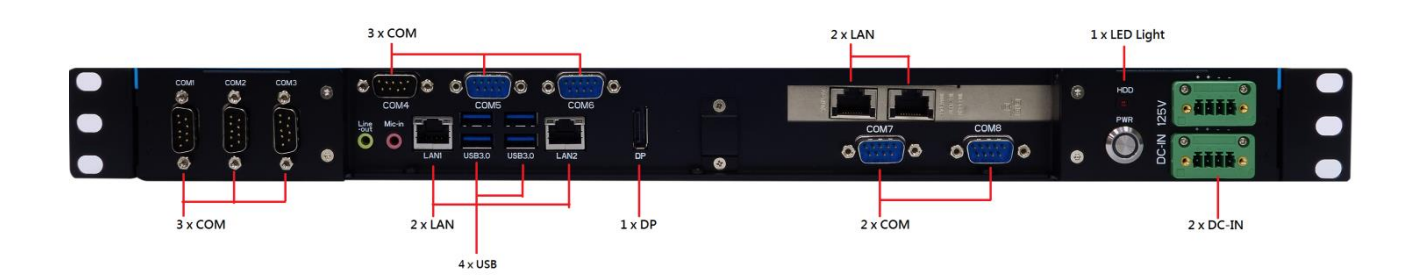

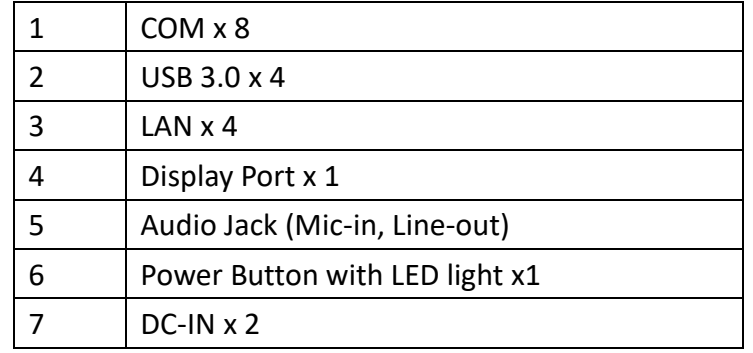

\*Optional:

Intel 82599ES Lan card, 2\*10Gb/s SFP+, Gen2 PCI-e x8 Intel I350-AM4 Lan card, 4\*1Gb/s Base-T RJ45, Gen2 PCI-ex8

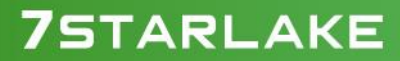

Revision Date: July. 10. 2020

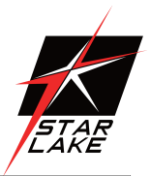

#### <span id="page-8-0"></span>**1.3 Mechanical Dimension**

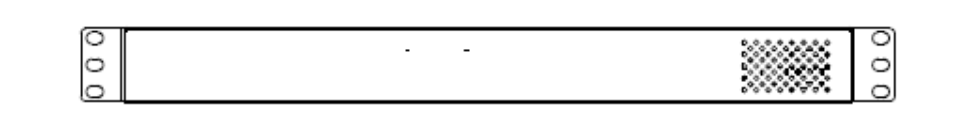

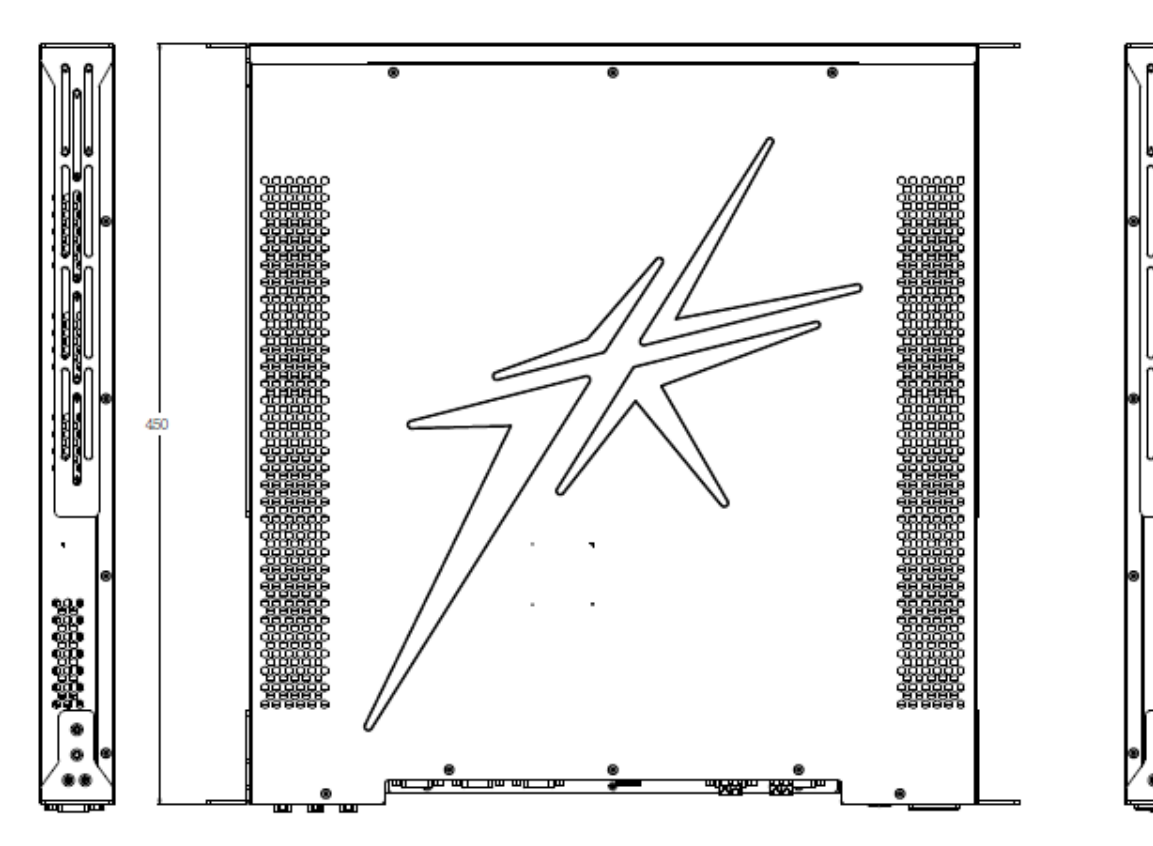

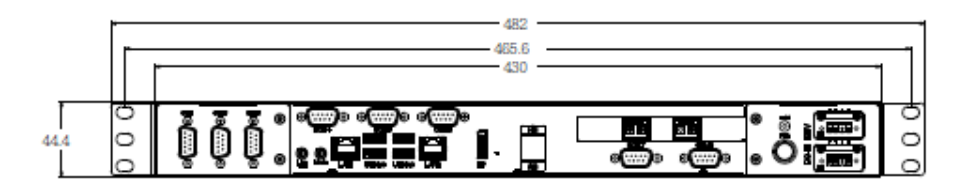

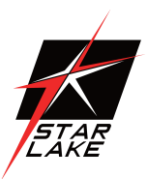

### <span id="page-9-0"></span>Chapter 2: Front Panel Connector Pin Definitions

<span id="page-9-1"></span>**2.1 Front Panel Connector**

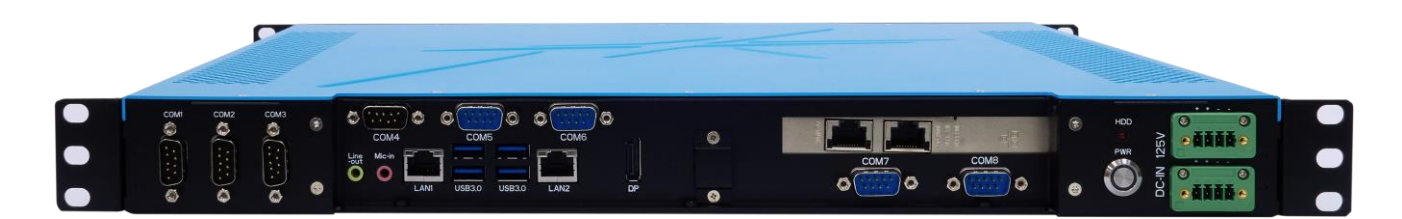

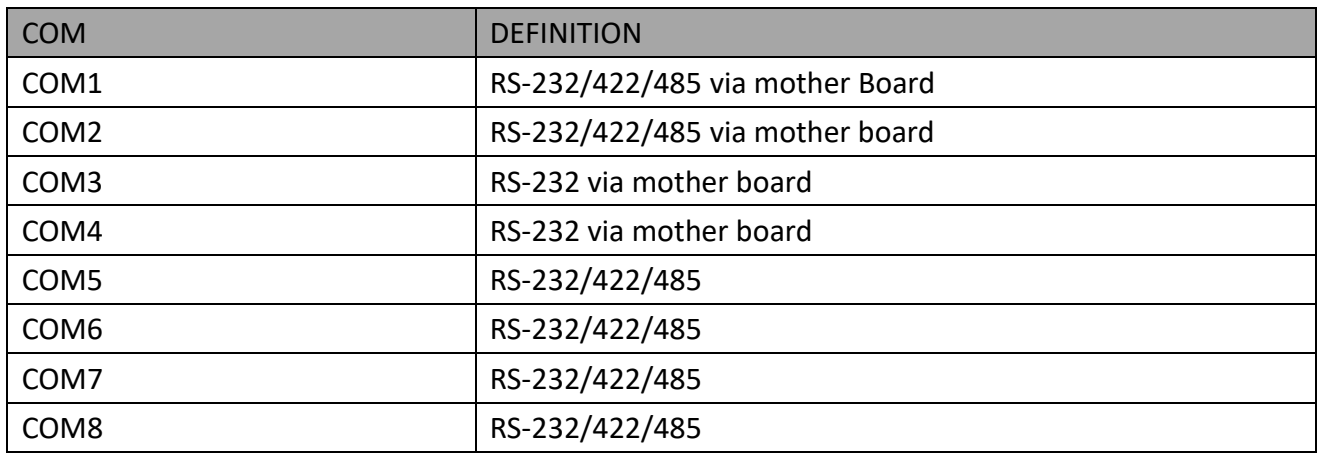

#### <span id="page-9-2"></span>**2.2 Front Panel Connector: Optional LAN Card Module**

OPTIONAL 1: Intel® 82599ES 10Gb/s 2-port LAN Card

- $-$  Intel® 82599ES
- 2 x SFP+ LAN ports
- Supports 10Gb/s per port
- PCIe x8 (Gen2 x8 bus)

OPTIONAL 2: Intel® I350-AM4 1Gb/s 4-port LAN Card

- $-$  Intel® I350-AM4
- 4 x 1000BASE-T RJ45 LAN ports
- Supports 1Gb/s, 100Mb/s per port
- PCIe x4 (Gen2 x4 bus)

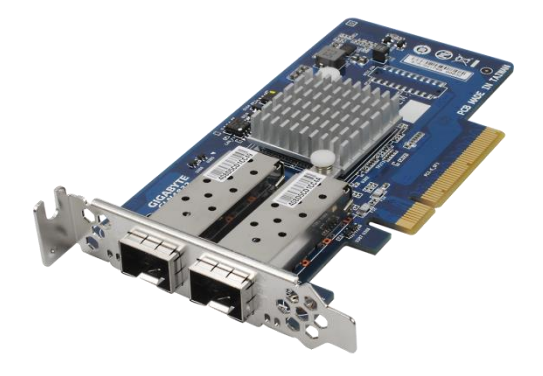

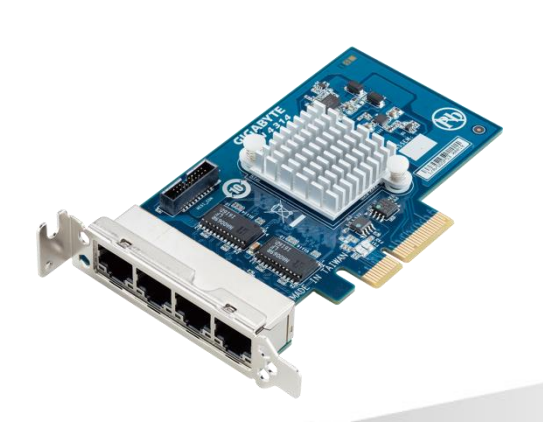

**75TARLAKE** 

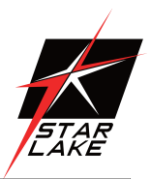

### <span id="page-10-0"></span>Chapter 3: BIOS Specification

#### <span id="page-10-1"></span>**3.1 MAIN PAGE**

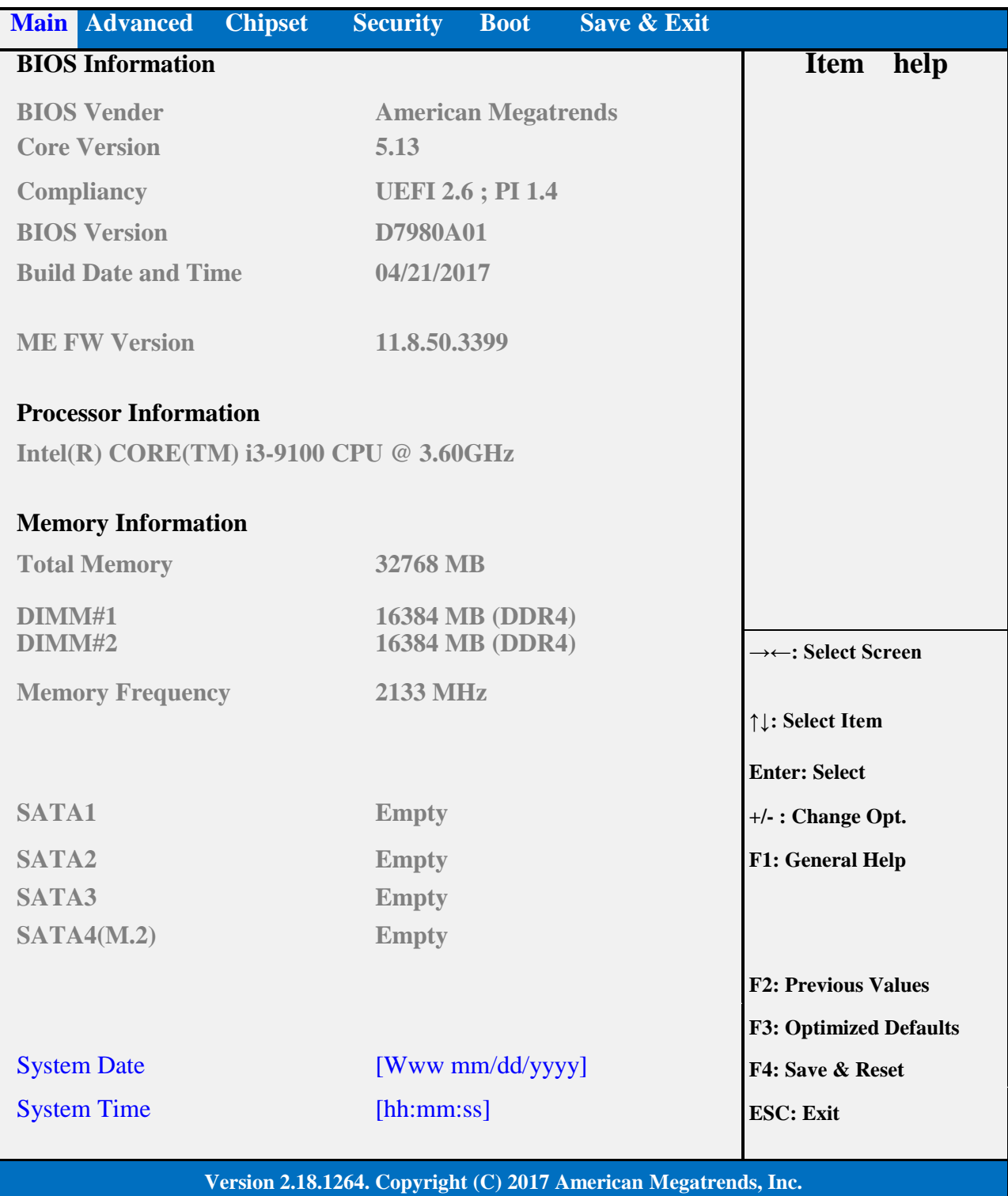

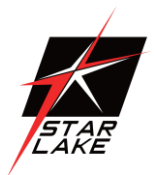

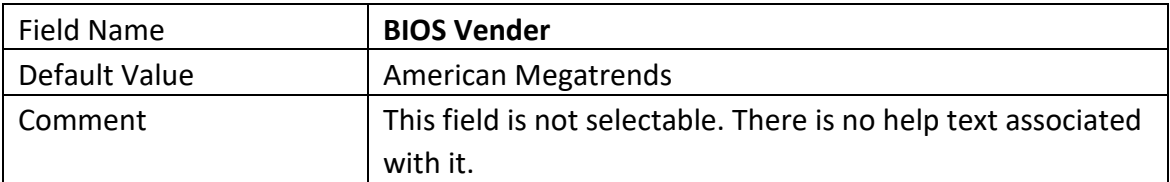

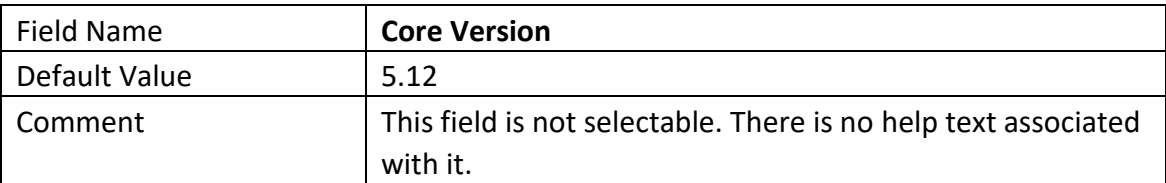

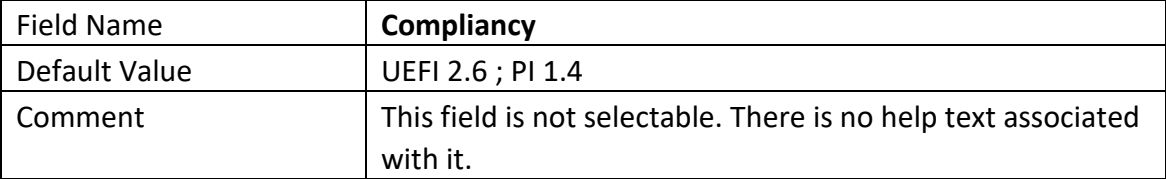

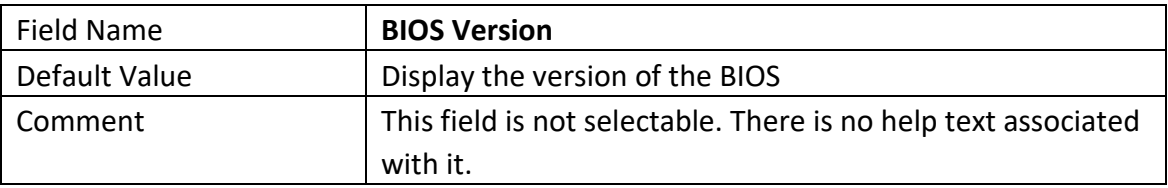

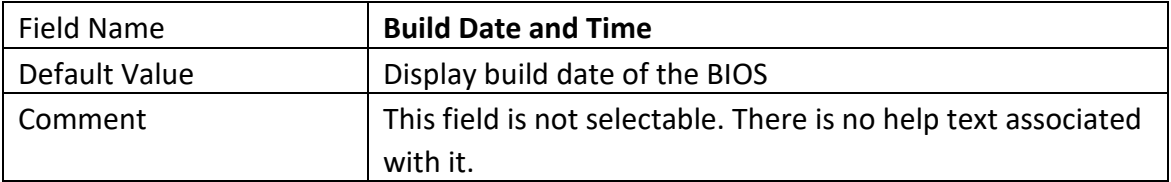

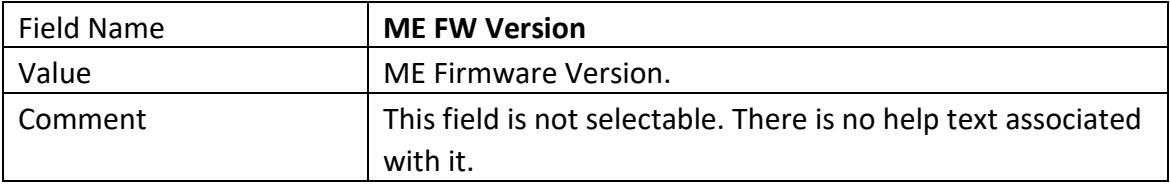

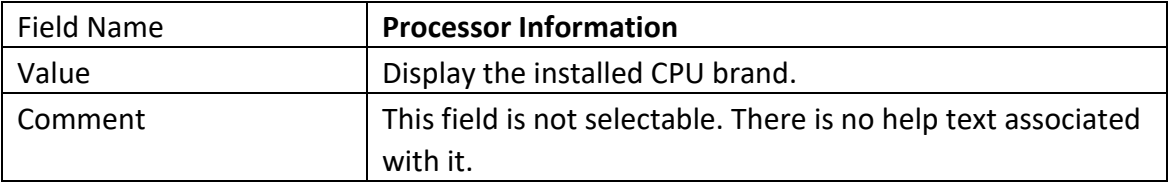

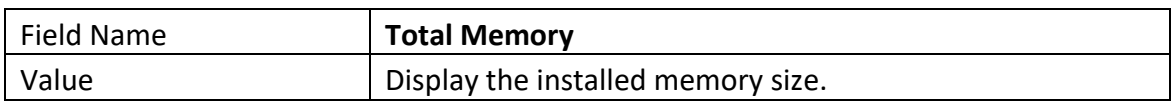

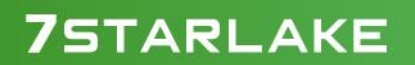

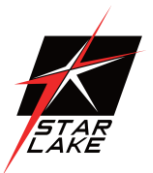

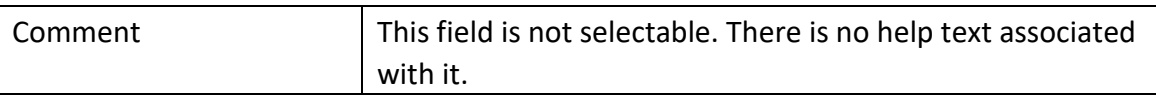

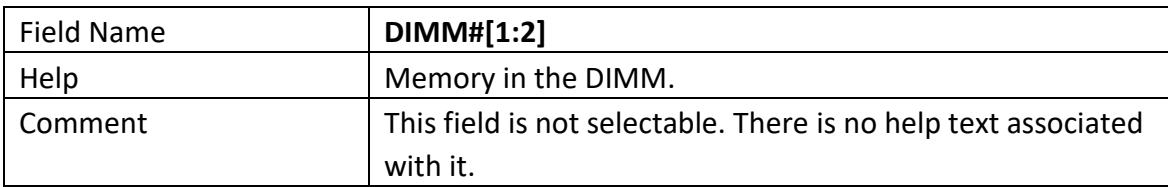

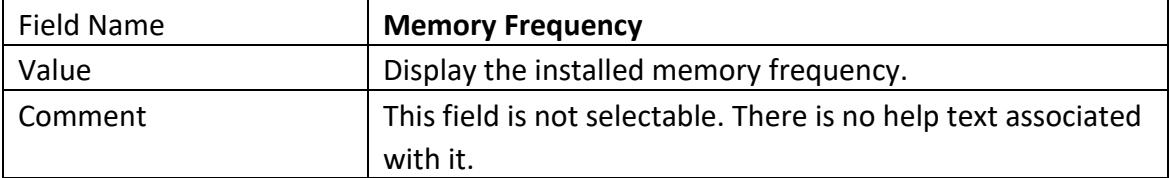

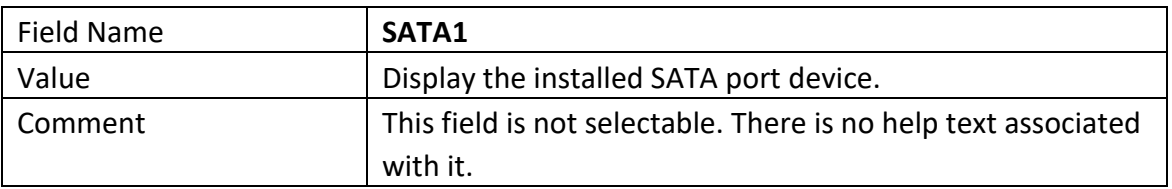

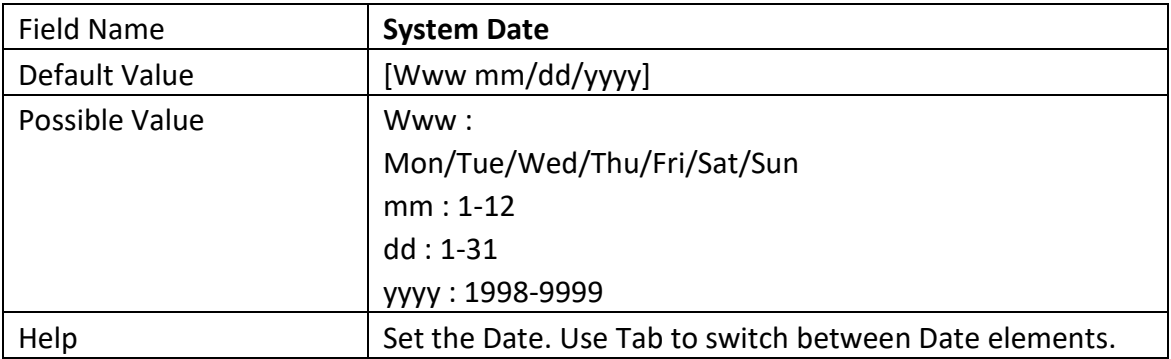

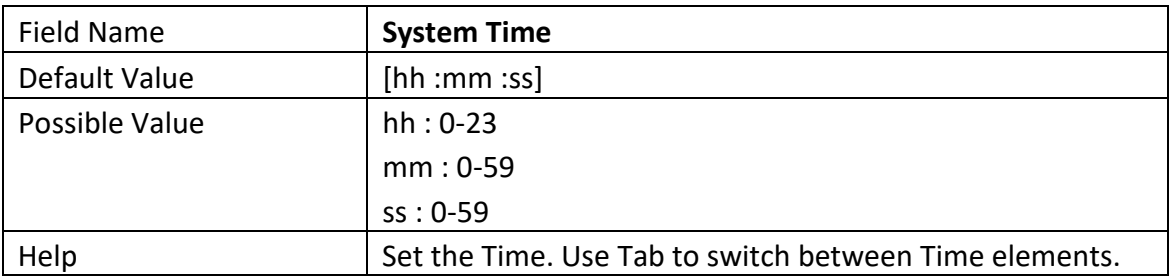

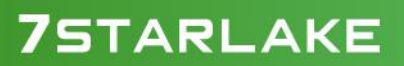

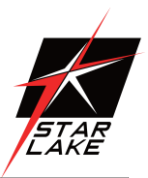

### <span id="page-13-0"></span>**3.2 ADVANCED PAGE**

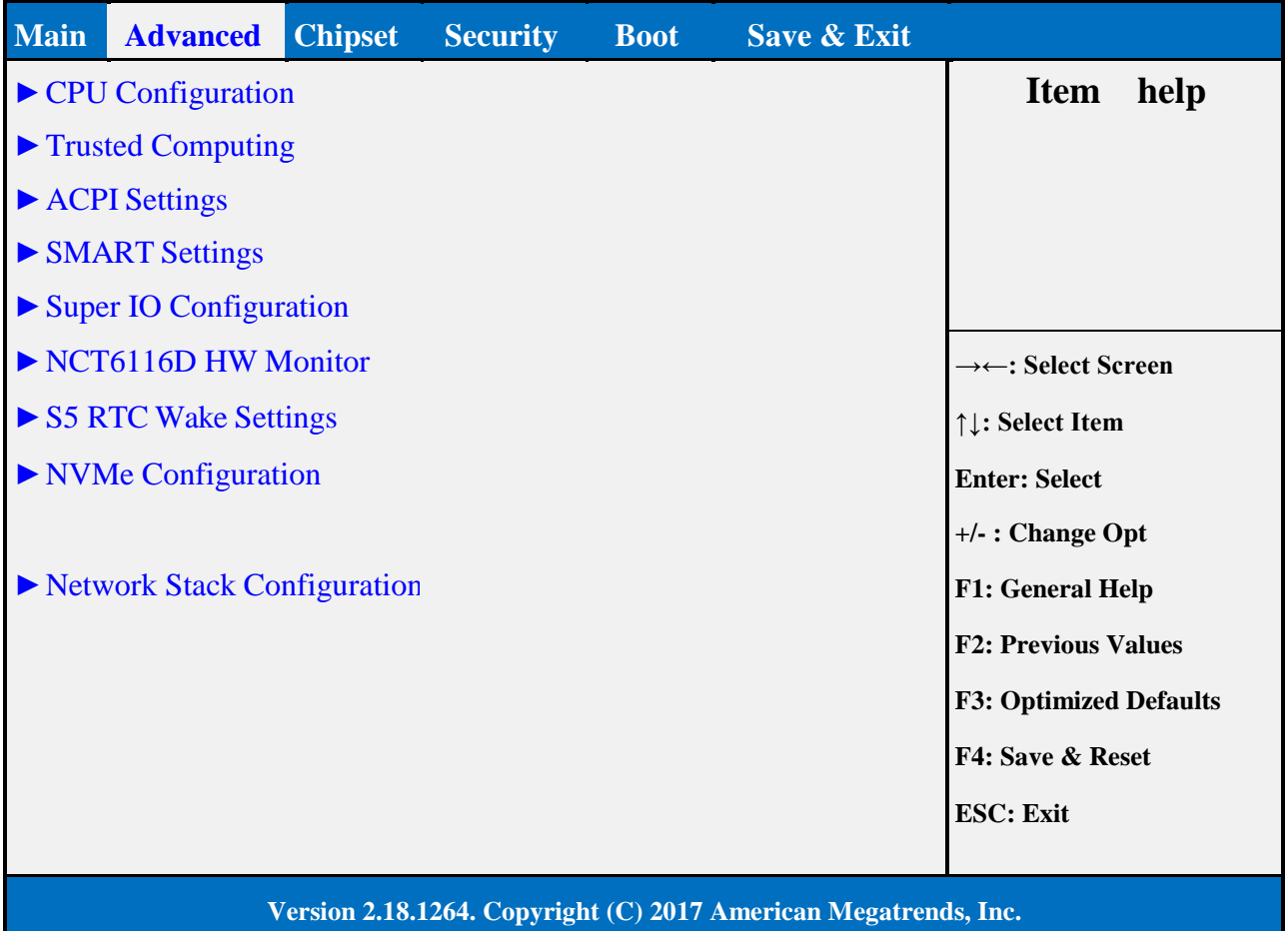

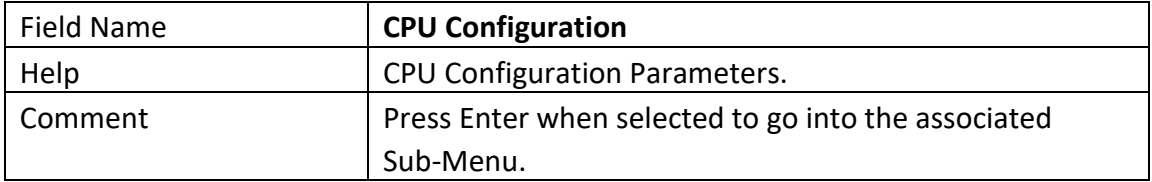

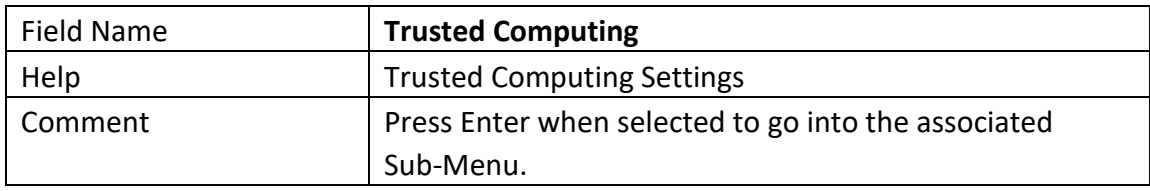

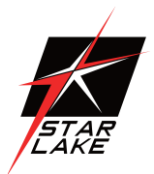

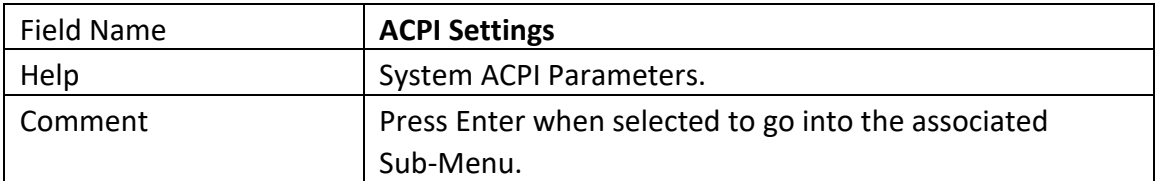

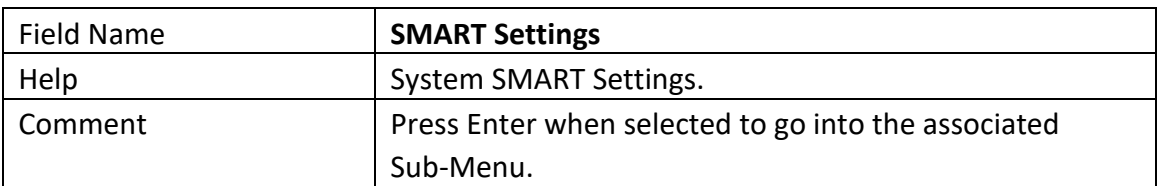

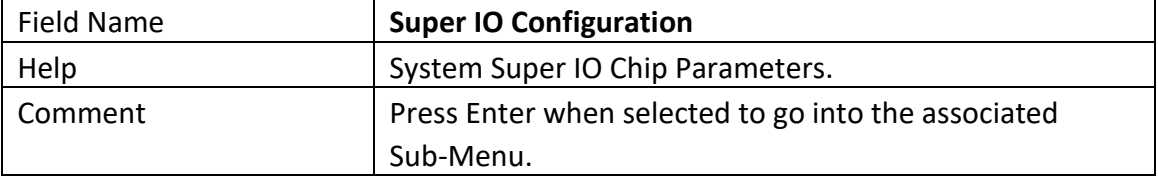

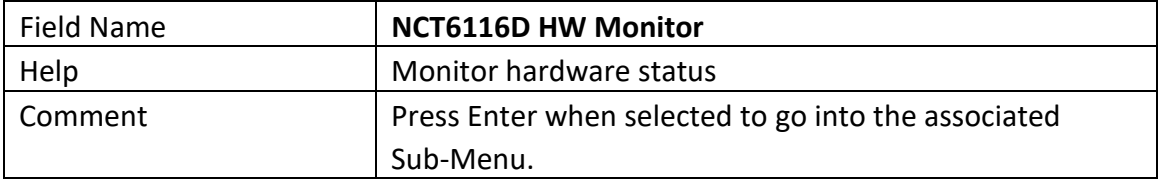

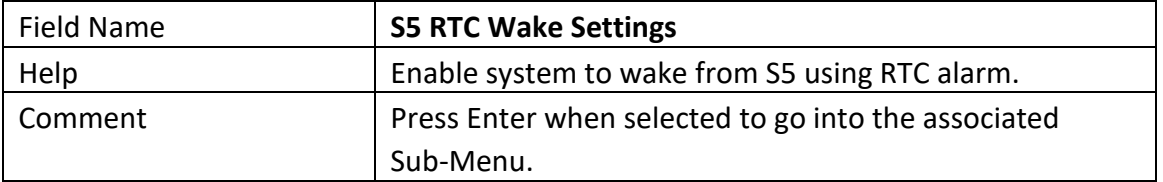

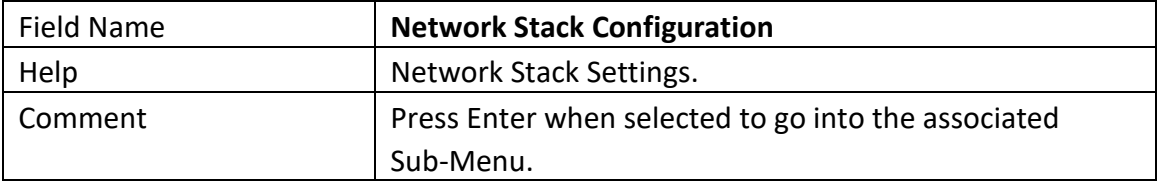

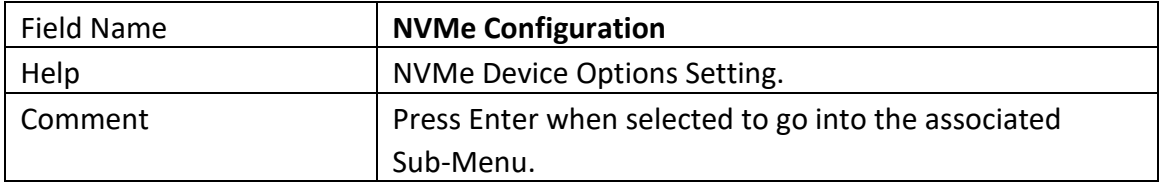

## **75TARLAKE**

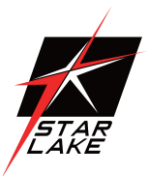

### <span id="page-15-0"></span>**3.1.1 CPU CONFIGURATION**

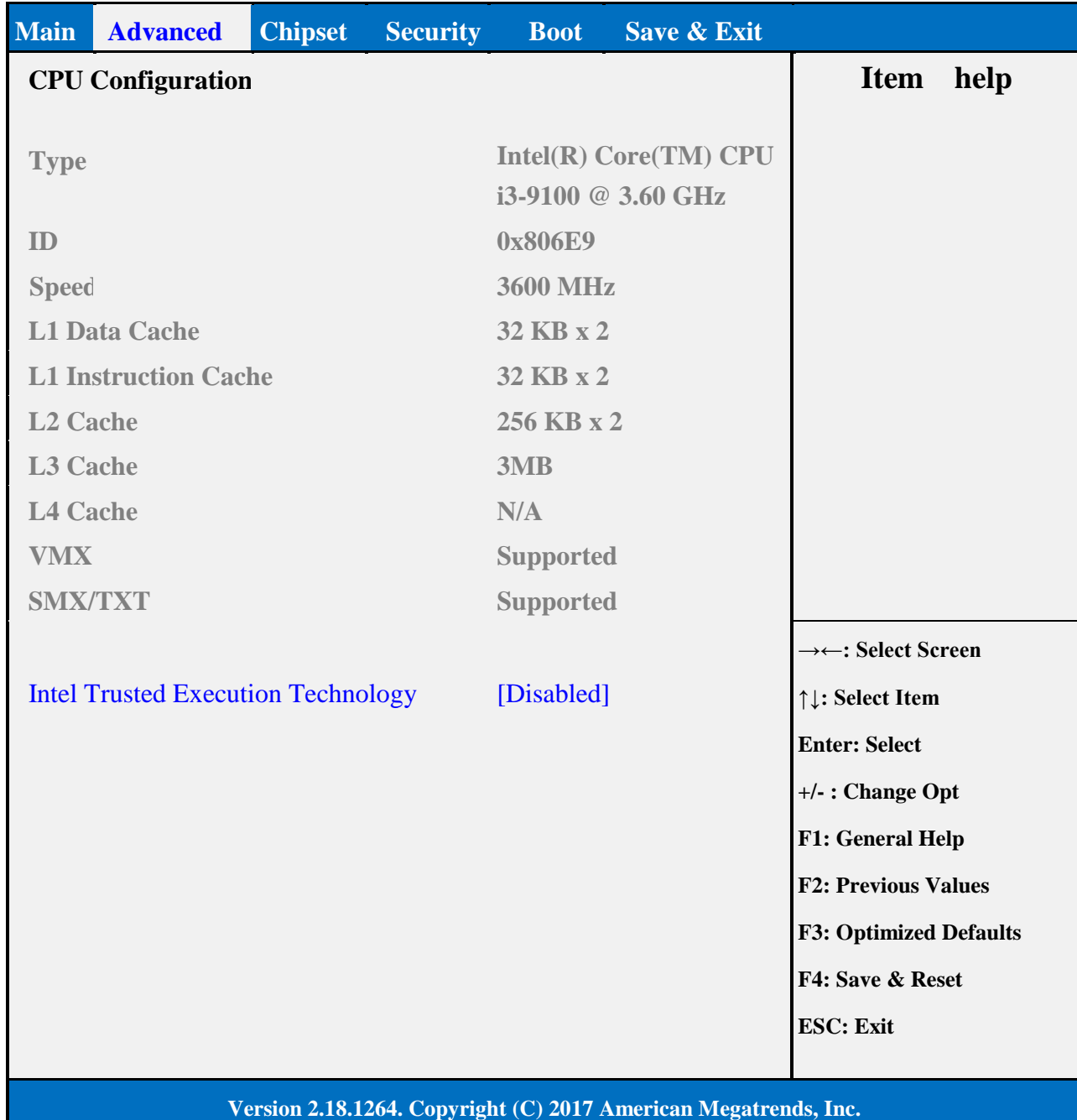

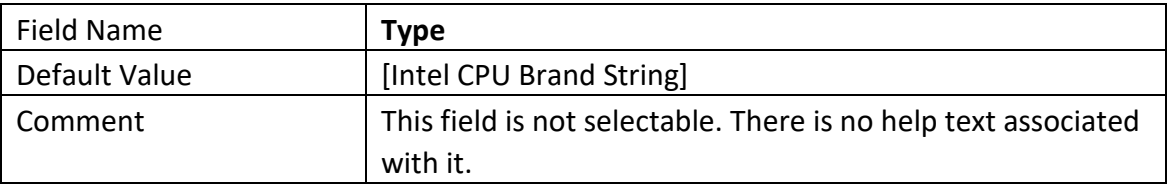

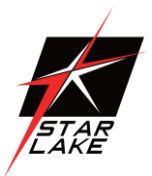

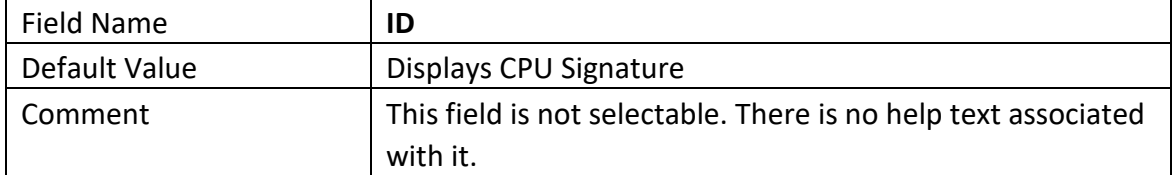

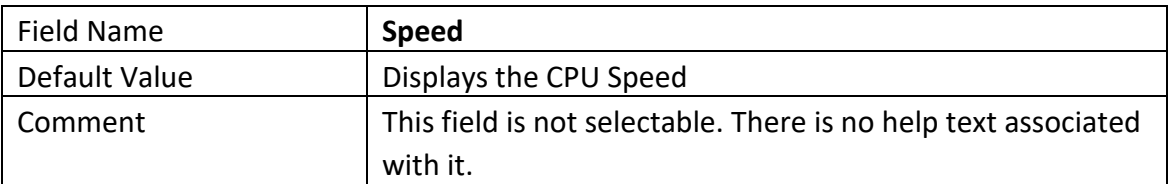

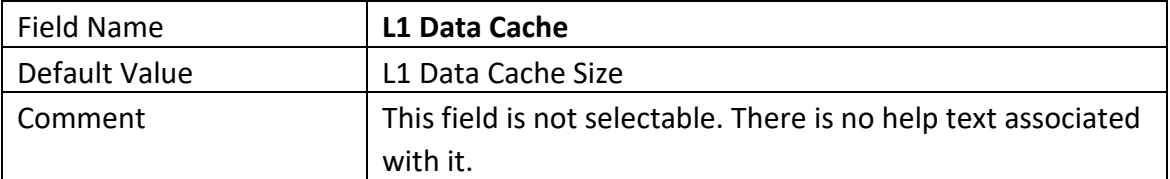

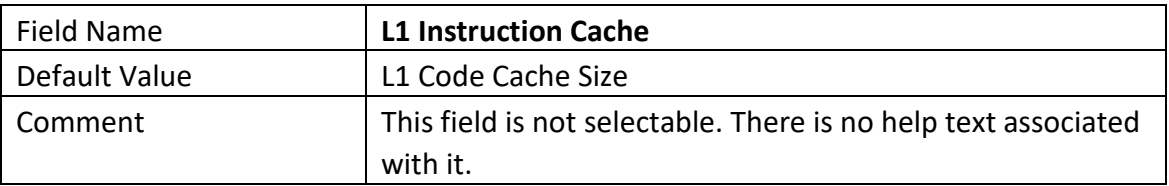

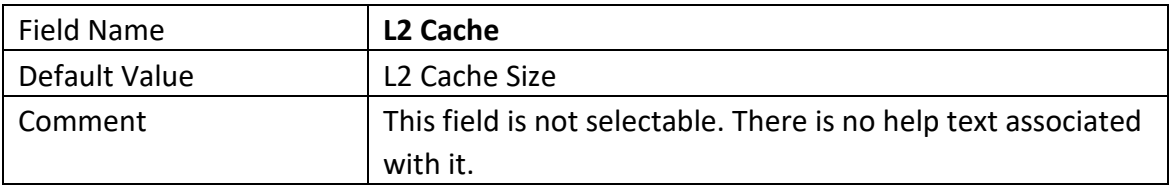

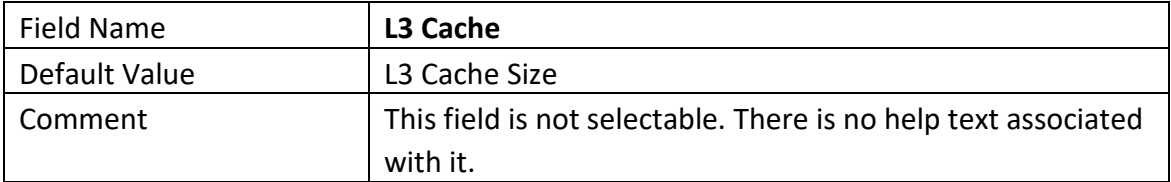

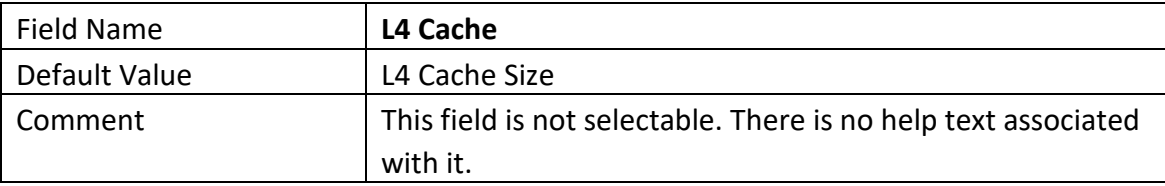

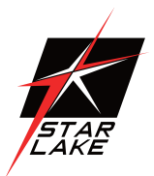

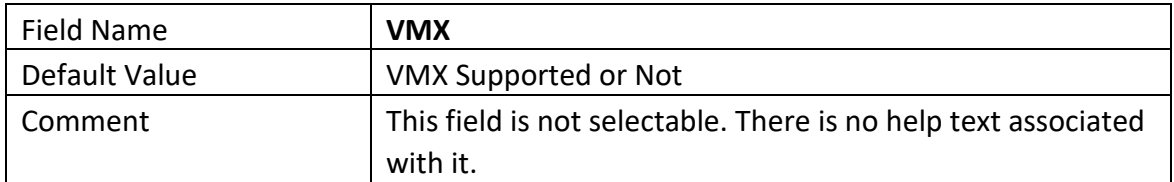

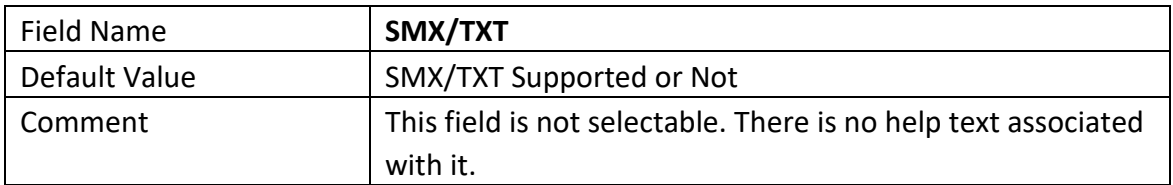

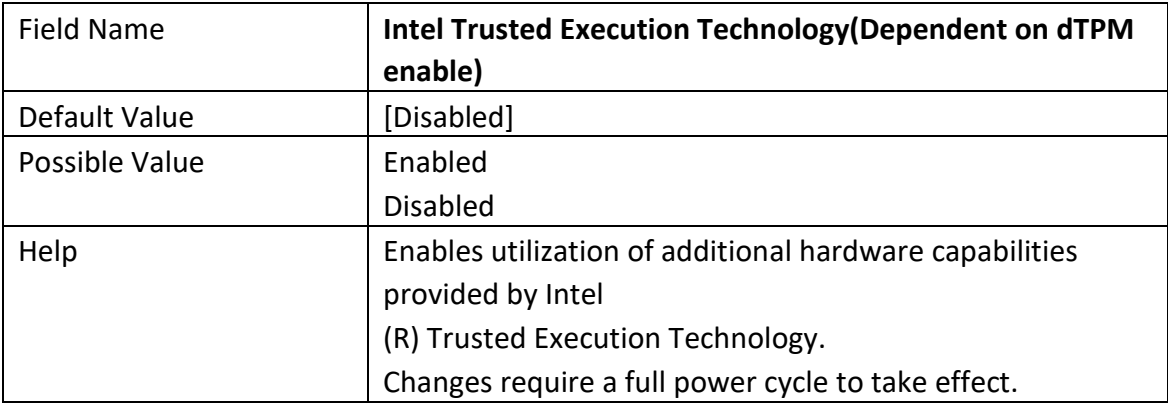

### **75TARLAKE**

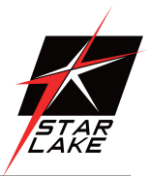

### <span id="page-18-0"></span>**3.1.2 TRUSTED COMPUTING (OPTIONAL)**

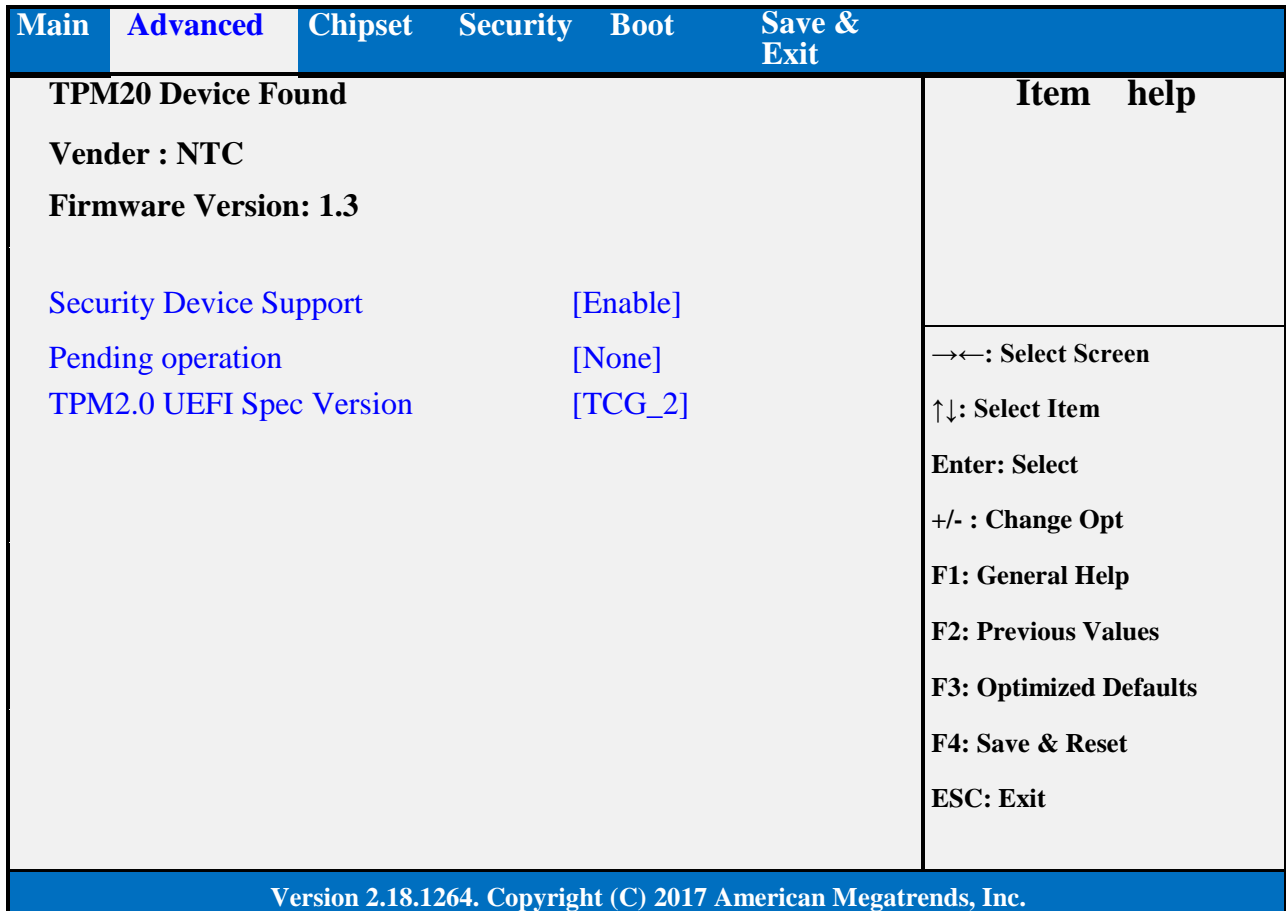

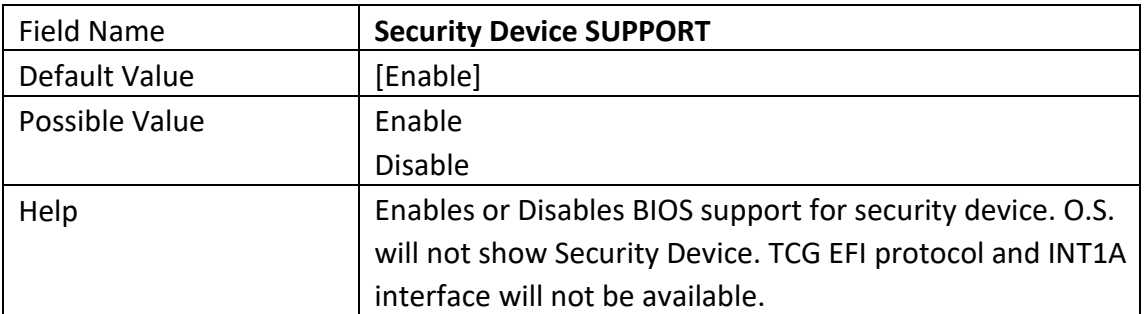

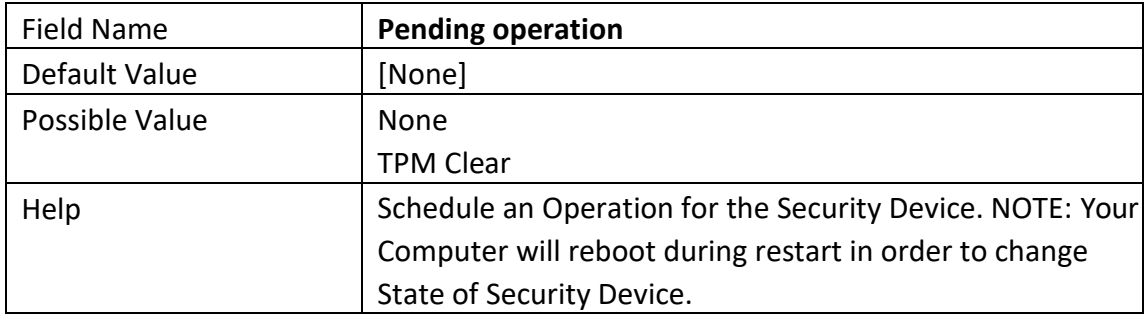

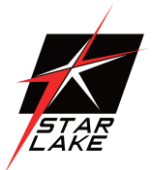

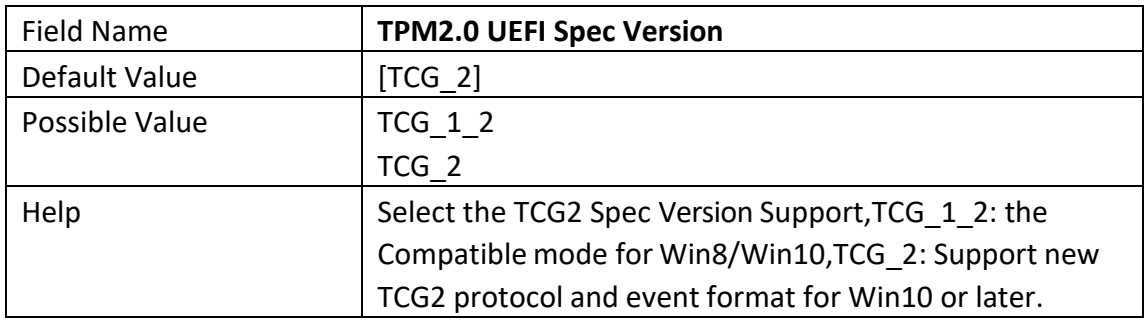

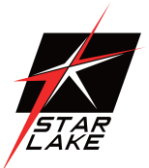

### <span id="page-20-0"></span>**3.2.3 ACPI SETTINGS**

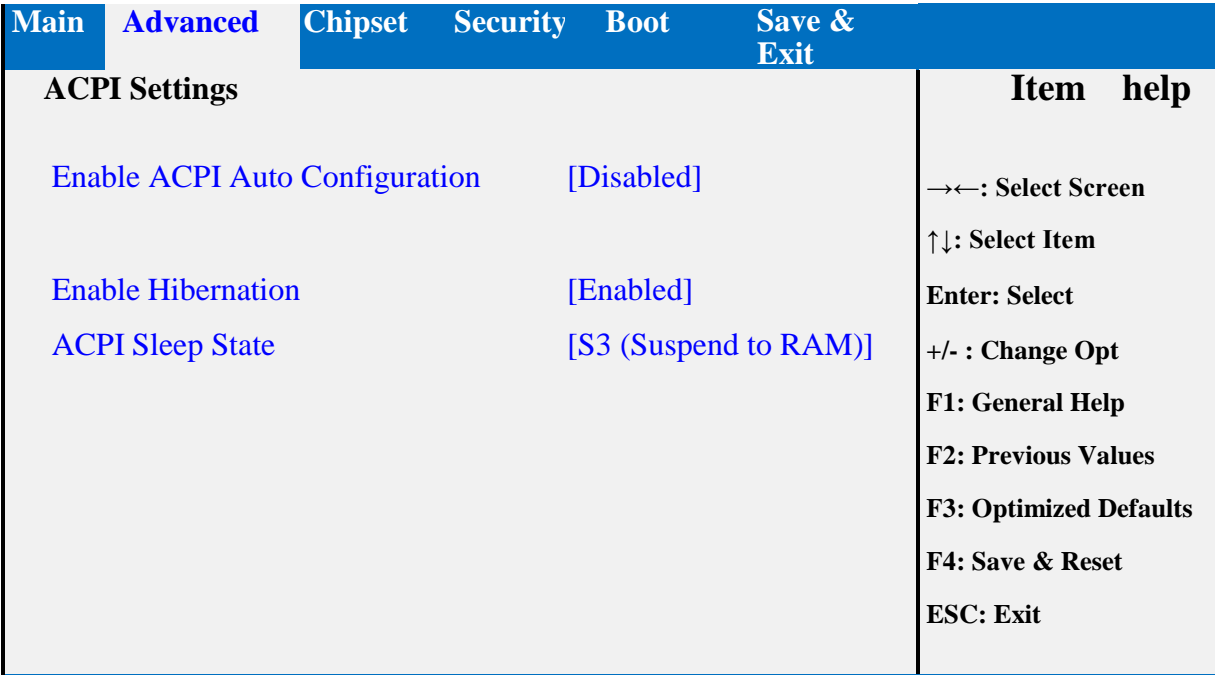

**Version 2.18.1264. Copyright (C) 2017 American Megatrends, Inc.**

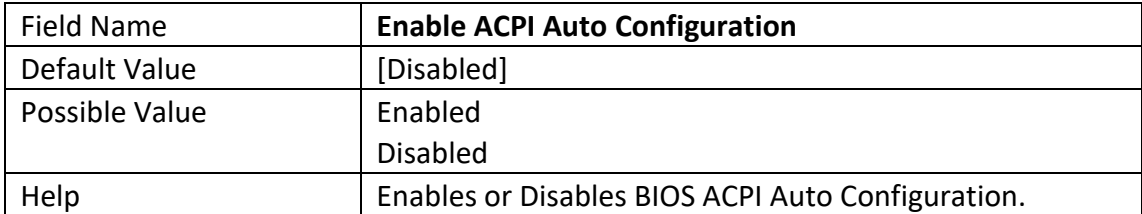

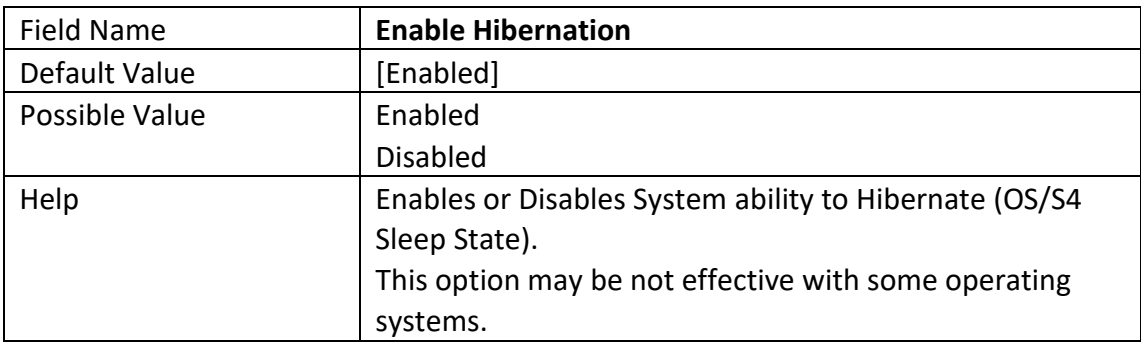

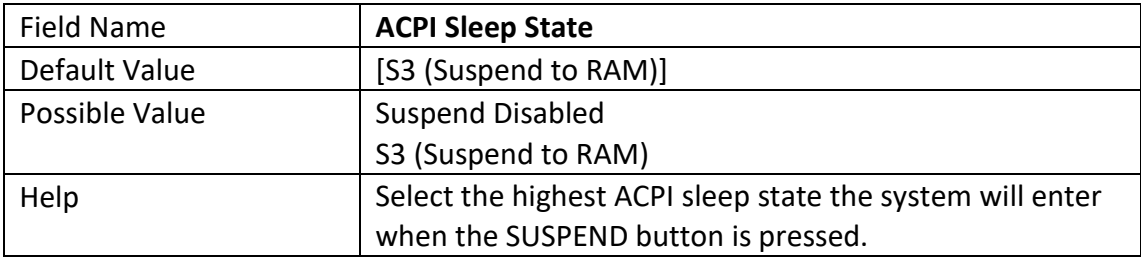

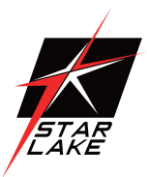

#### <span id="page-21-0"></span>**3.2.4 SMART SETTINGS**

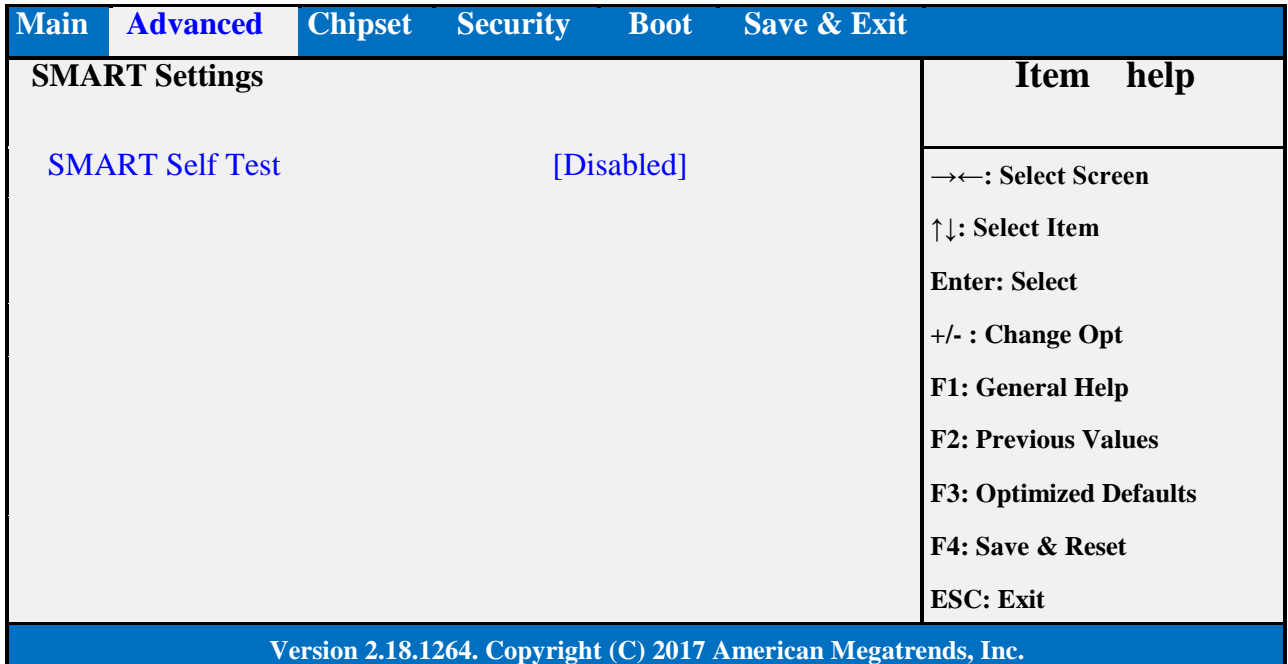

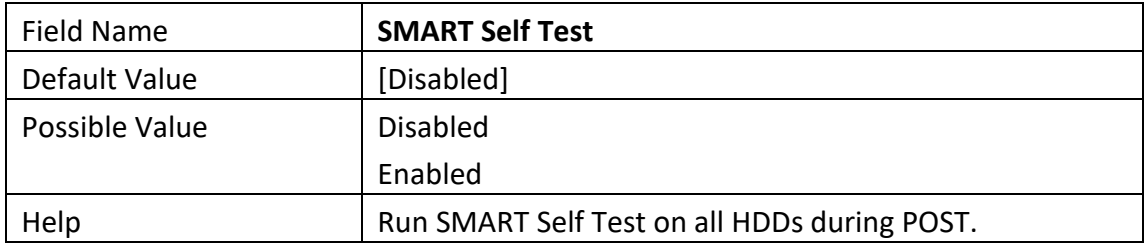

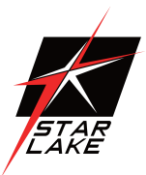

### <span id="page-22-0"></span>**3.2.5 SUPER IO CONFIGURATION**

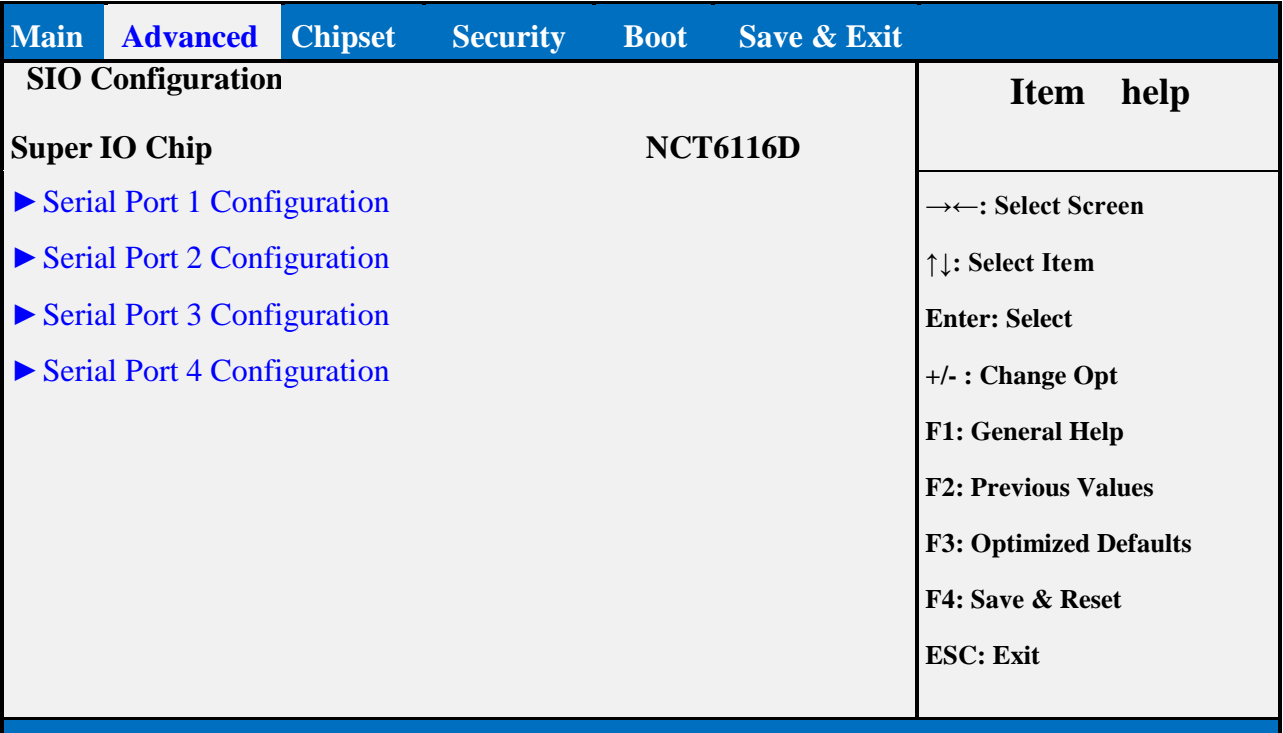

### **Version 2.18.1264. Copyright (C) 2017 American Megatrends, Inc.**

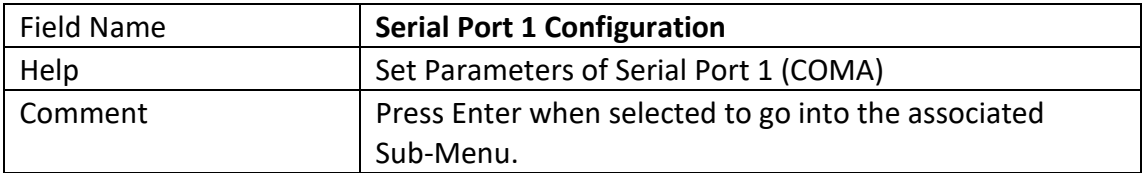

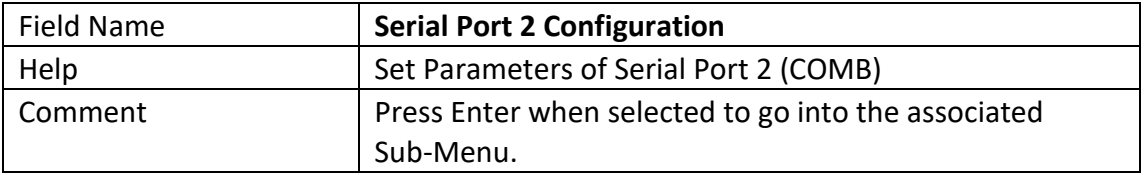

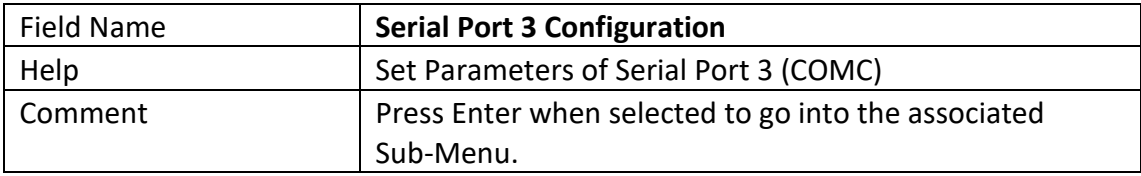

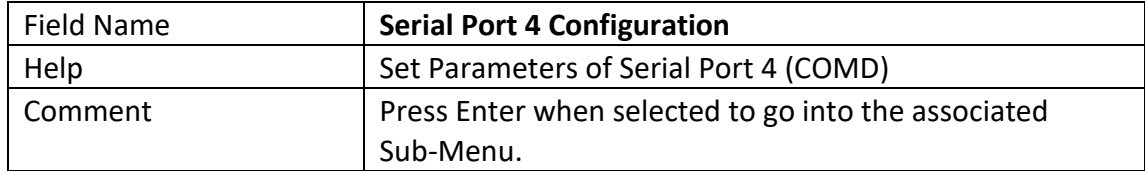

**CONTRACT** 

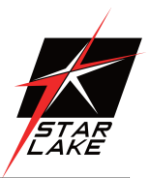

### **3.2.5.1 Serial Port 1 Configuration**

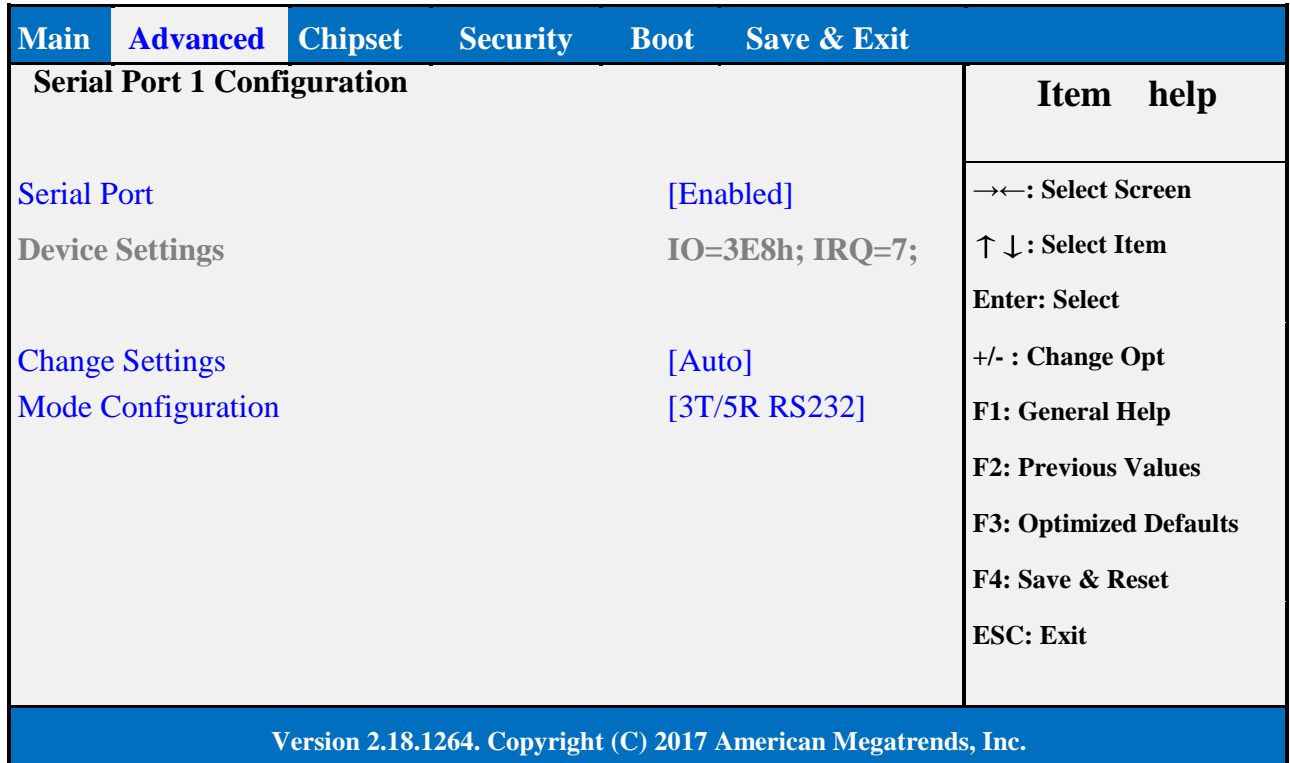

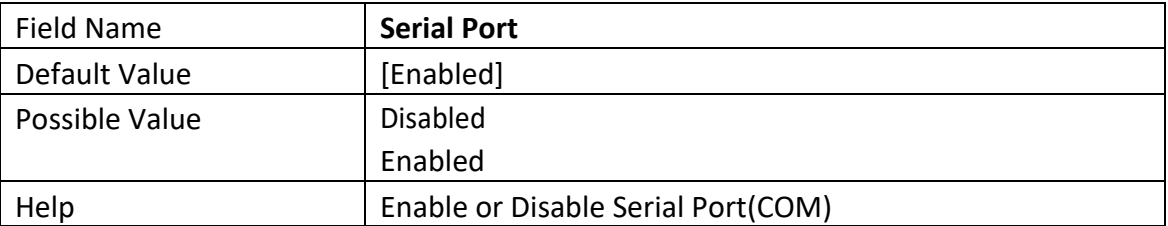

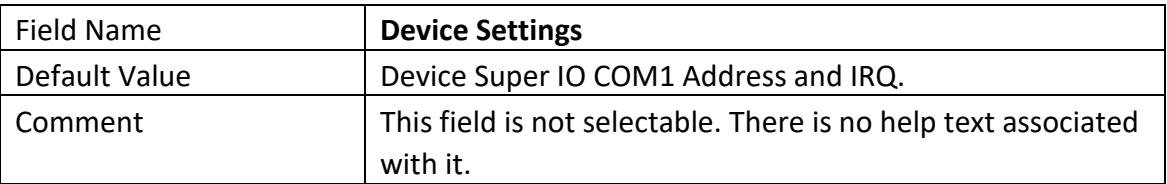

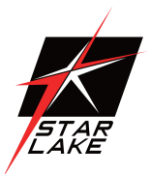

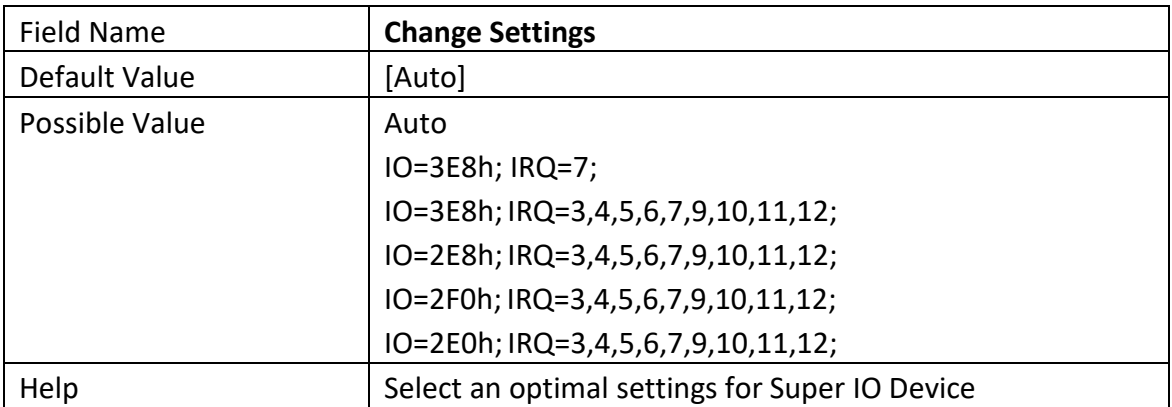

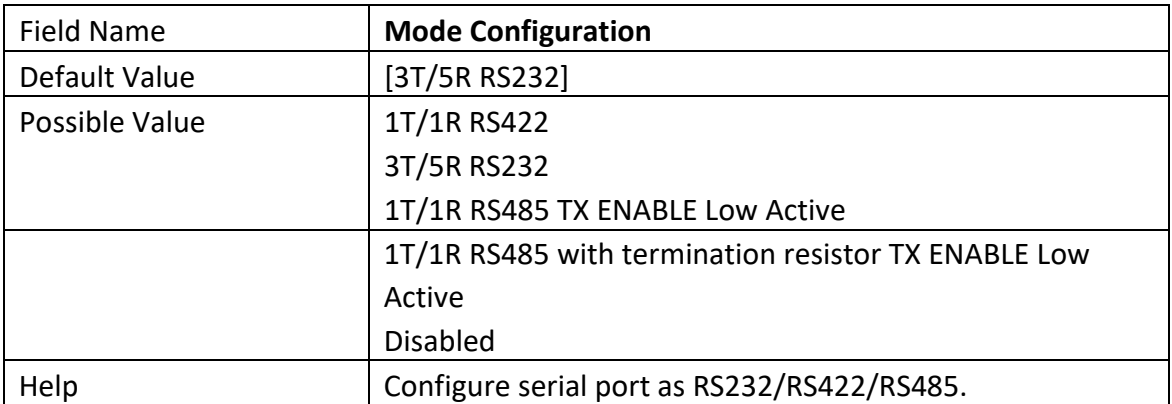

### **75TARLAKE**

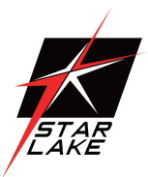

### **3.2.5.2 Serial Port 2 Configuration**

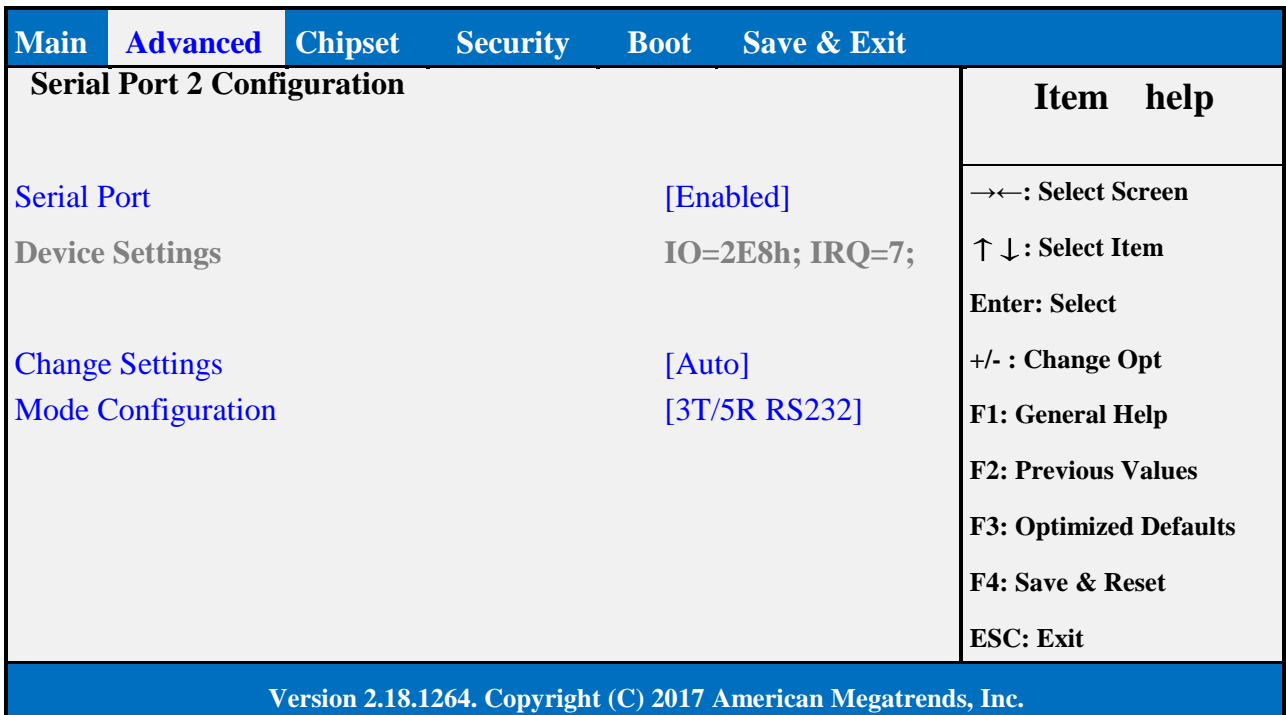

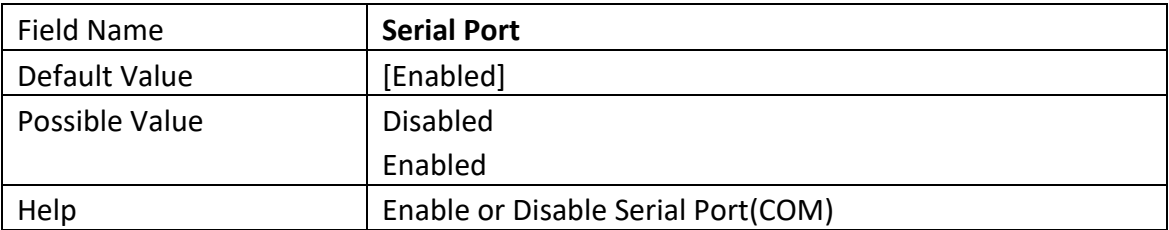

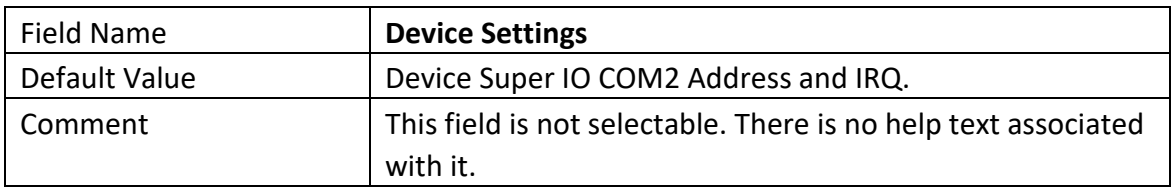

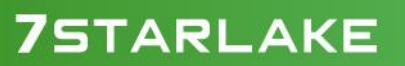

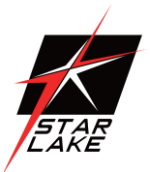

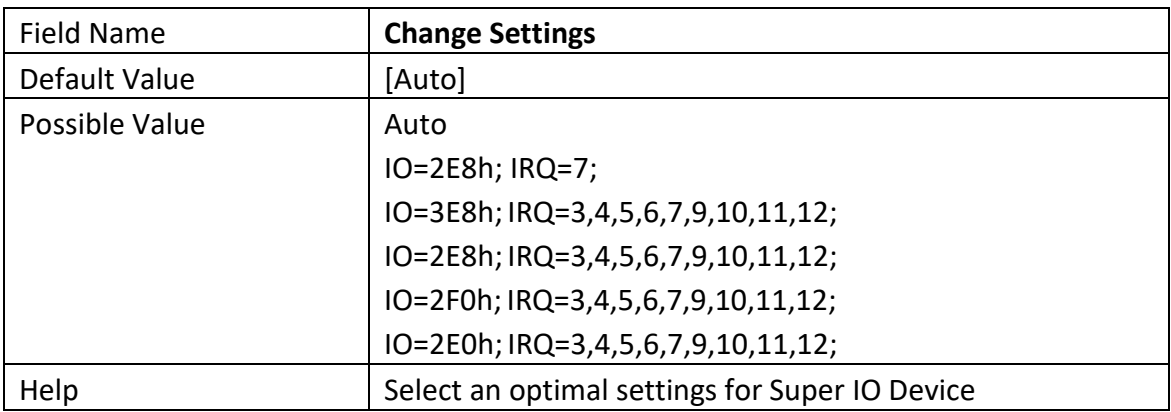

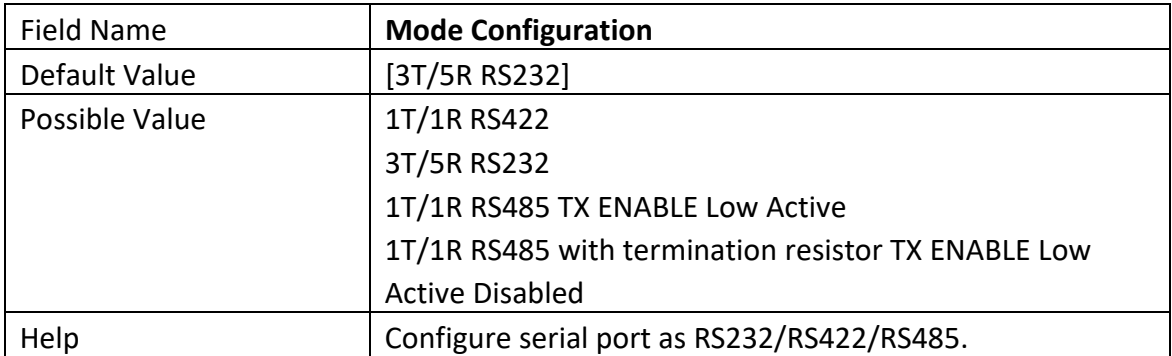

## **75TARLAKE**

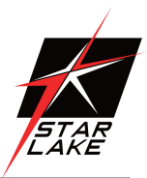

### **3.2.5.3 Serial Port 3 Configuration**

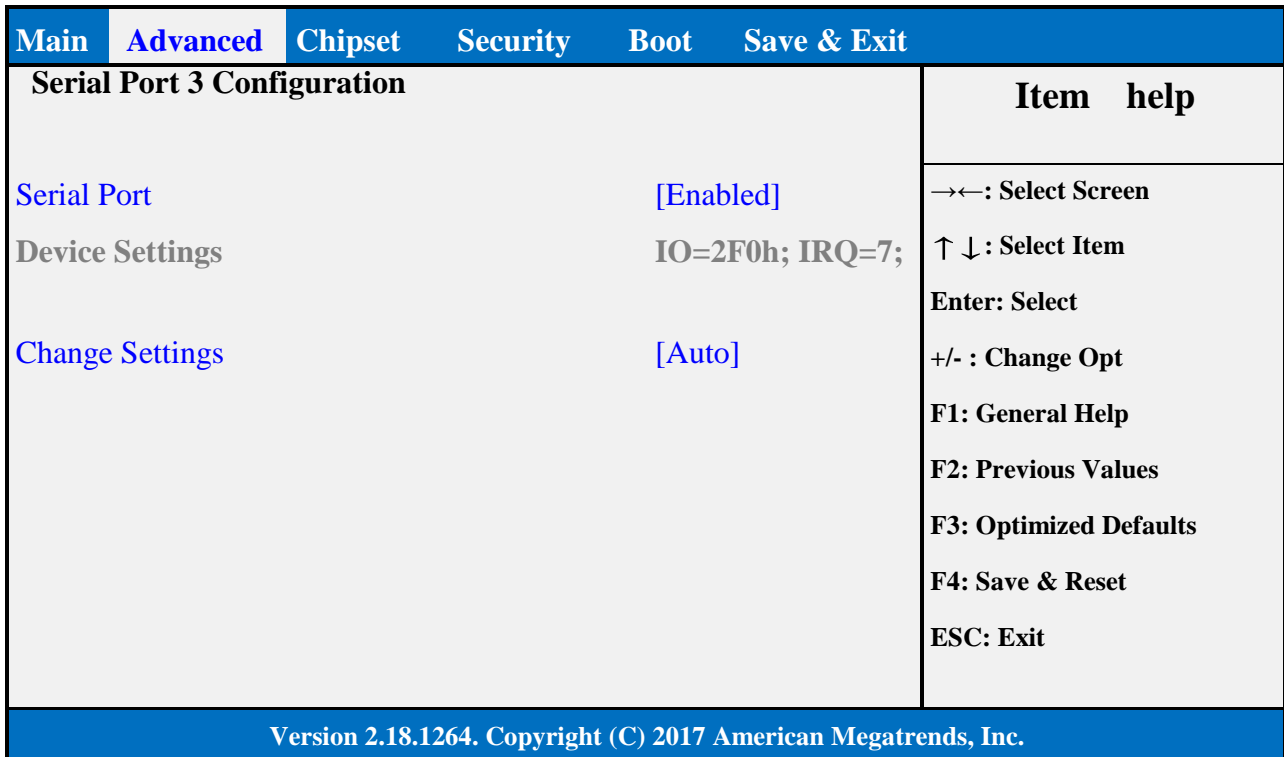

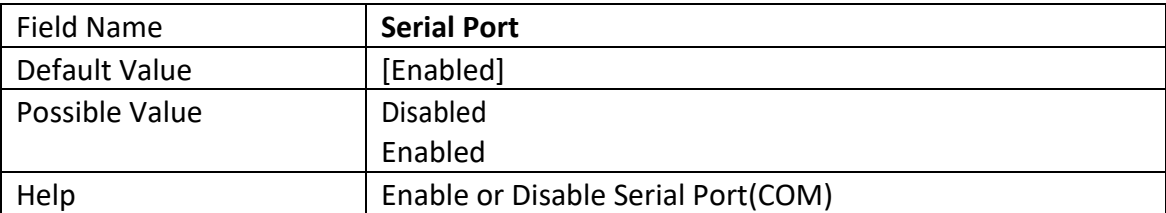

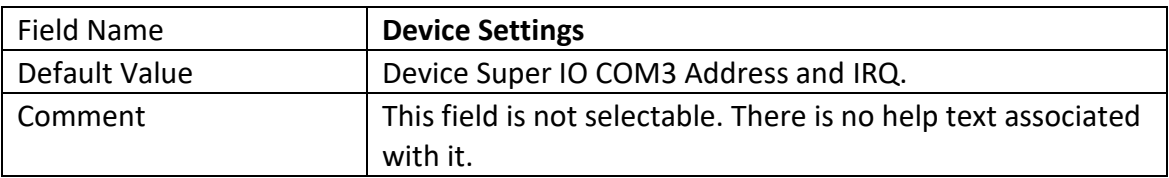

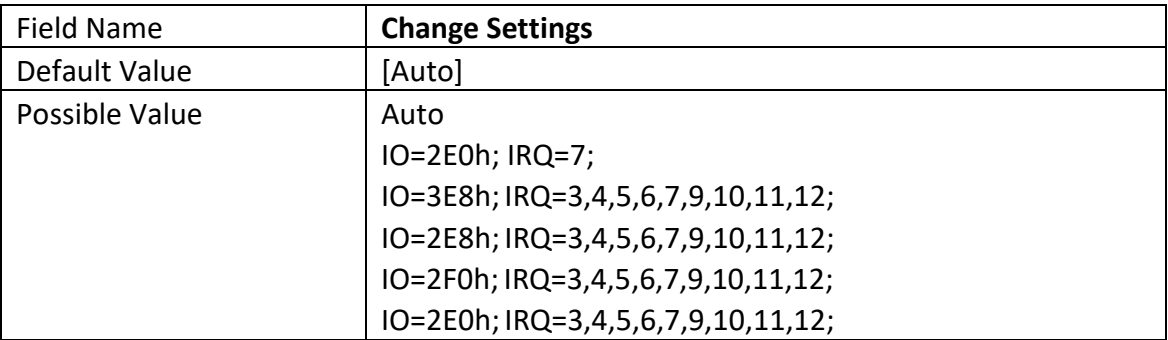

Revision Date: July. 10. 2020

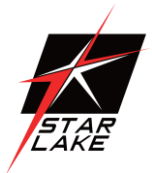

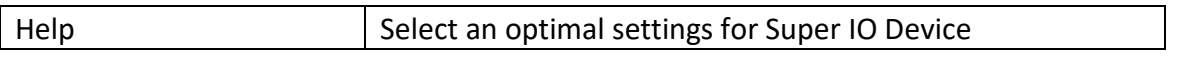

### **2.2.5.4 Serial Port 4 Configuration**

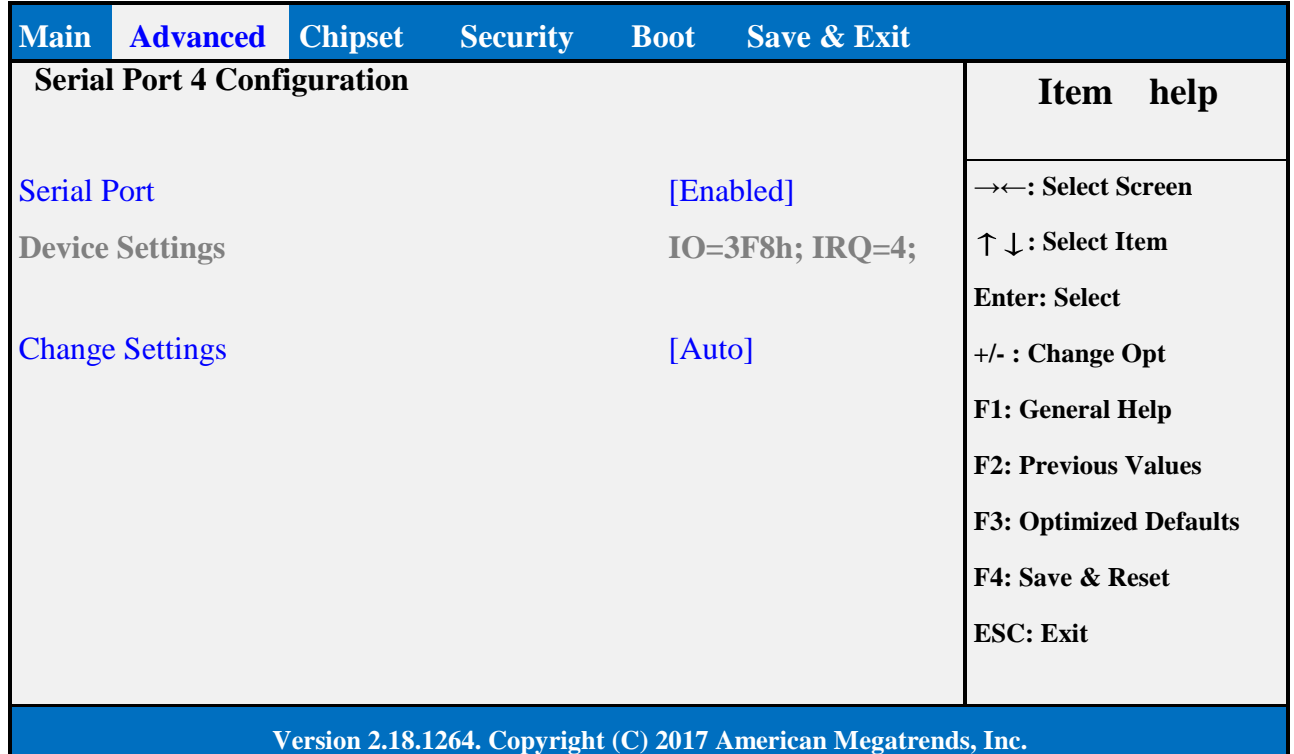

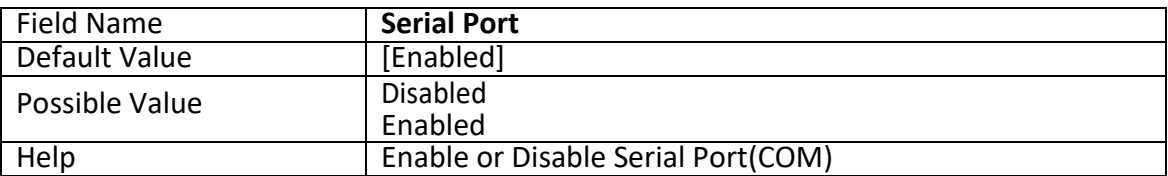

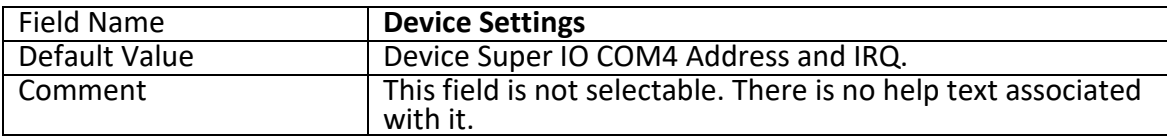

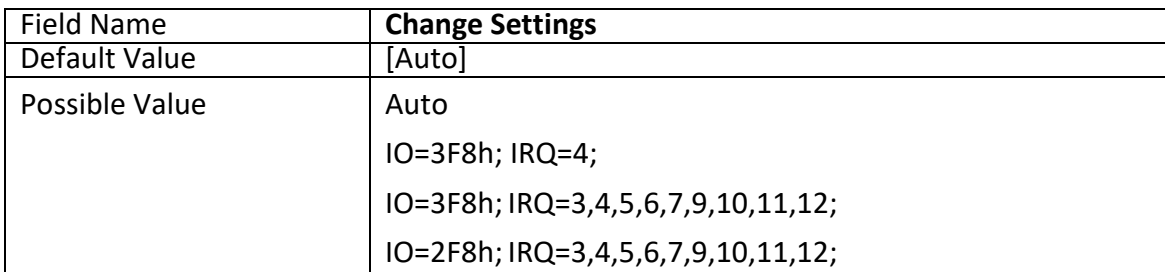

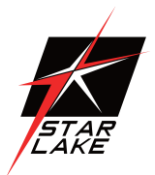

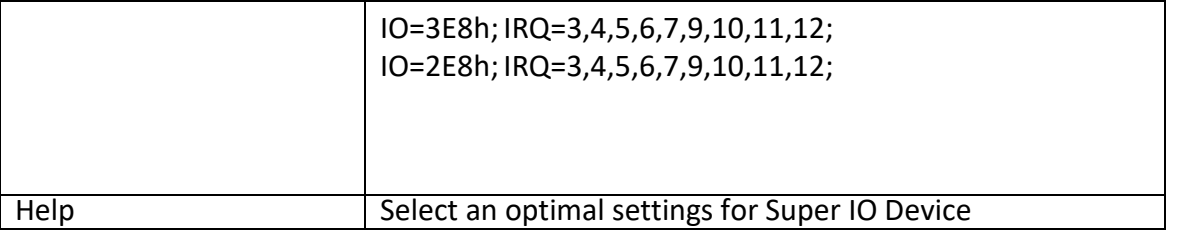

### <span id="page-29-0"></span>**3.2.5 NCT6116D HW MONITOR**

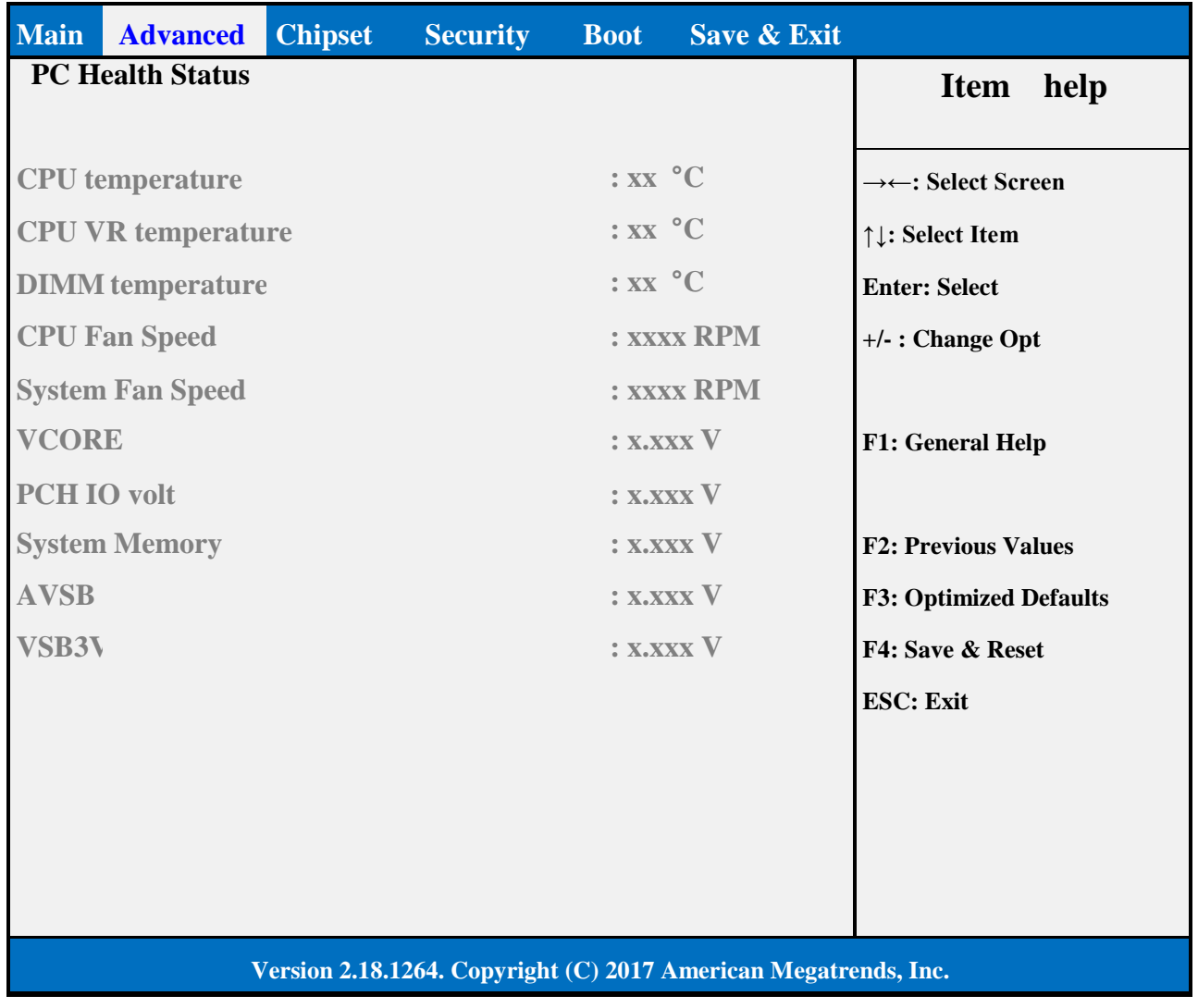

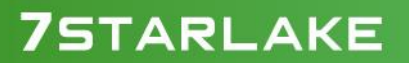

#### **3.2.6 S5 RTC WAKE SETTINGS**

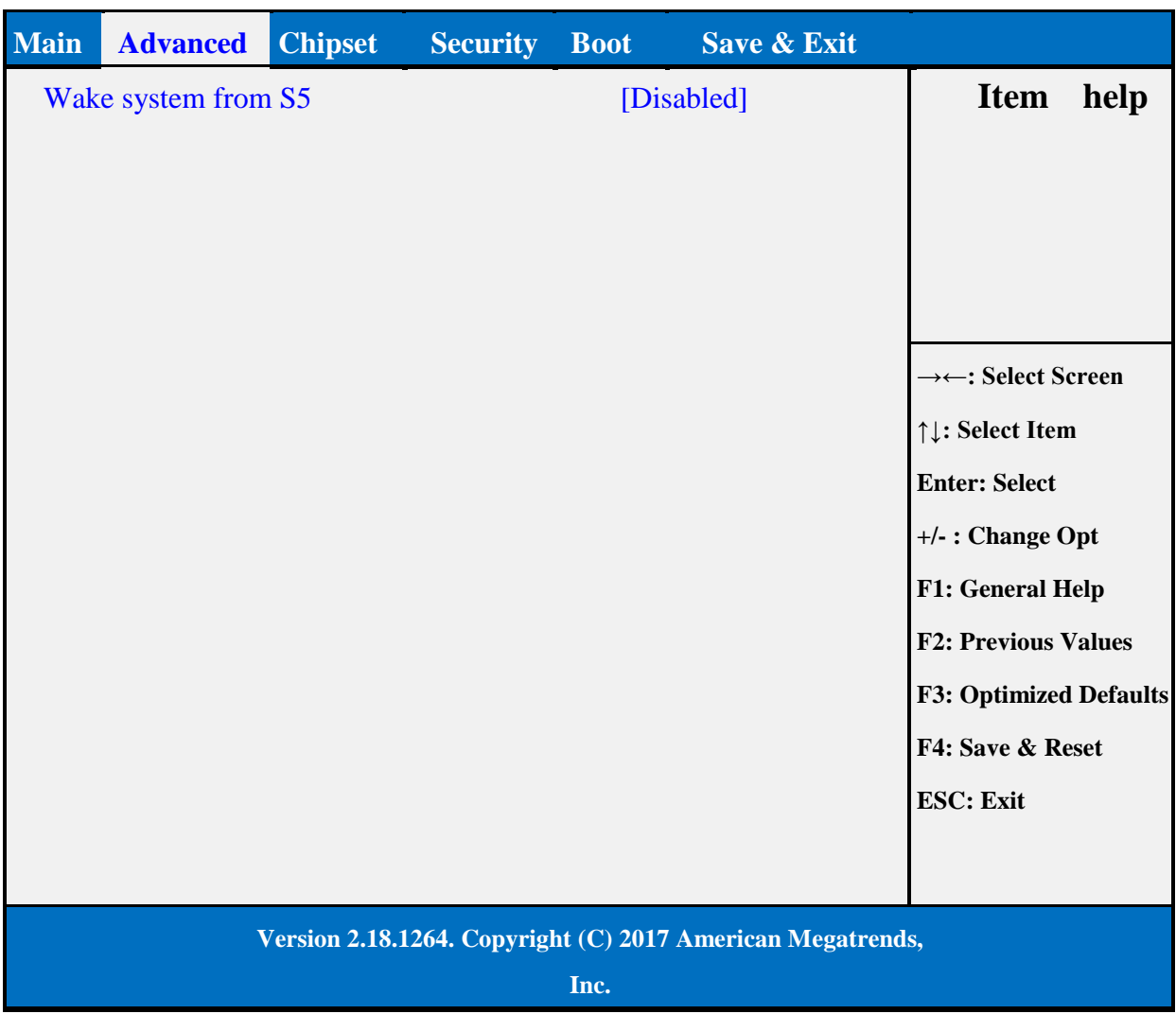

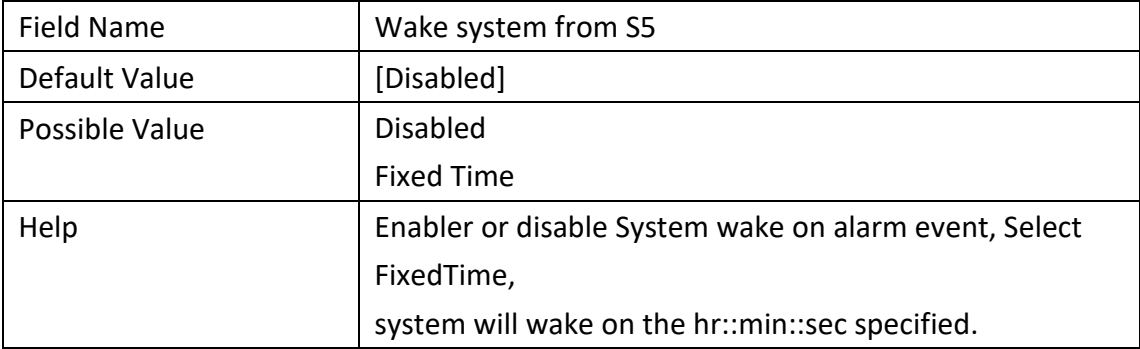

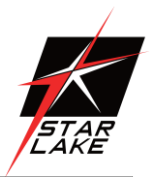

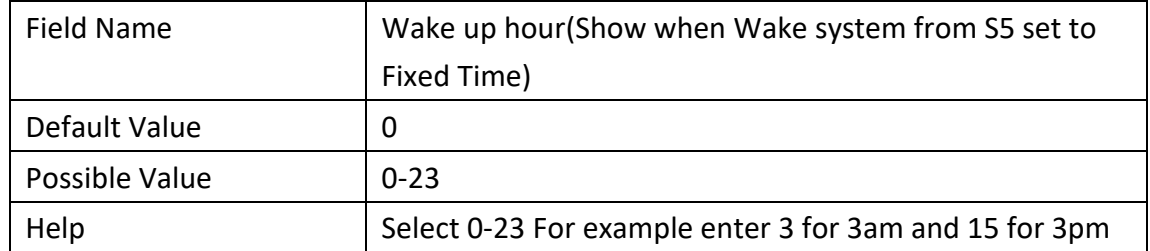

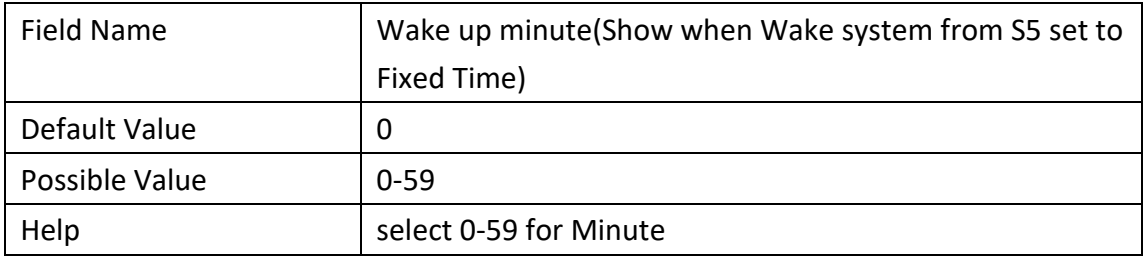

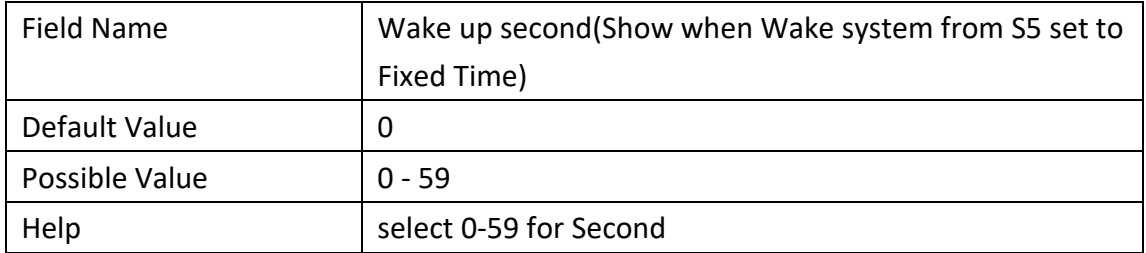

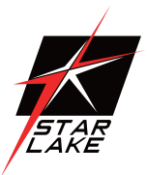

### **<b>3.2.7 NETWORK STACK CONFIGURATION**

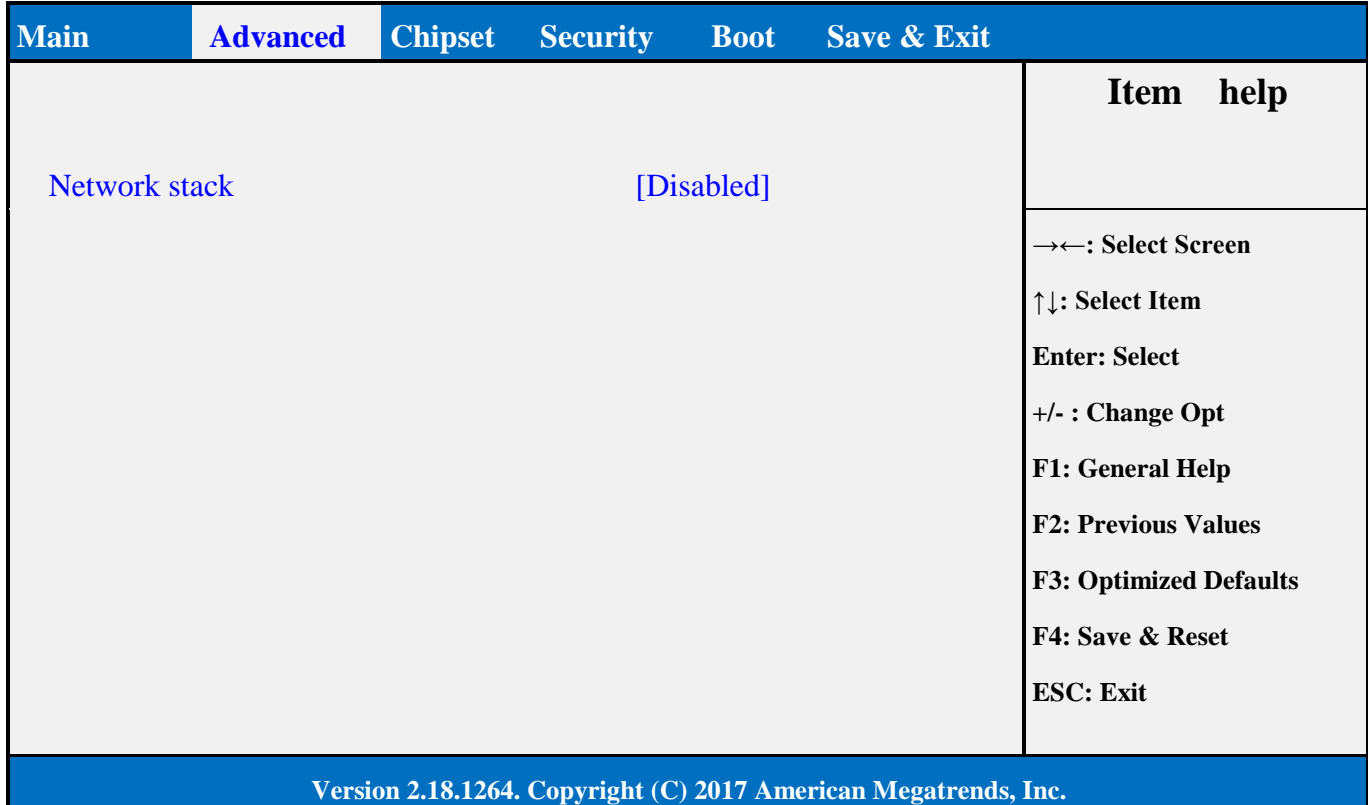

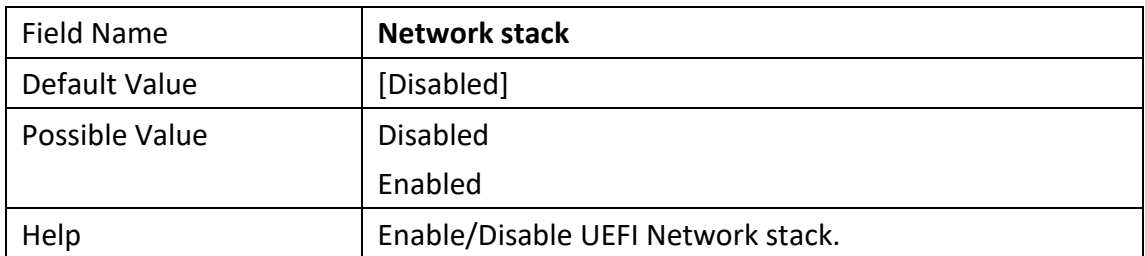

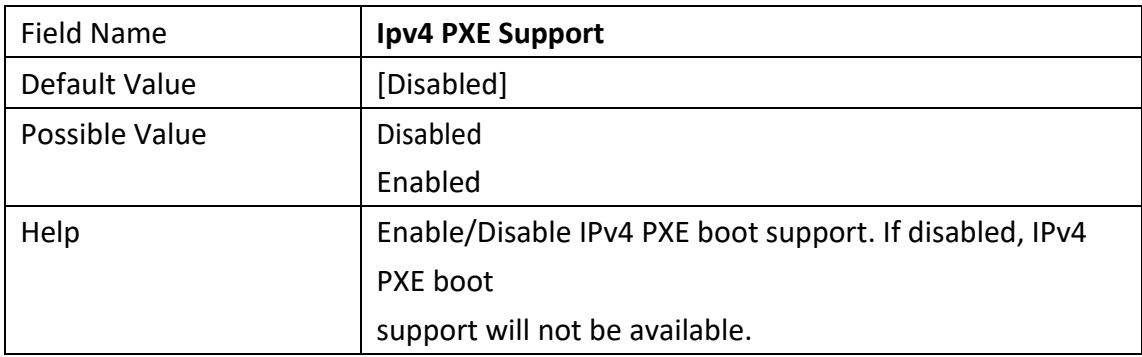

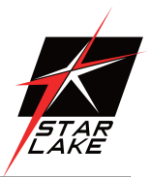

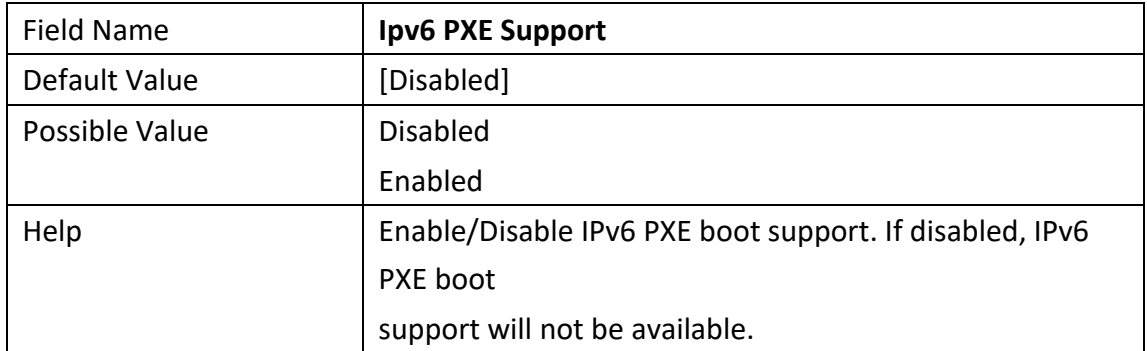

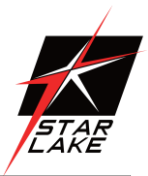

### **3.2.8 NVME CONFIGURATION**

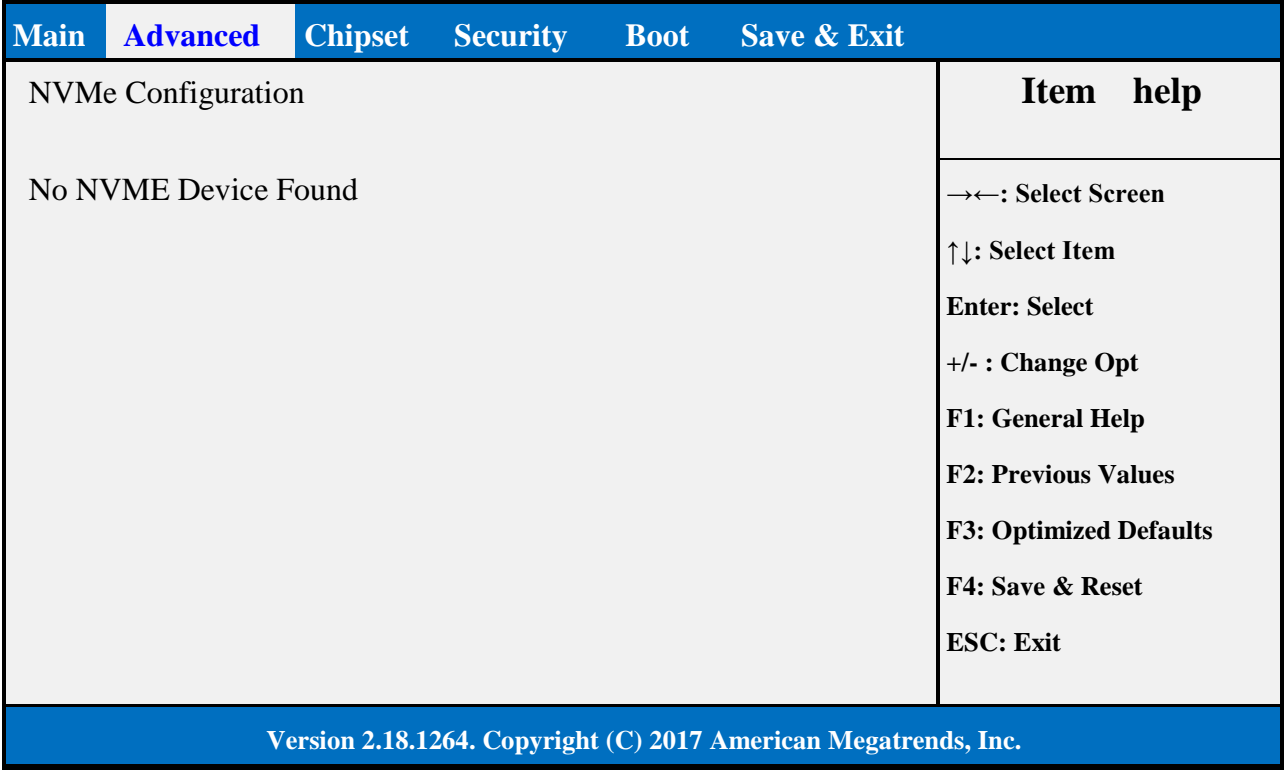

**CONTRACT** 

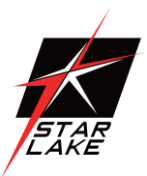

### <span id="page-35-0"></span>**3.3 CHIPSET PAGE**

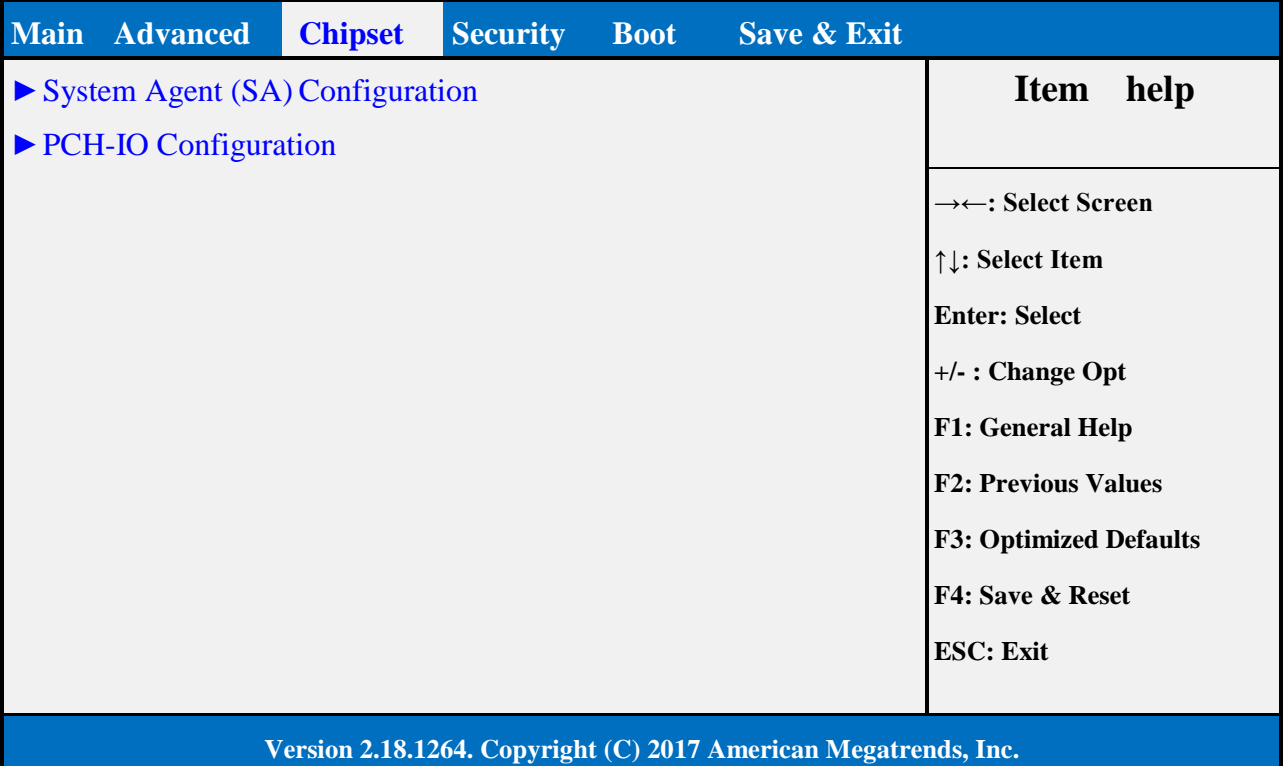

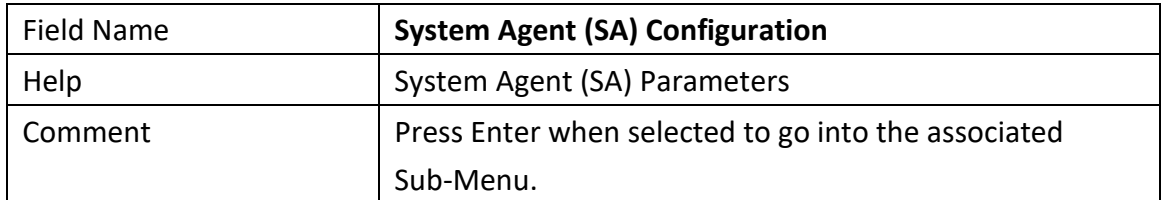

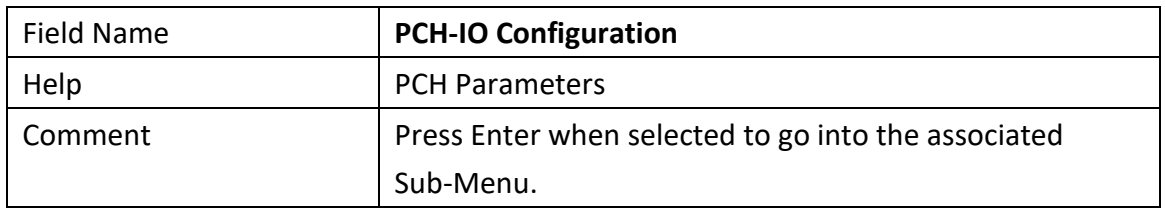

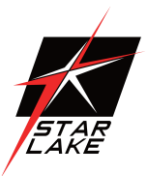

### <span id="page-36-0"></span>**3.3.1 SYSTEM AGENT (SA) CONFIGURATION**

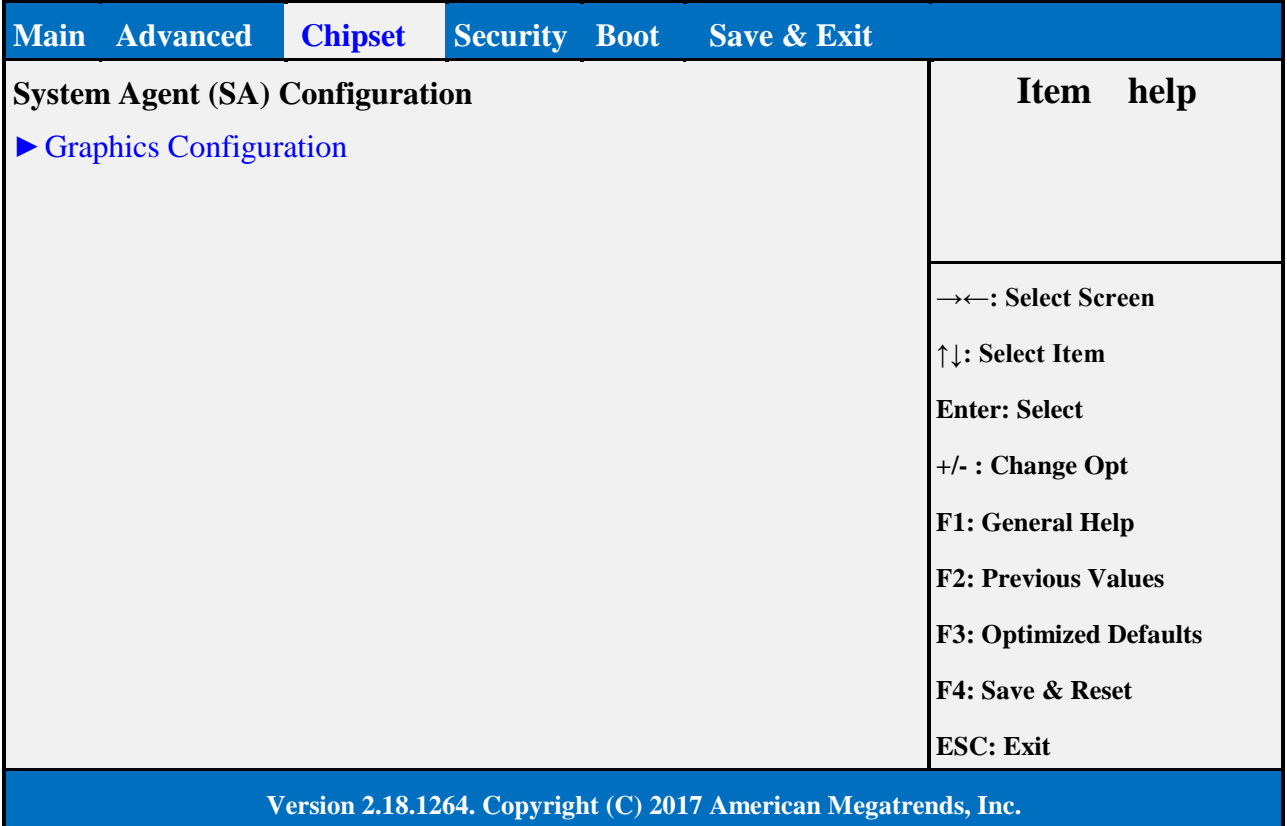

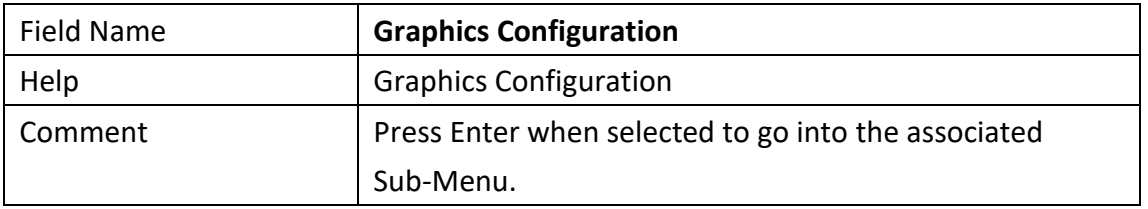

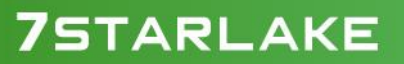

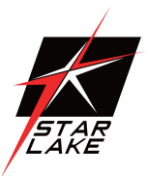

### **3.3.1.1 Graphics Configuration**

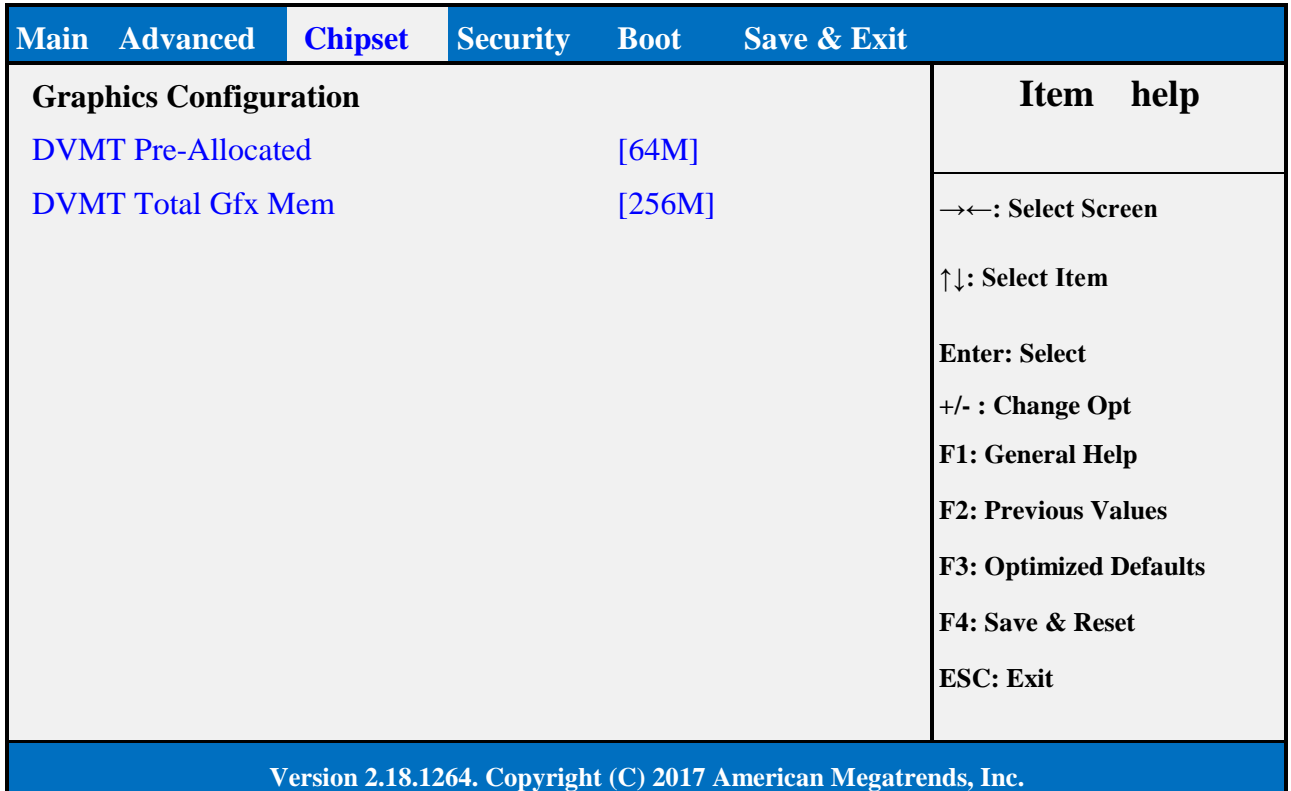

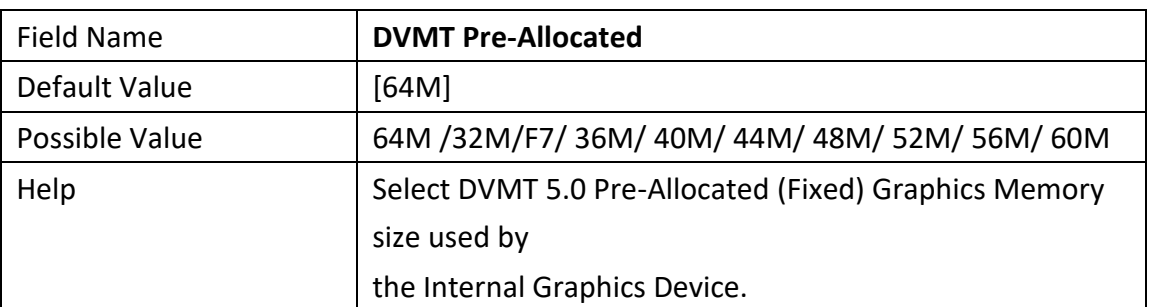

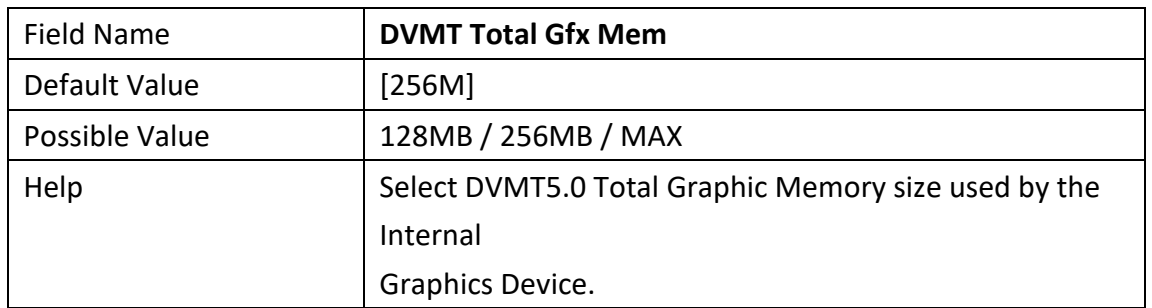

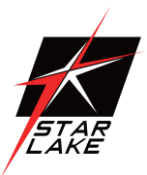

### **3.3.2 PCH-IO CONFIGURATION**

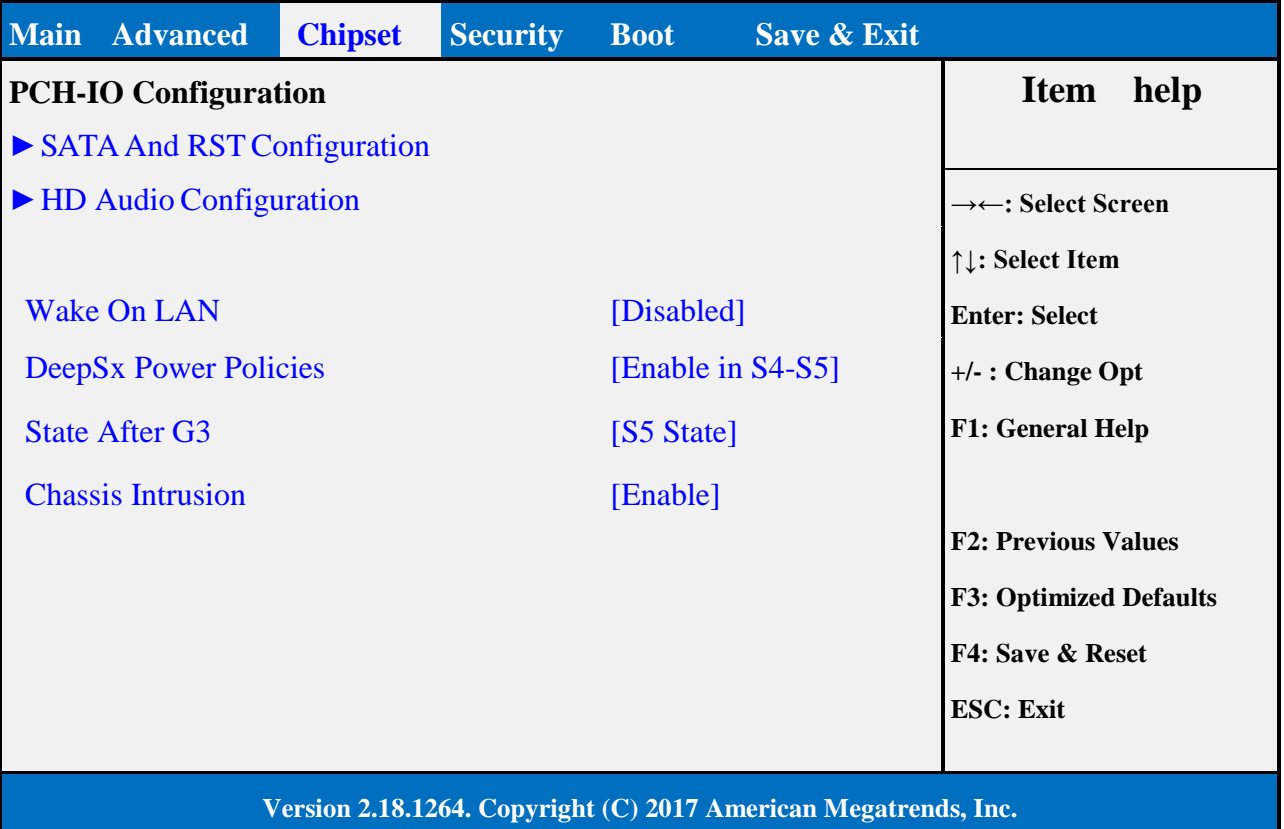

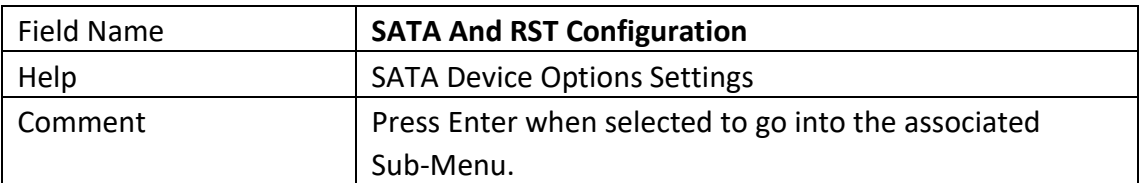

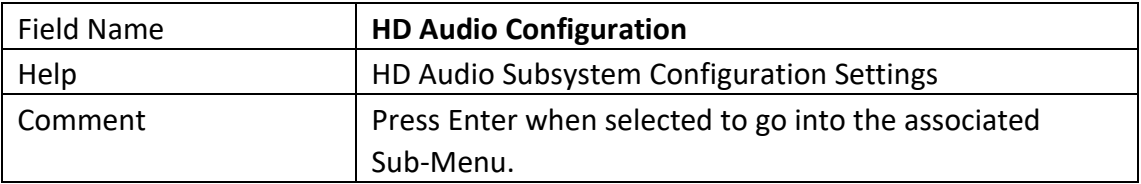

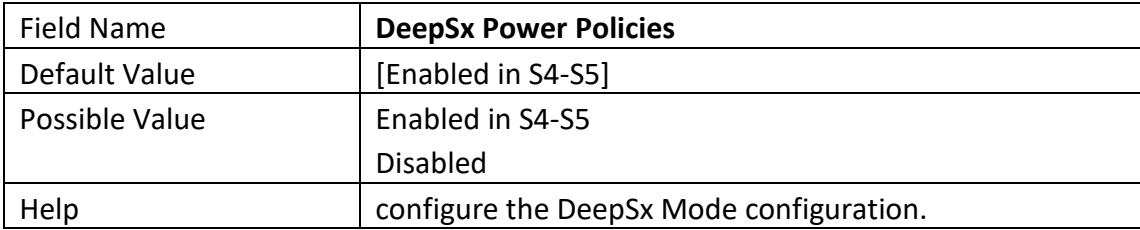

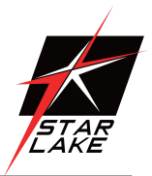

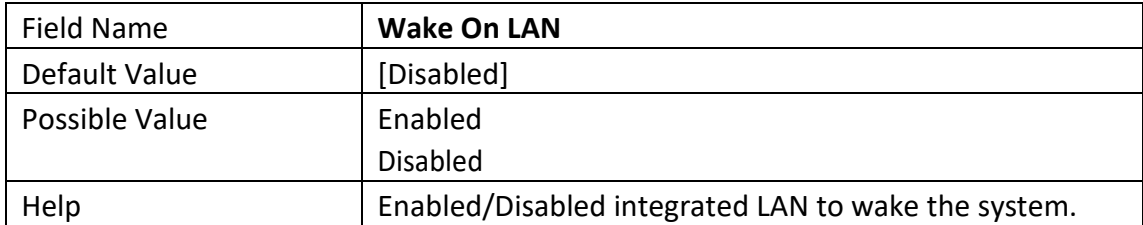

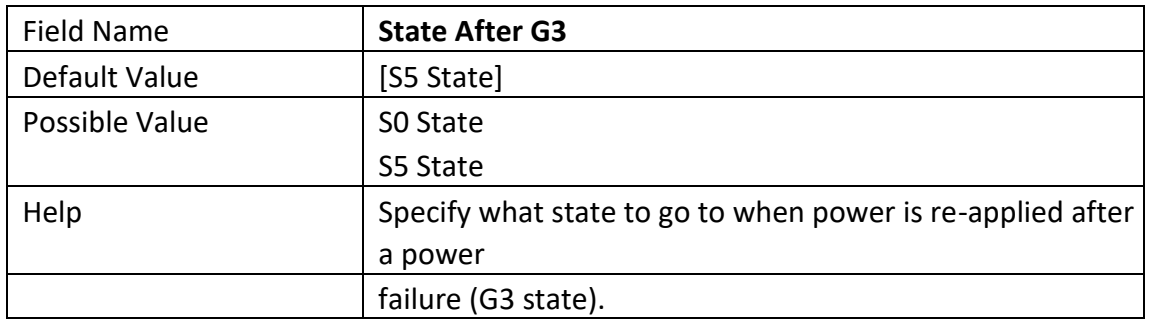

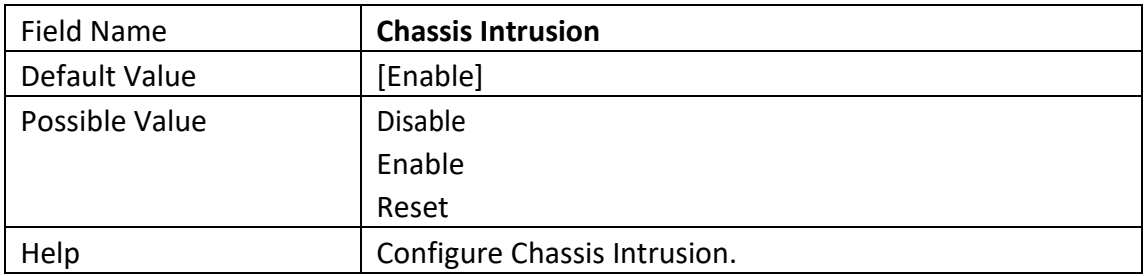

## **75TARLAKE**

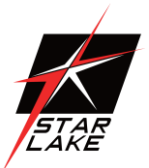

### **3.3.2.1 SATA And RST Configuration**

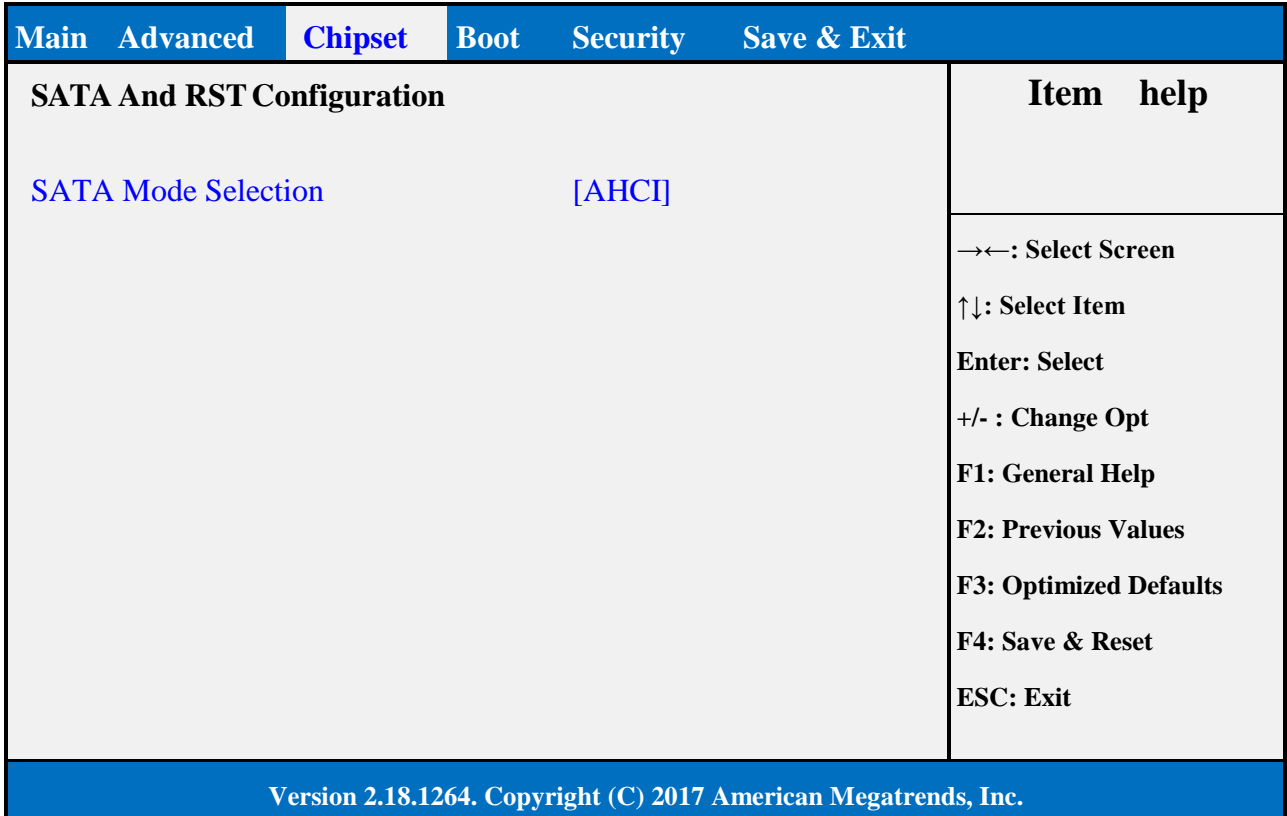

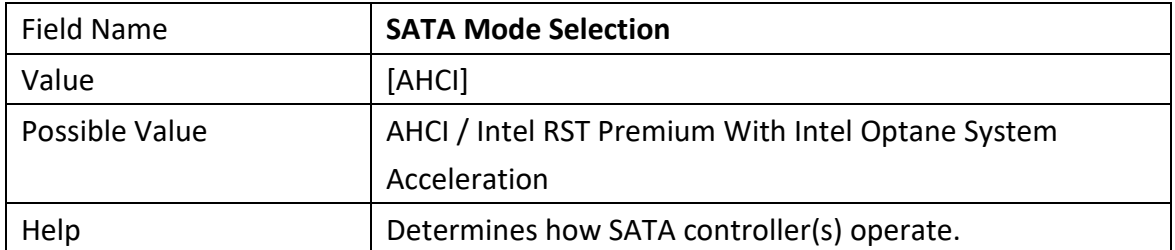

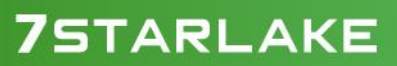

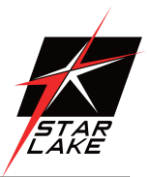

### **3.2.2.2 HD Audio Configuration**

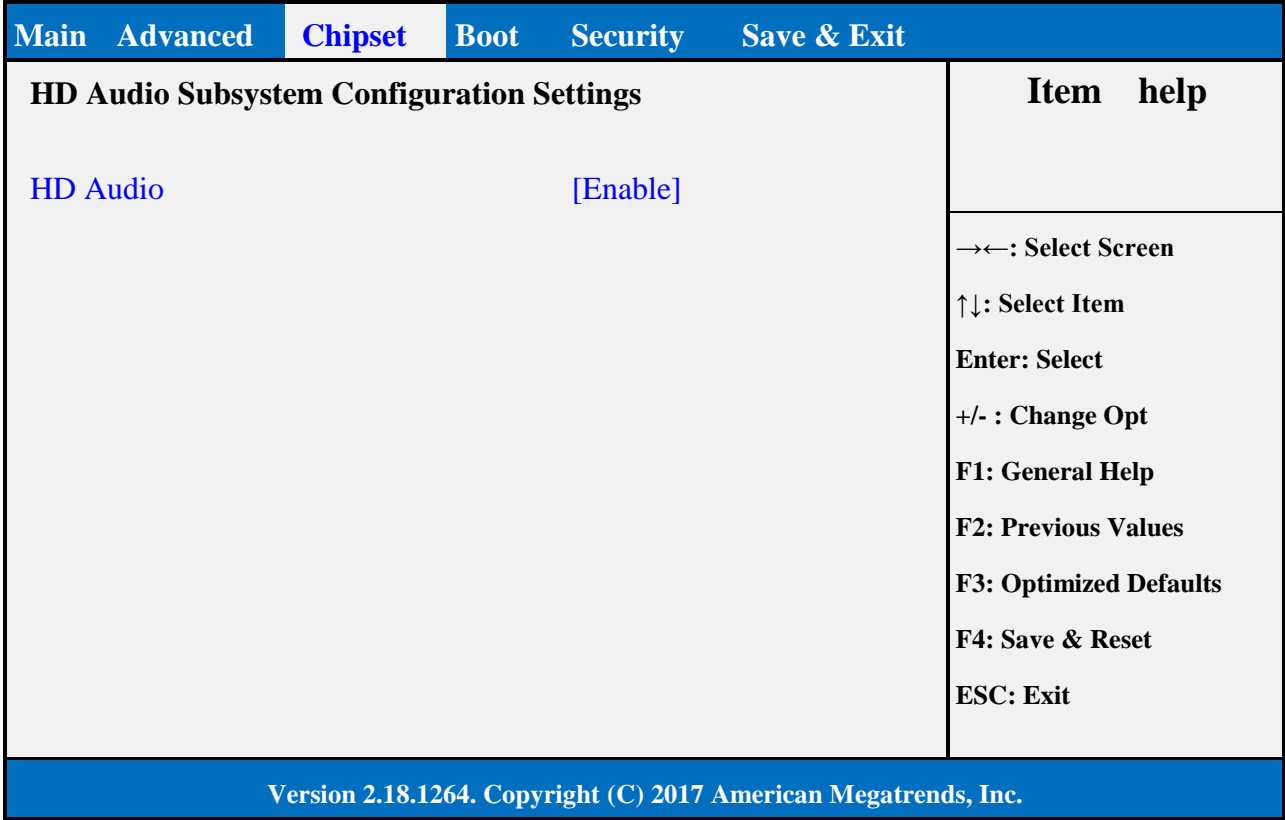

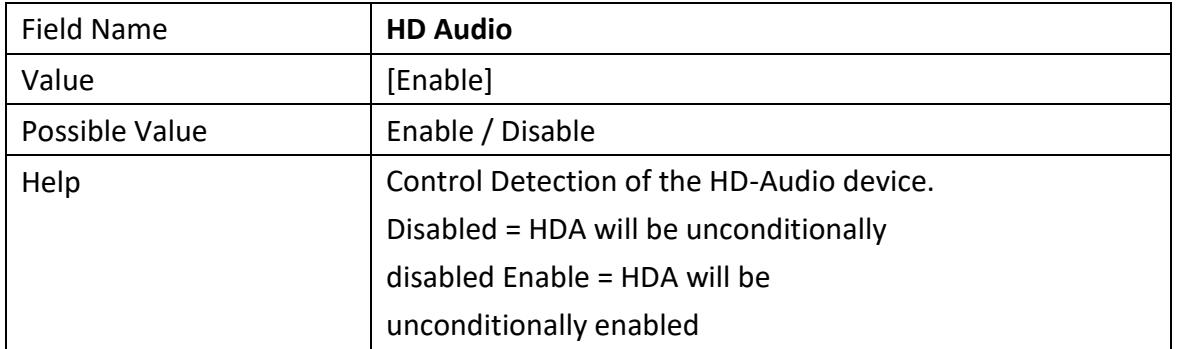

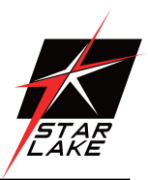

#### <span id="page-42-0"></span>**3.4 SECURITY PAGE**

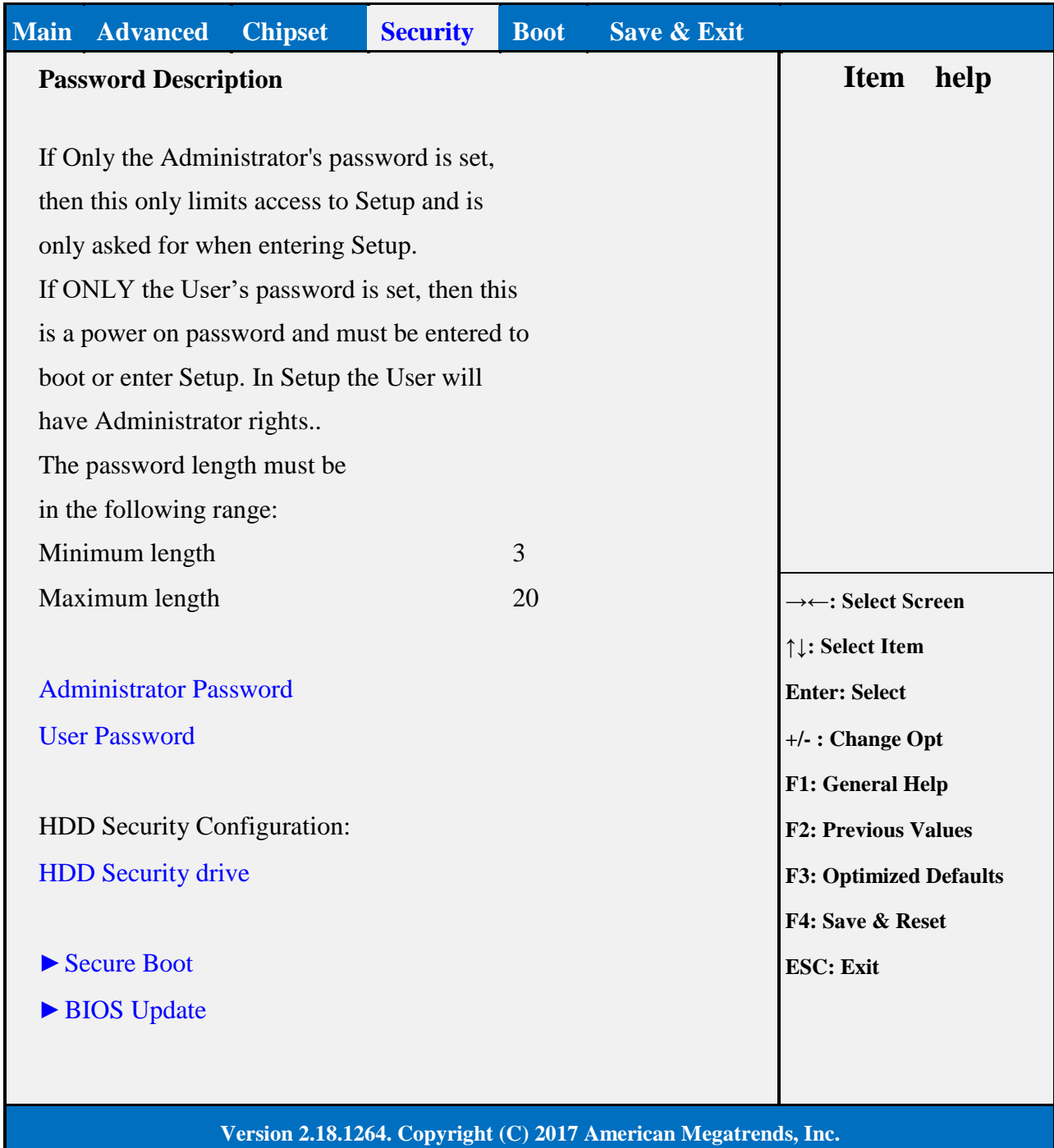

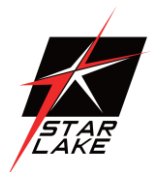

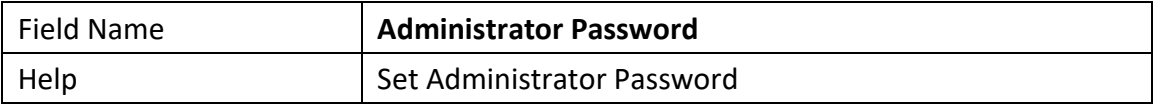

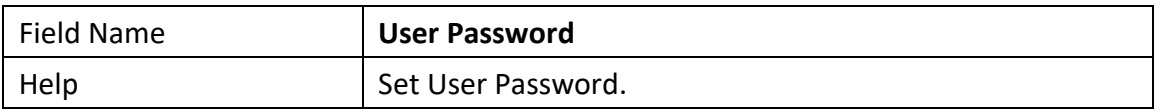

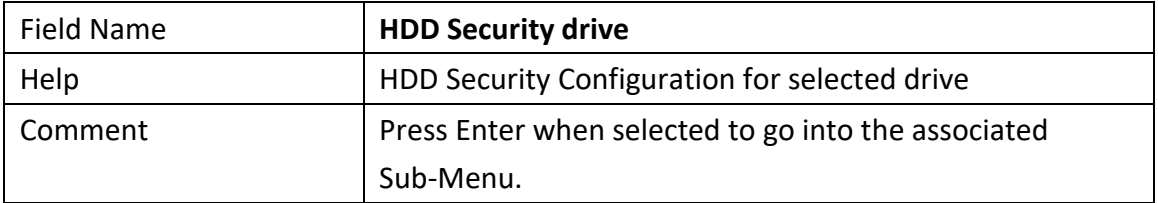

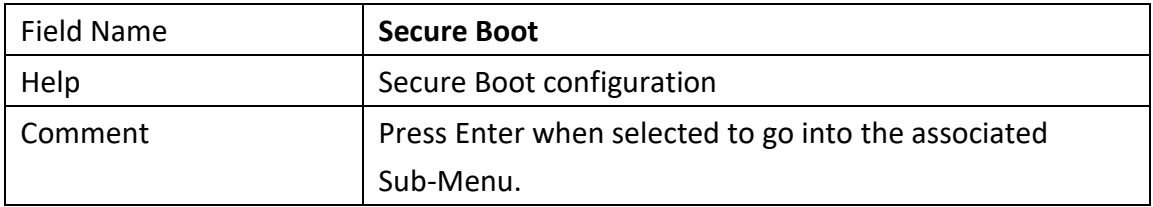

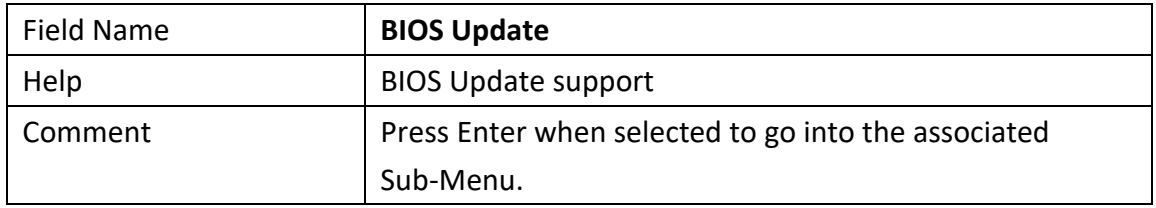

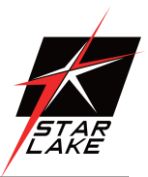

### <span id="page-44-0"></span>**3.4.1 HDD SECURITY**

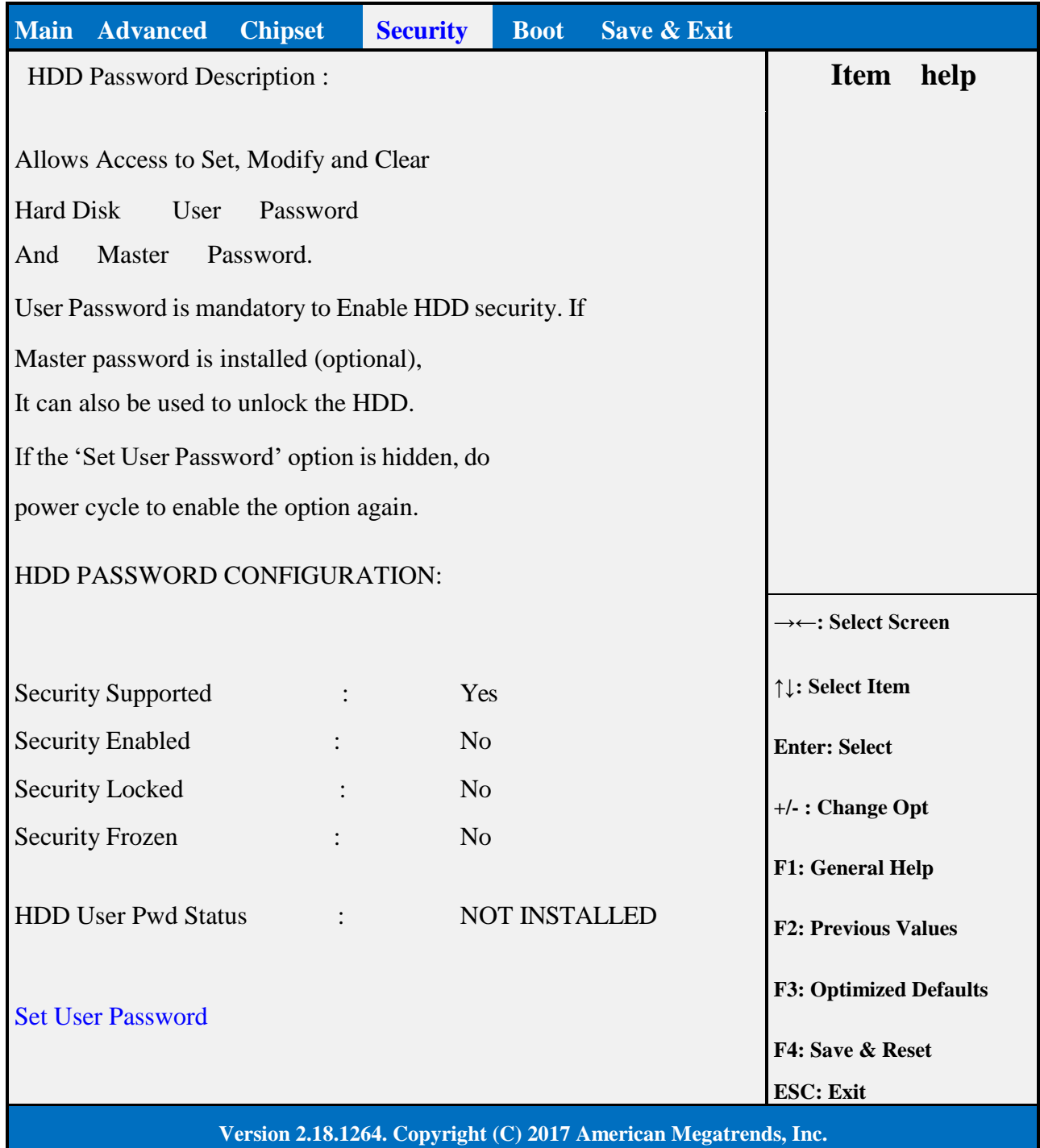

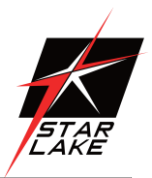

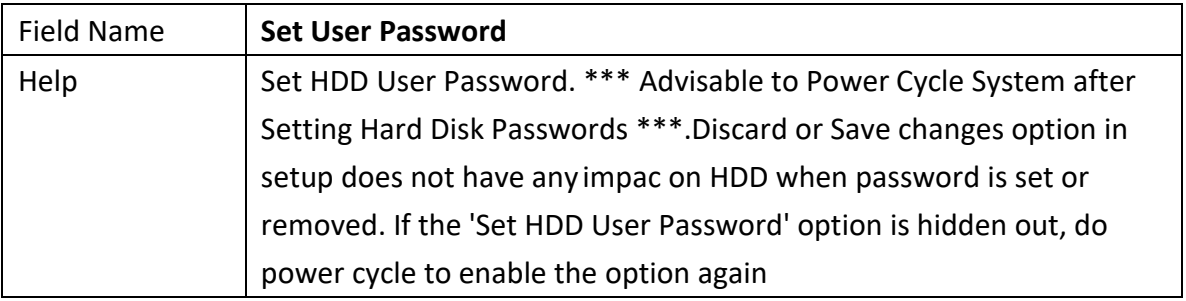

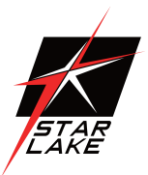

### <span id="page-46-0"></span>**3.4.2 SECURE BOOT**

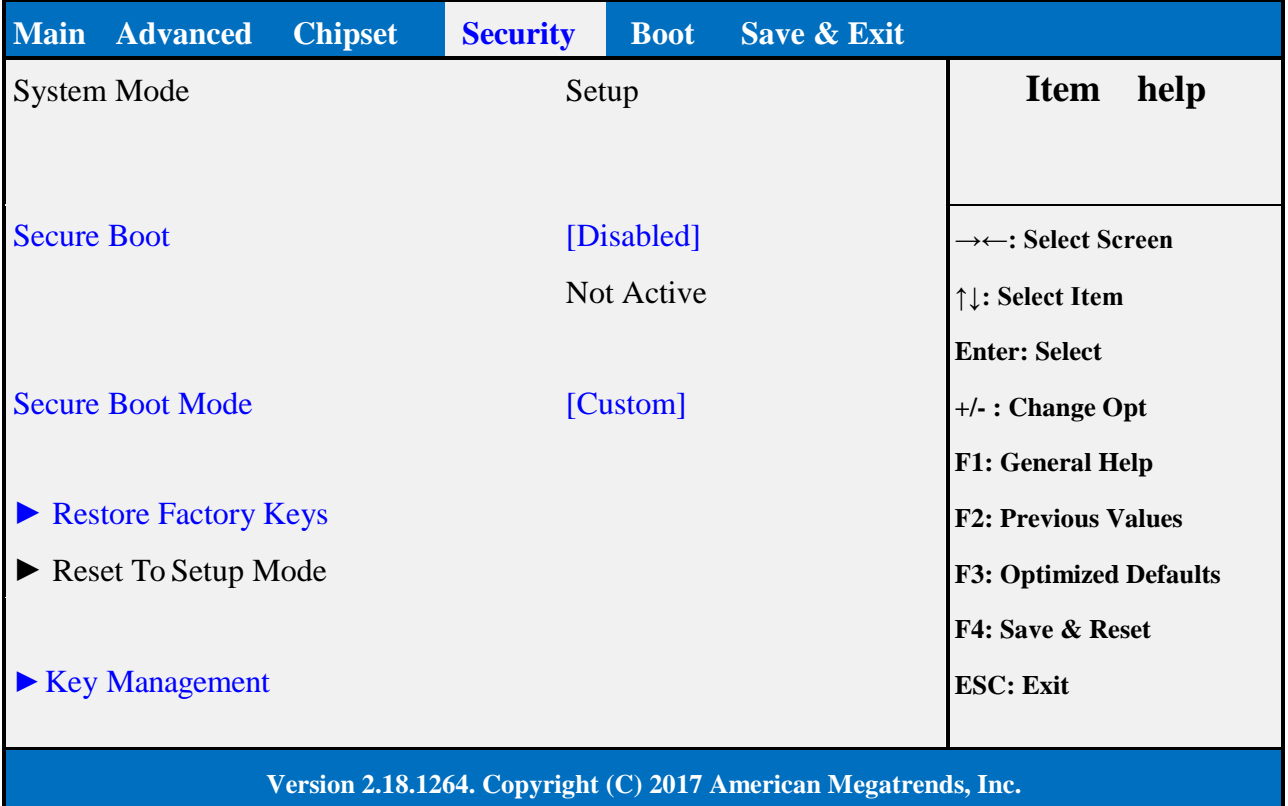

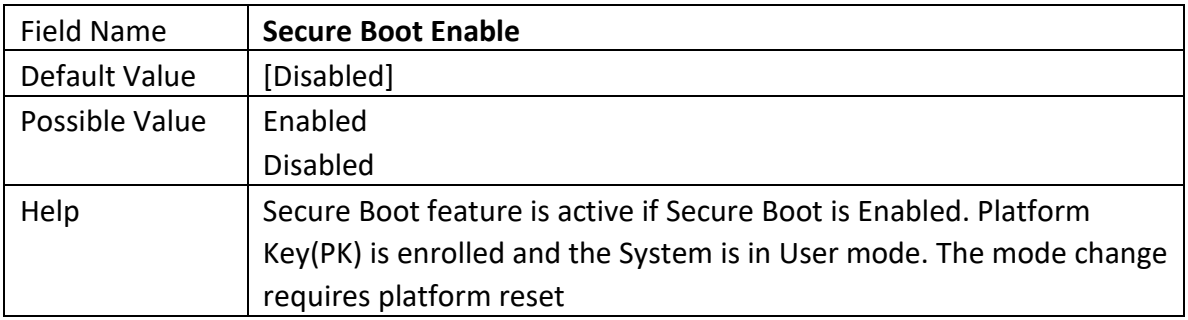

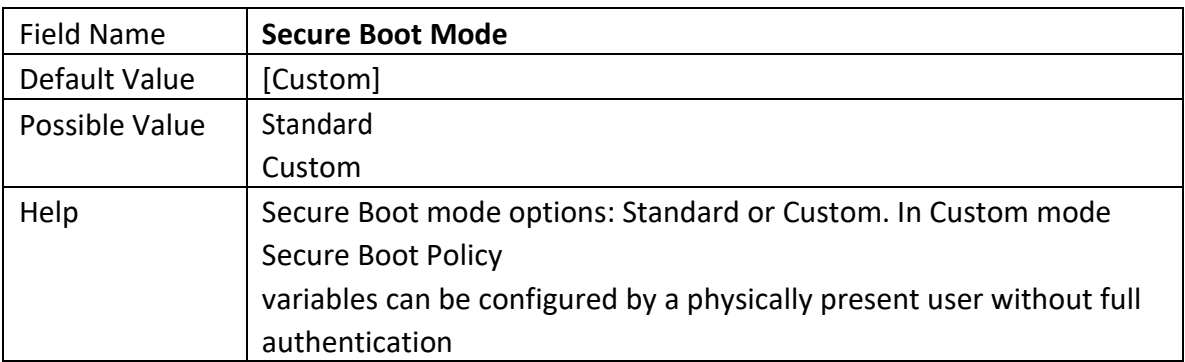

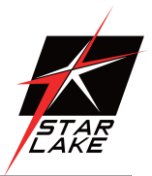

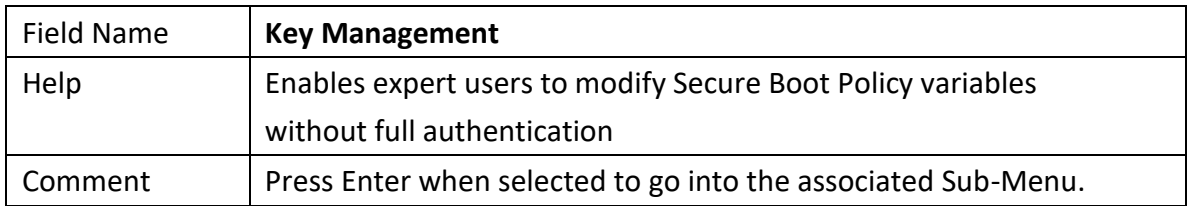

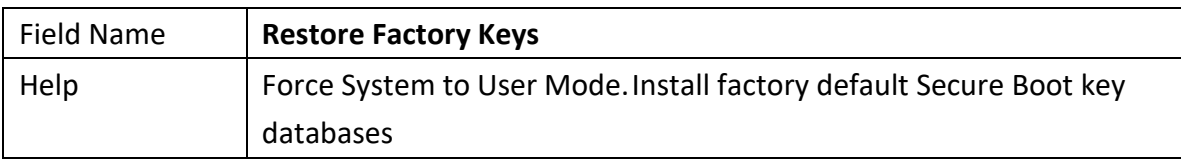

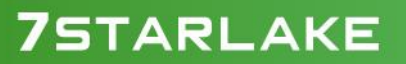

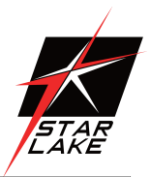

### **3.4.2.1 Key Management**

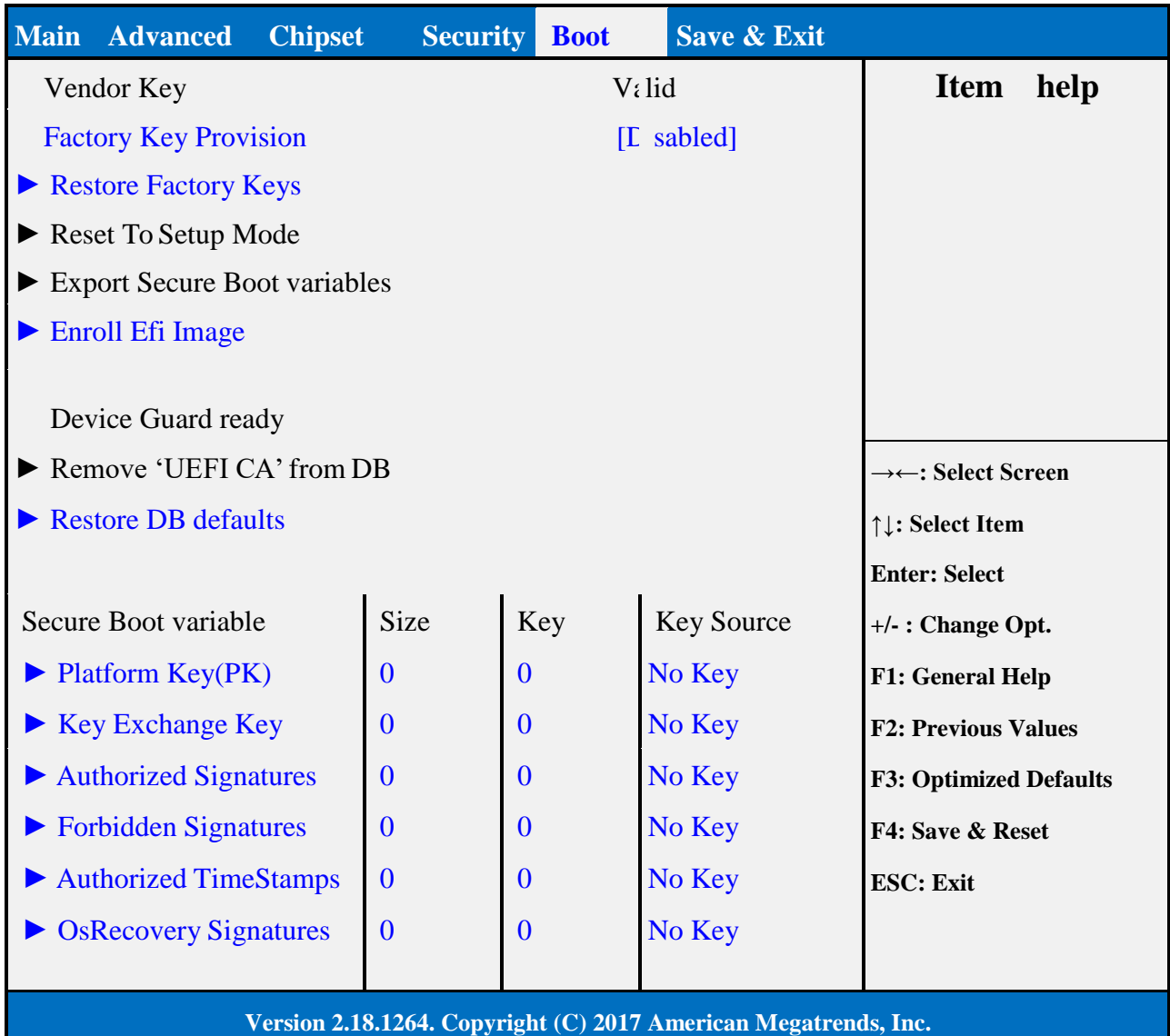

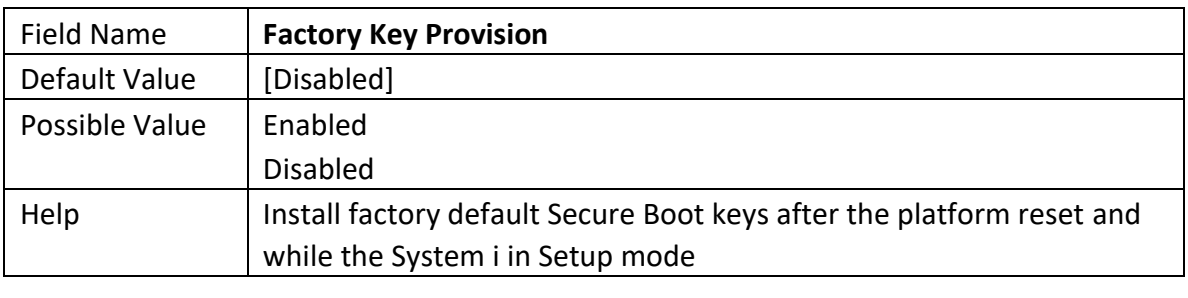

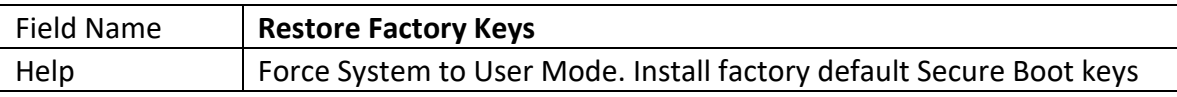

Revision Date: July. 10. 2020

 $\sqrt{ }$ 

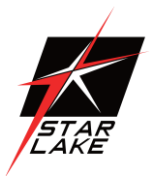

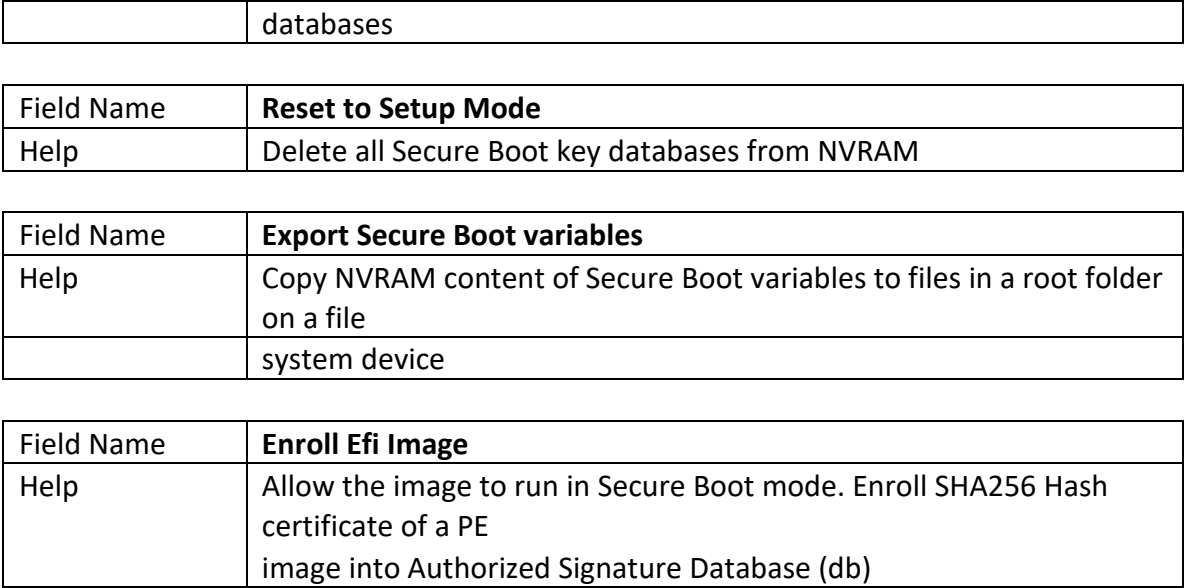

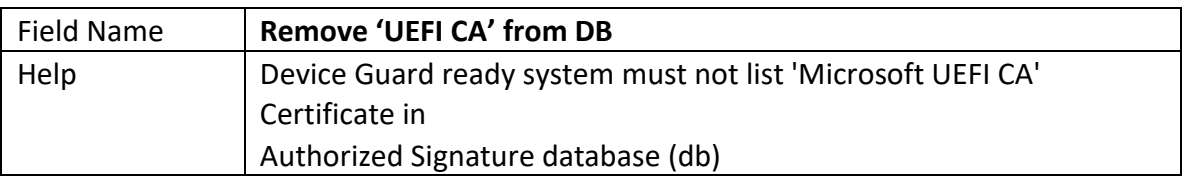

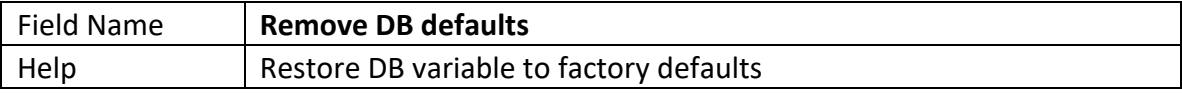

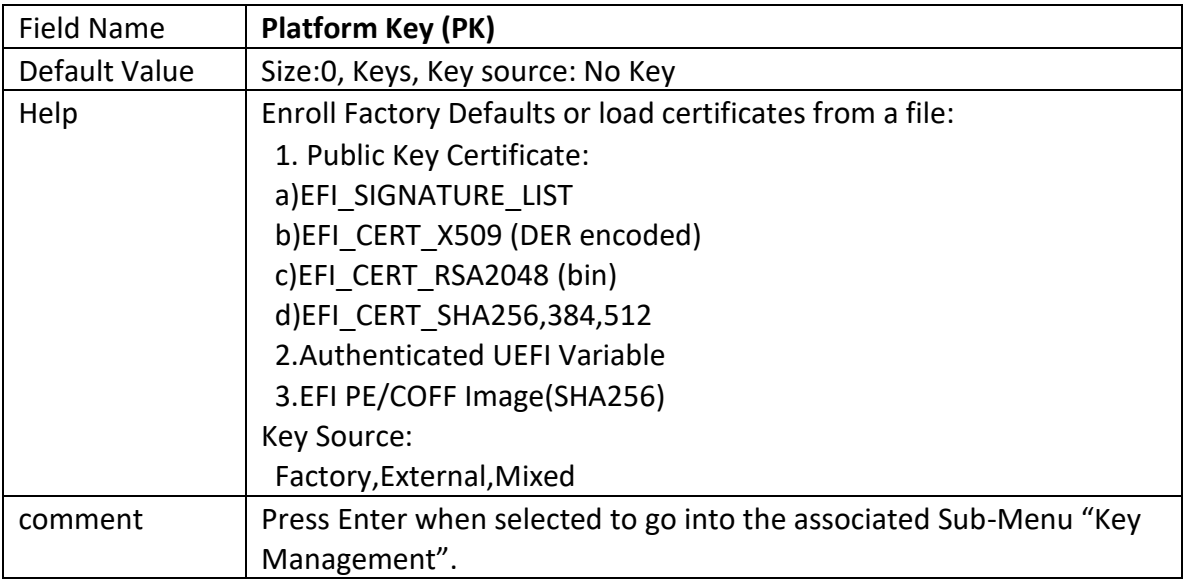

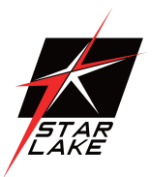

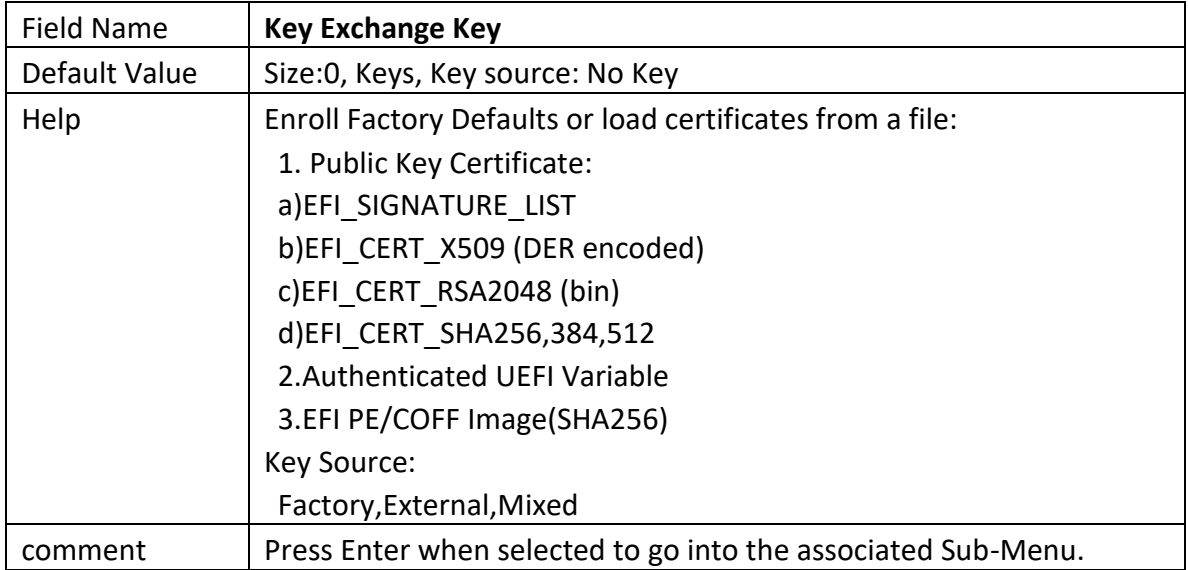

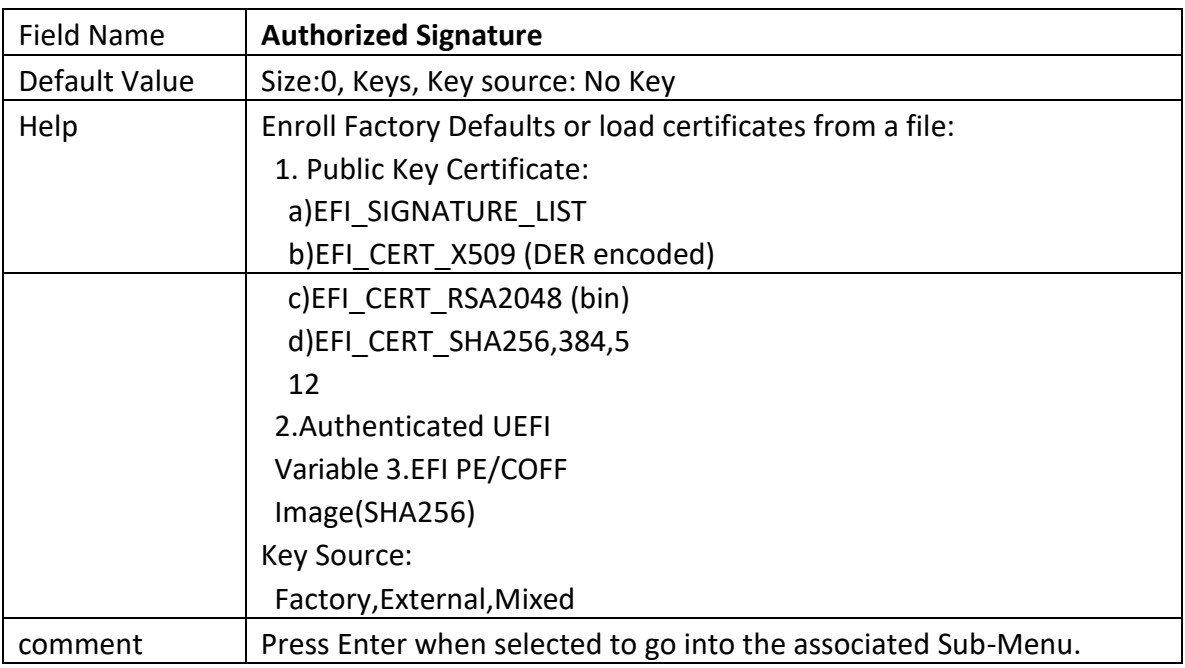

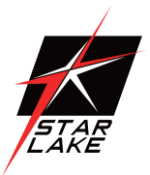

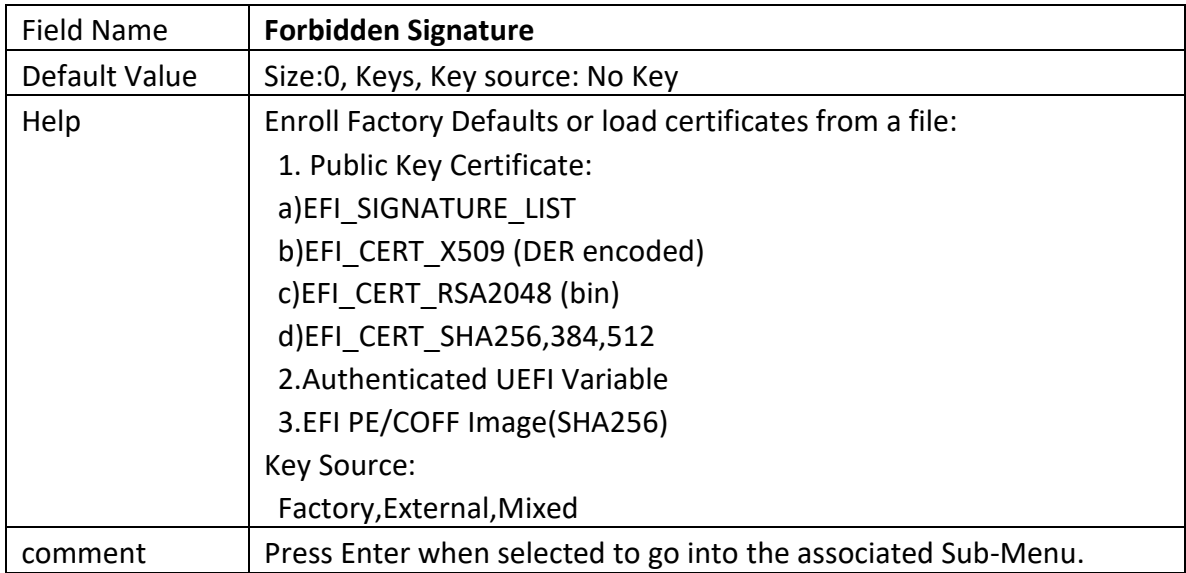

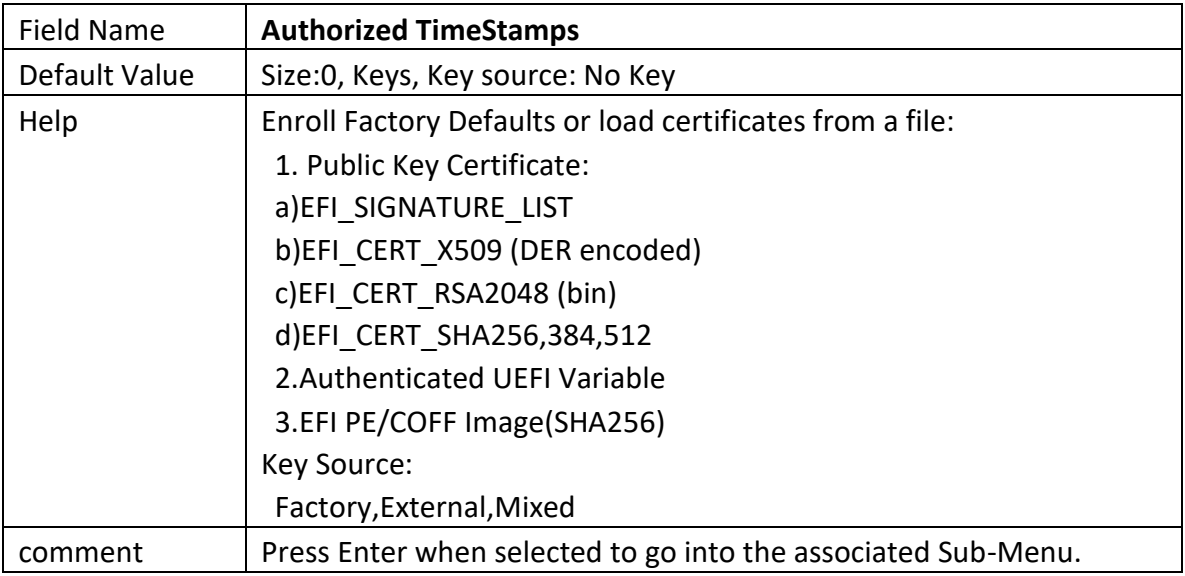

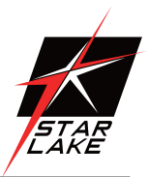

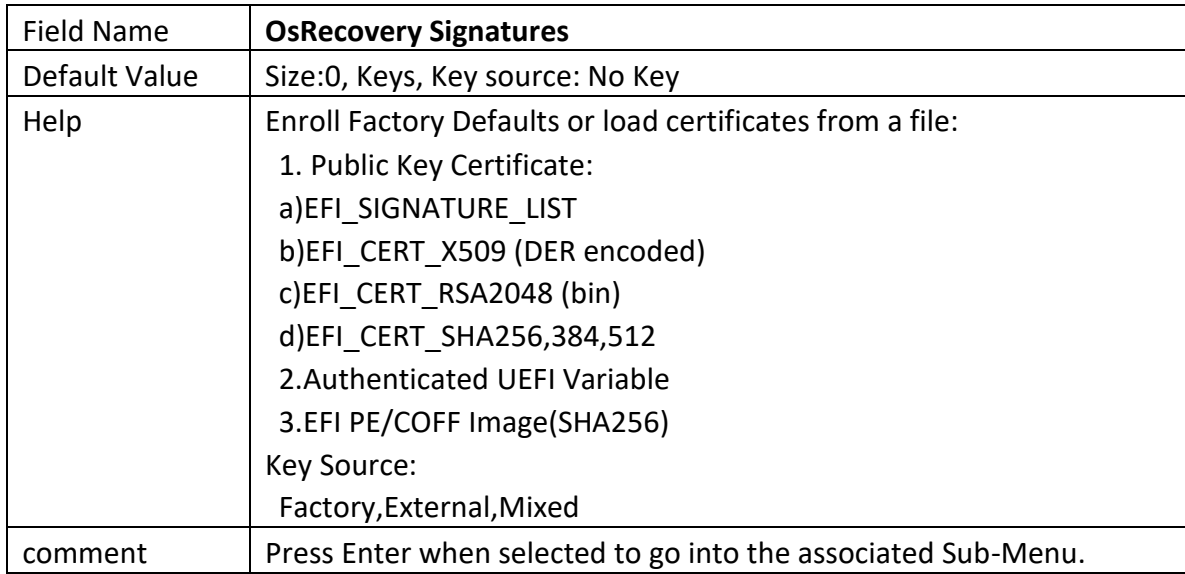

### <span id="page-53-0"></span>**3.4.3 bios update**

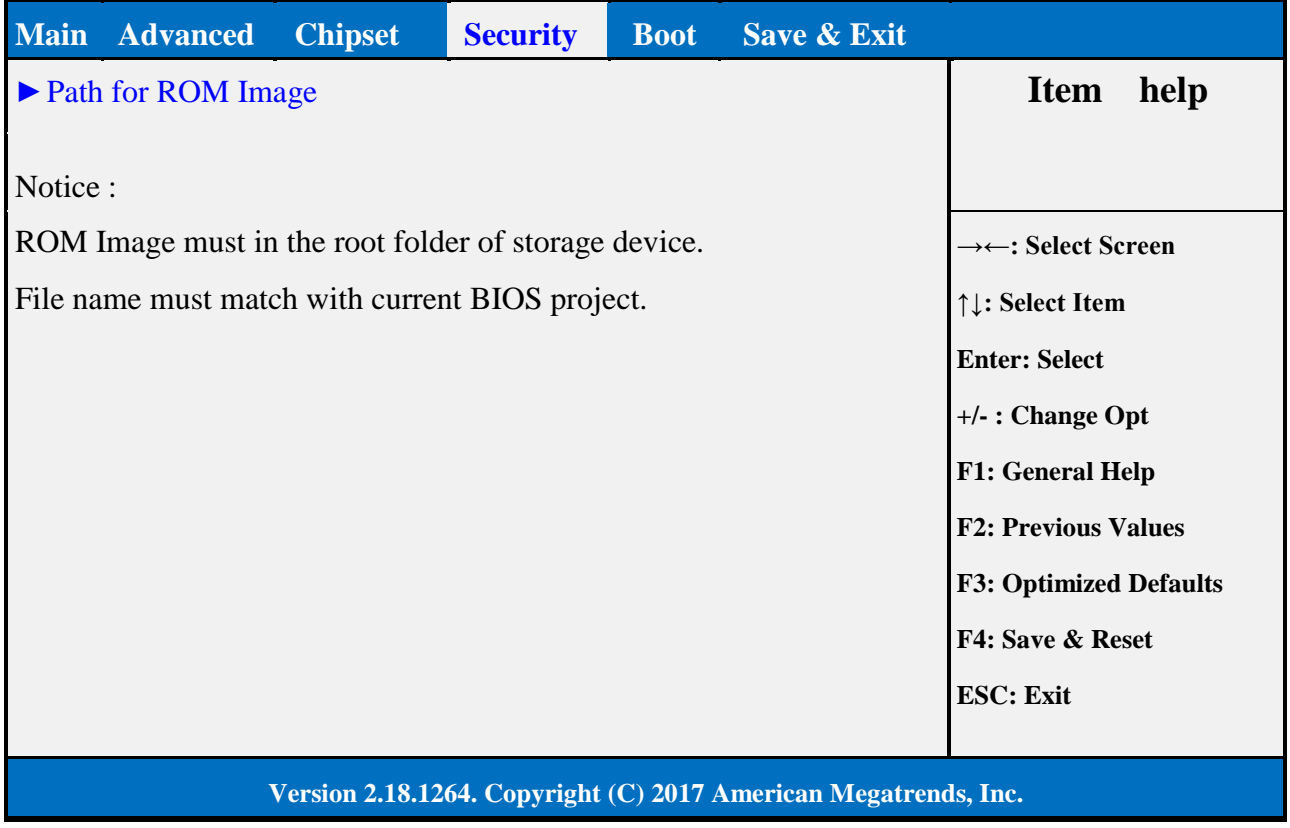

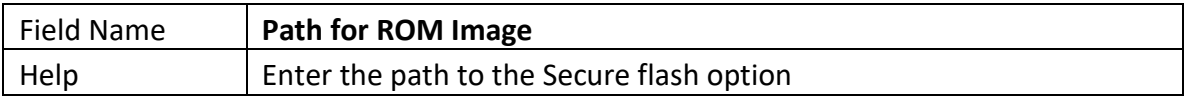

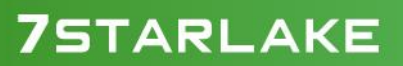

**CONTRACT** 

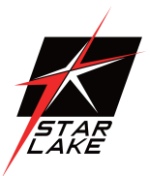

#### <span id="page-54-0"></span>**3.5 BOOT PAGE**

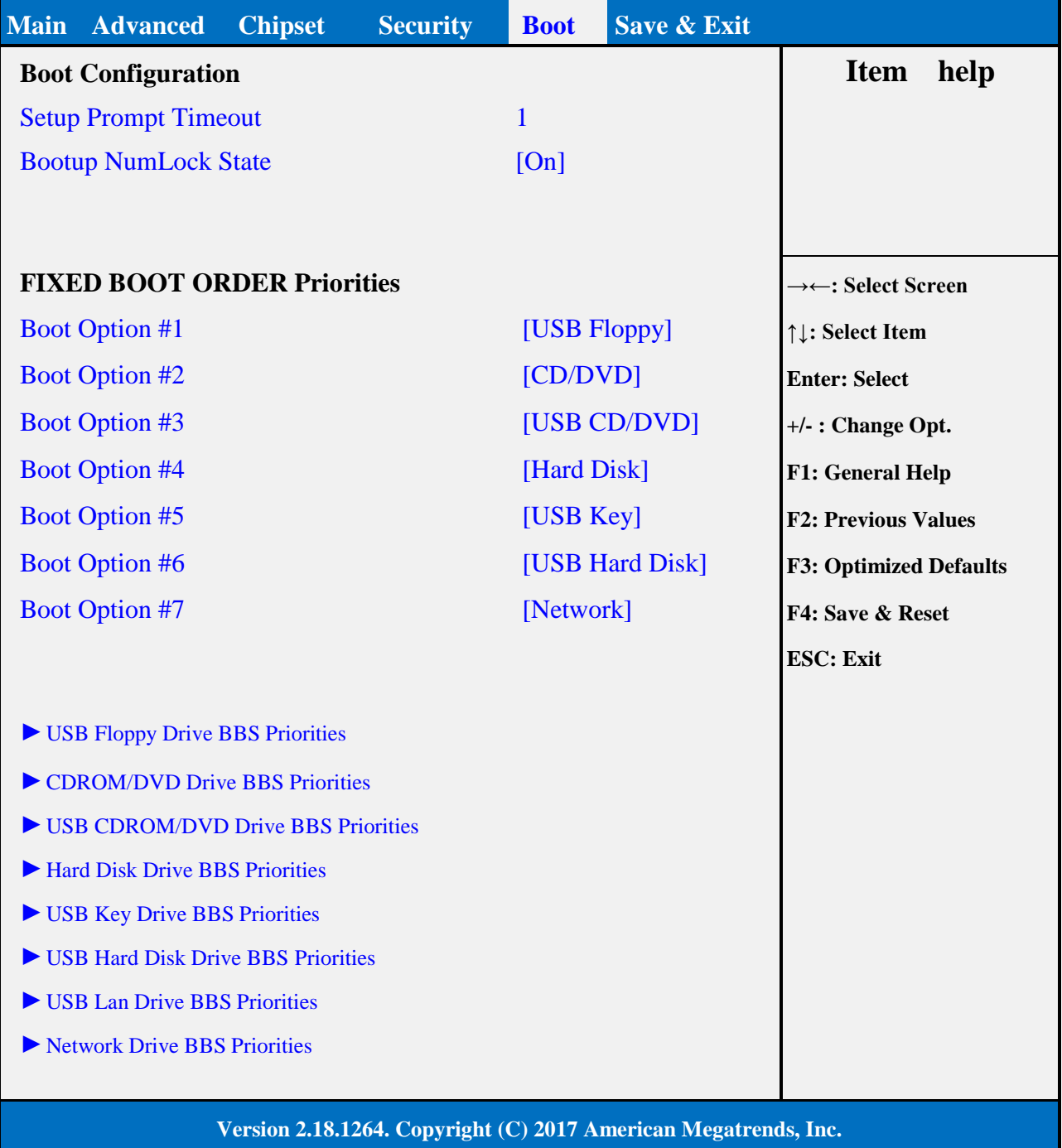

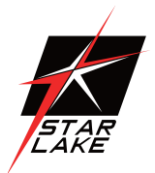

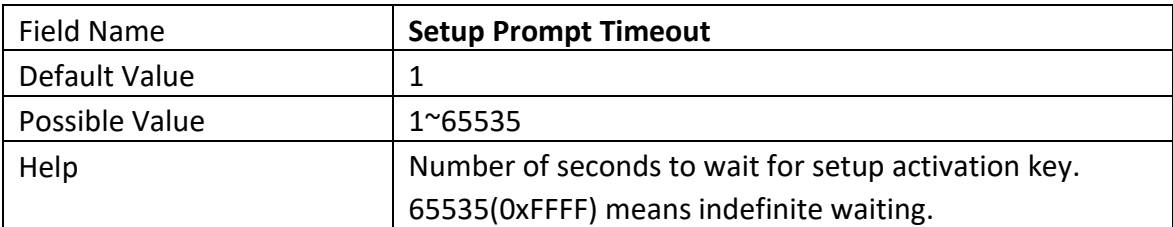

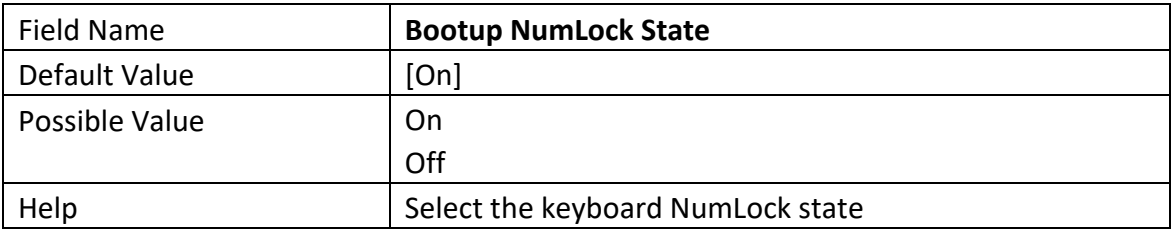

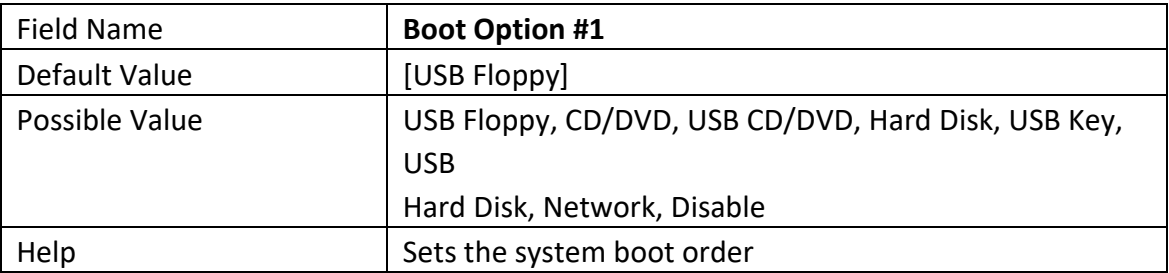

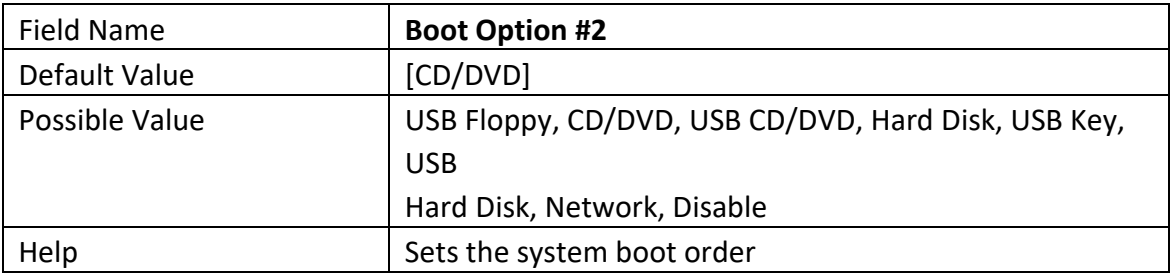

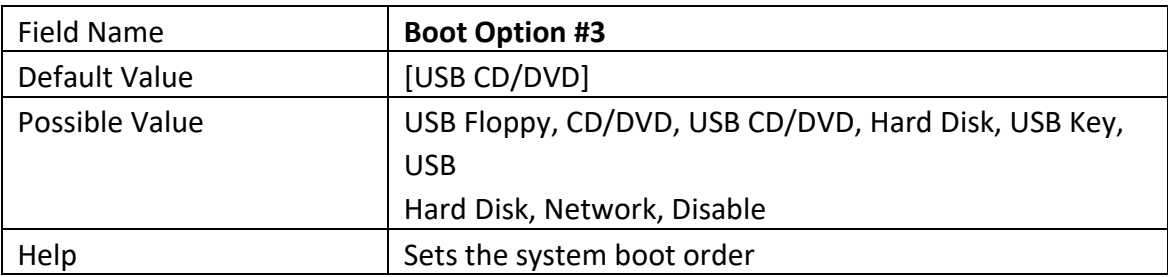

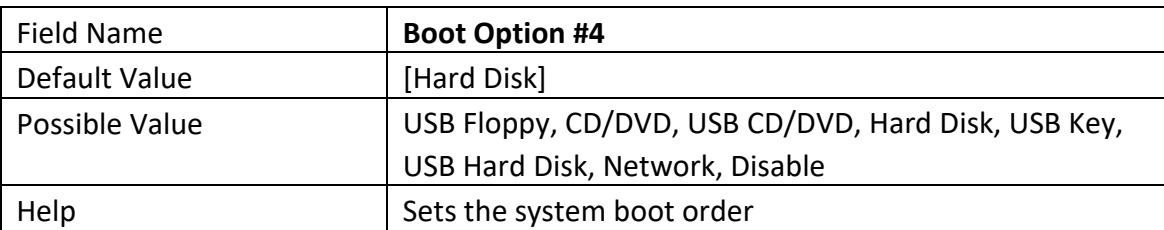

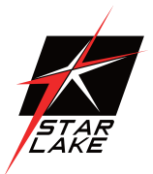

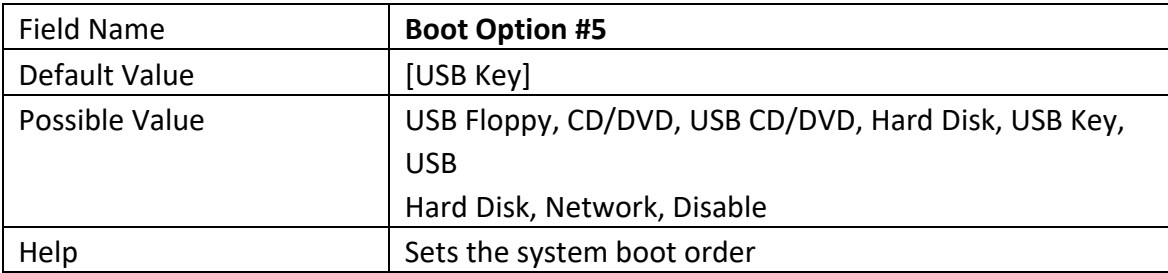

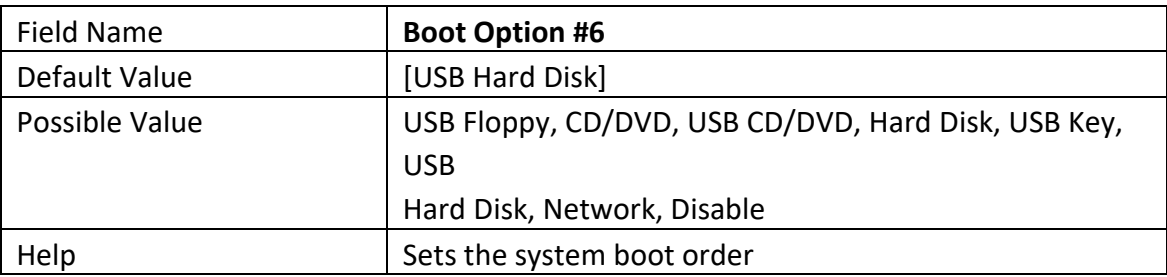

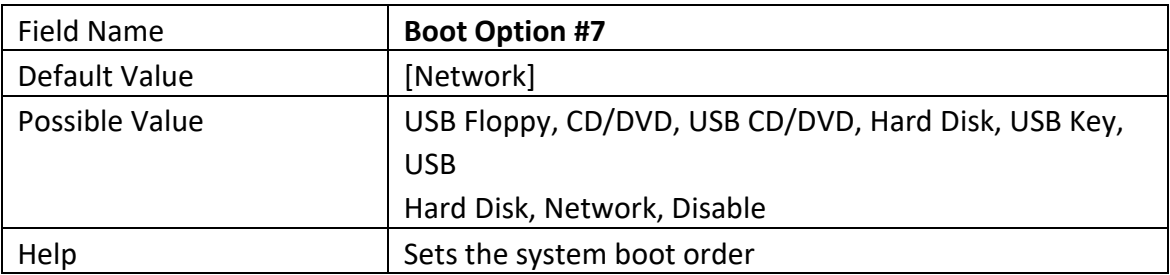

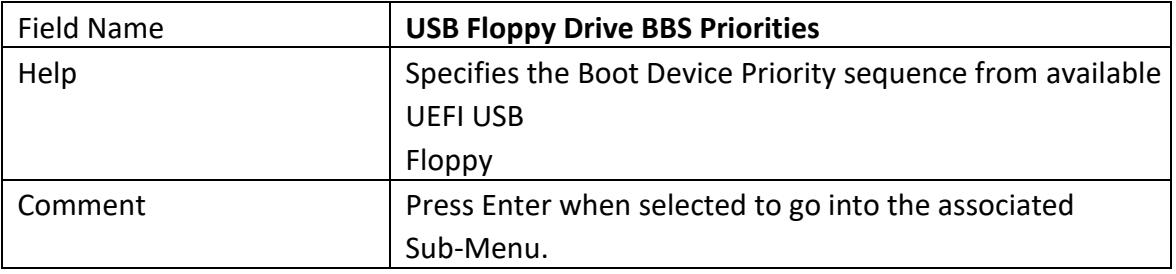

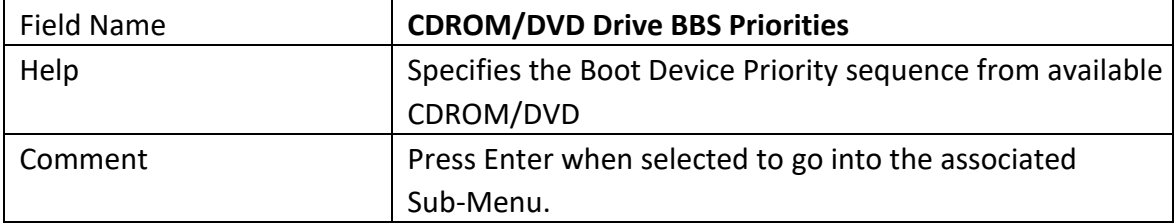

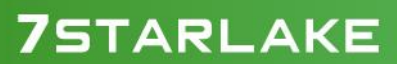

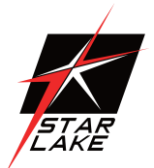

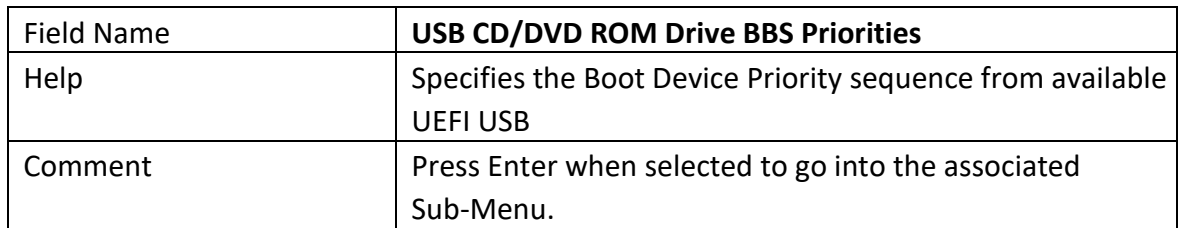

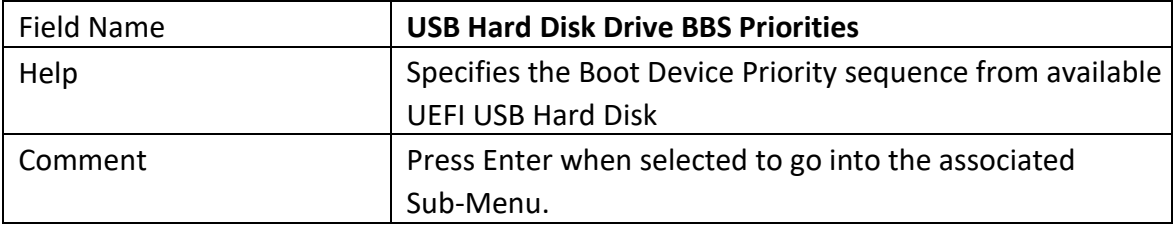

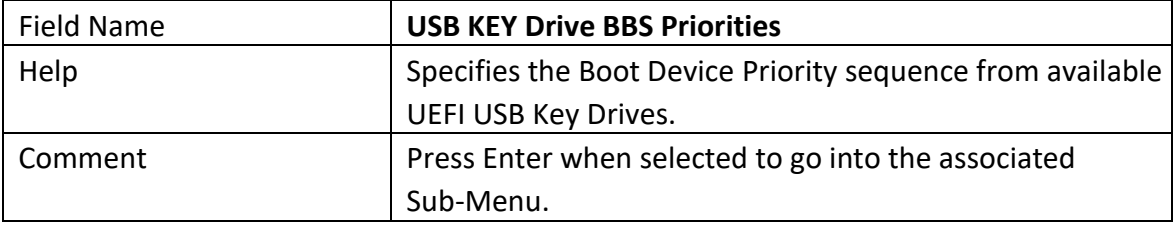

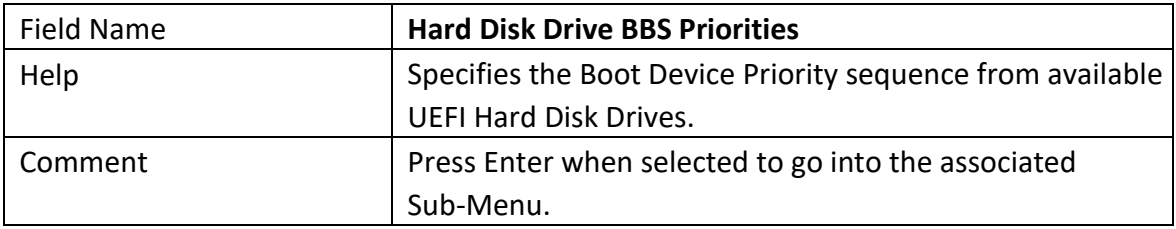

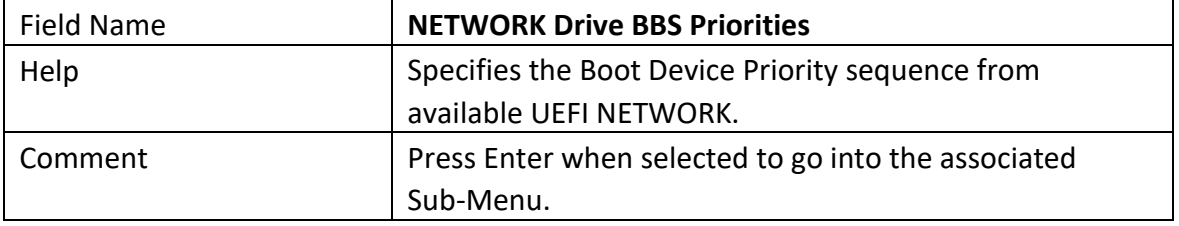

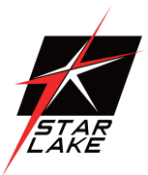

### <span id="page-58-0"></span>**3.5.1 (LIST BOOT DEVICE TYPE) DRIVE BBS PRIORITIES**

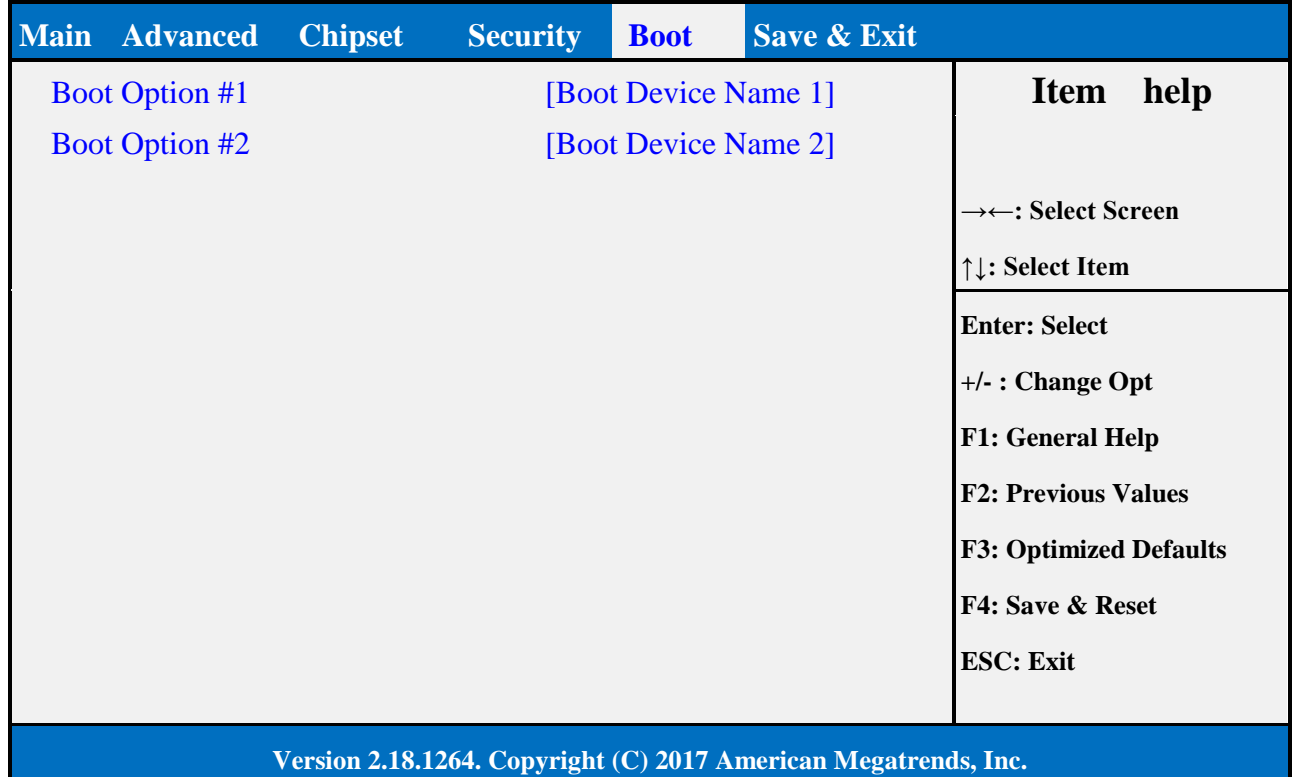

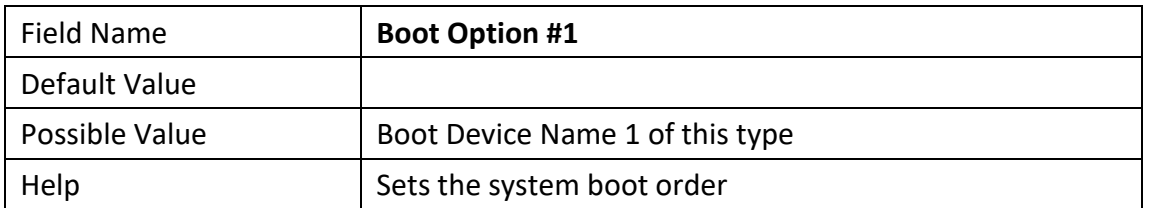

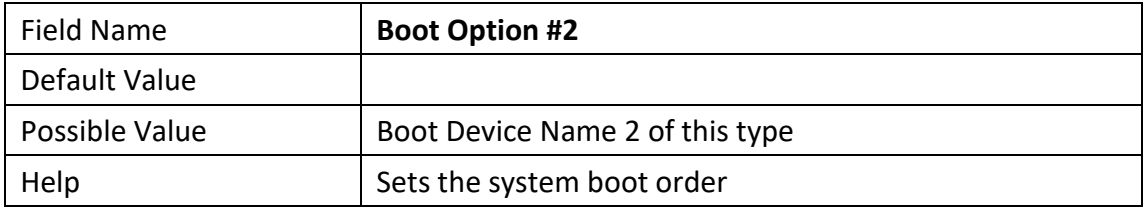

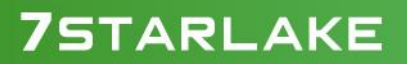

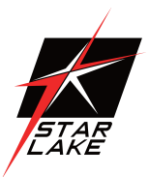

### <span id="page-59-0"></span>**3.6 SAVE & EXIT PAGE**

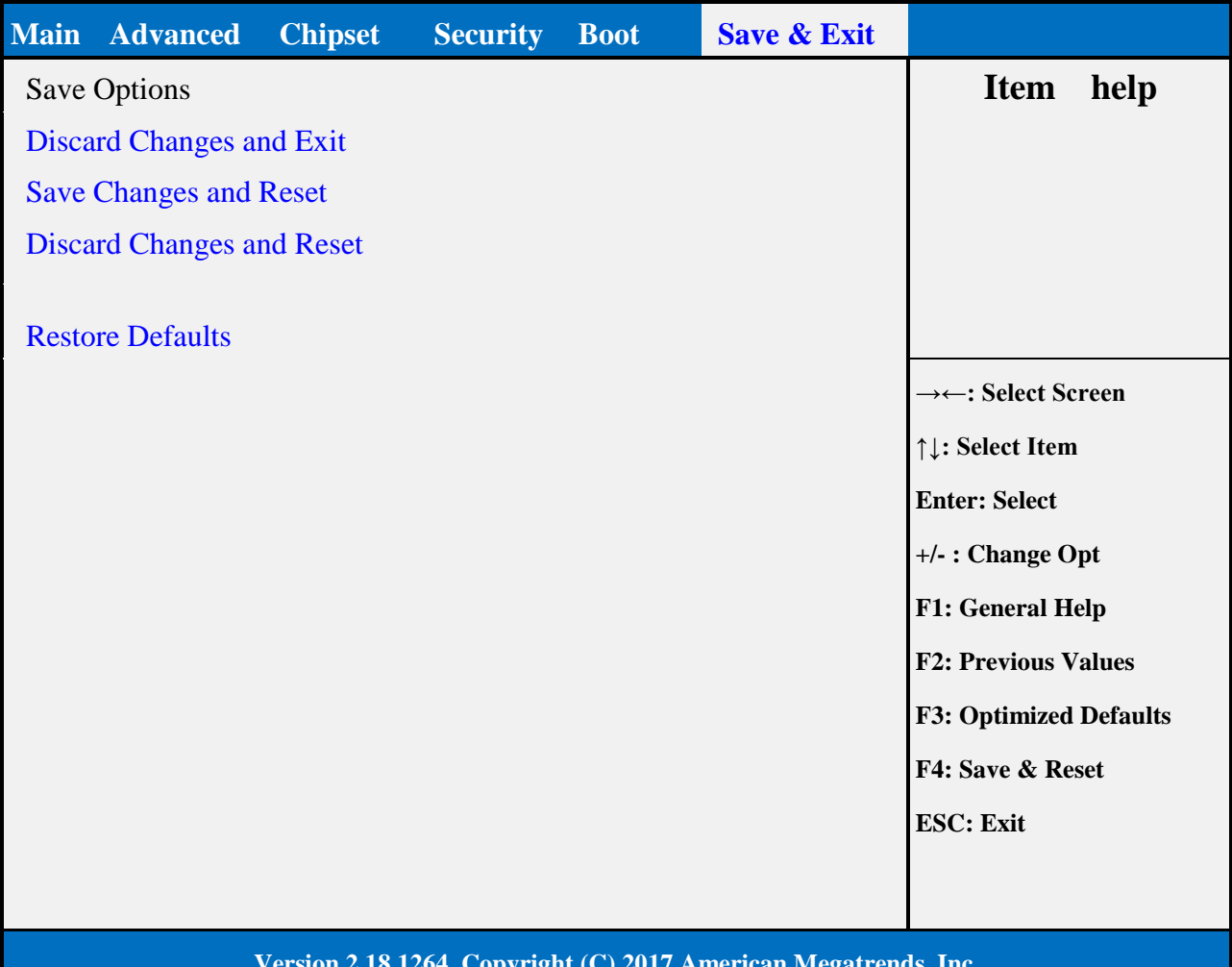

#### **Version 2.18.1264. Copyright (C) 2017 American Megatrends, Inc.**

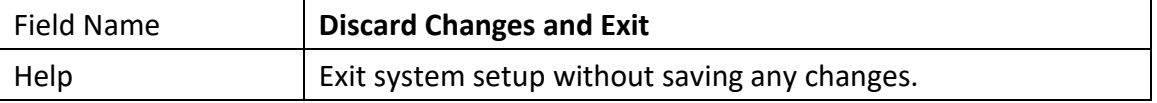

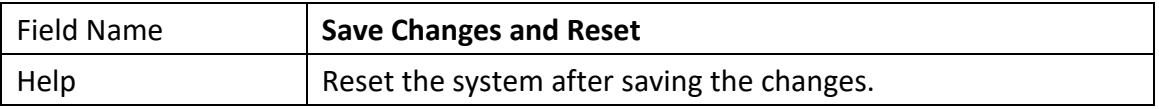

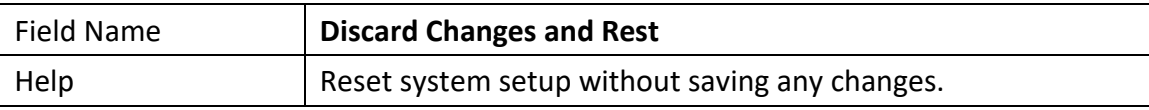

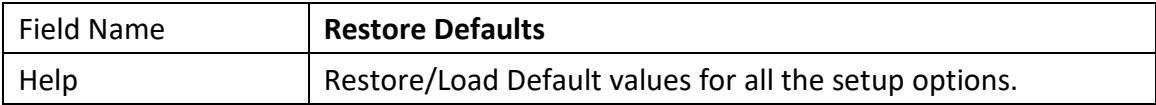

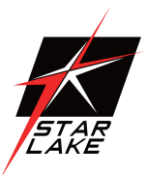

### <span id="page-60-0"></span>**3.7 RECOVERY PAGE (ACTIVE FOR 3.4.3 SECURE FLASH UPDATE ONLY)**

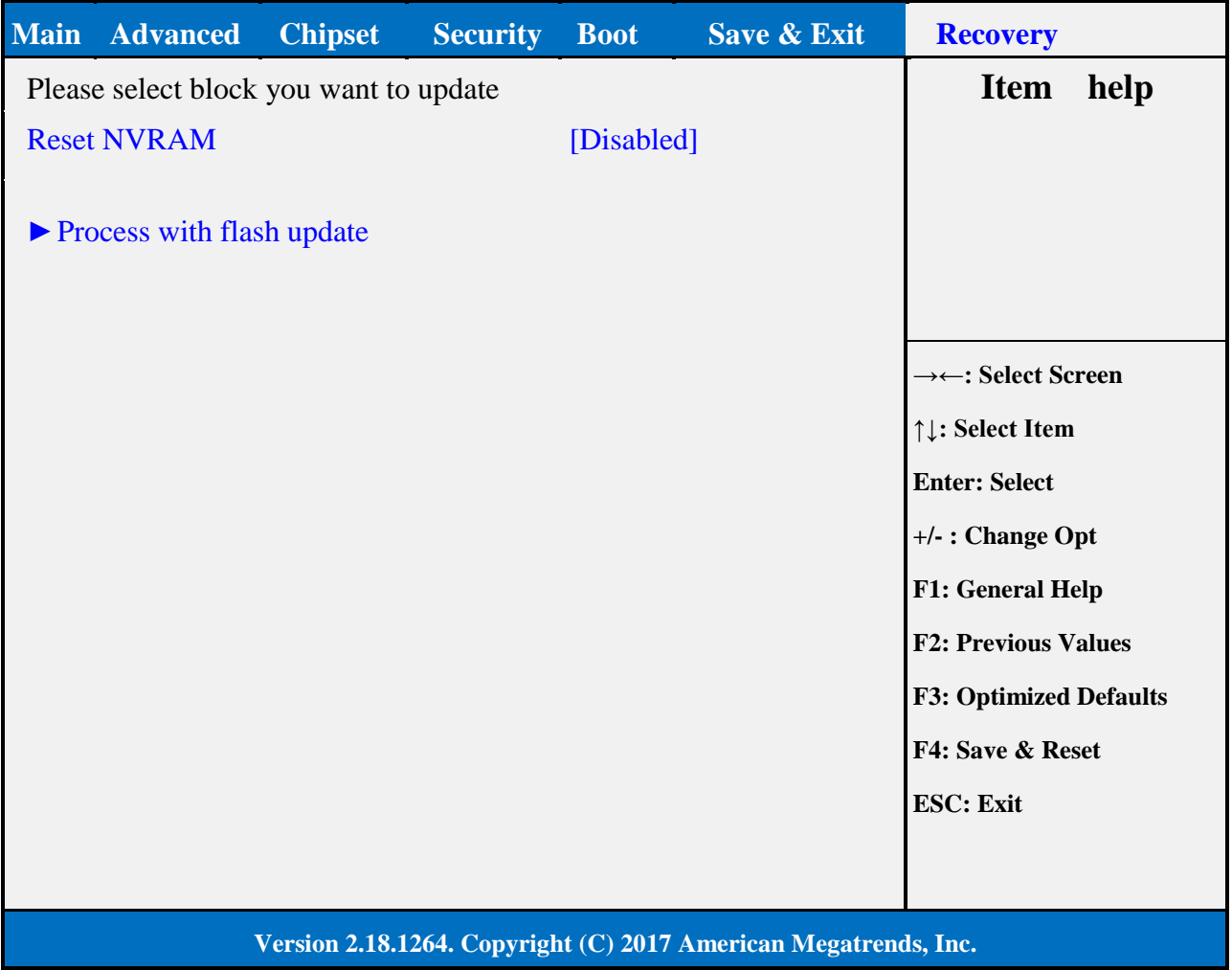

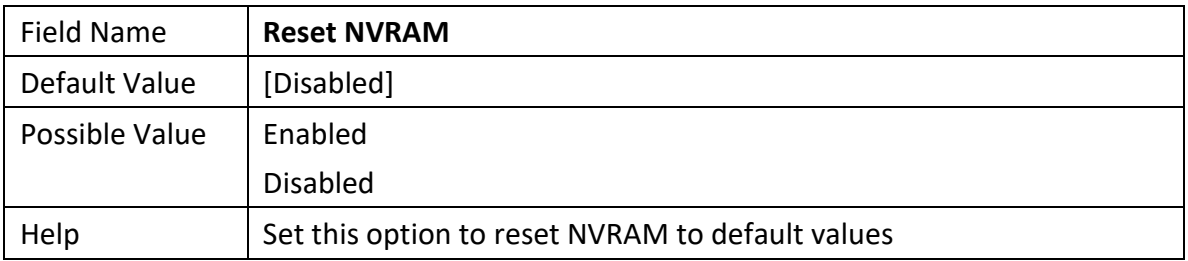

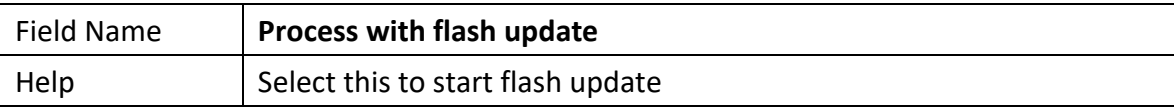